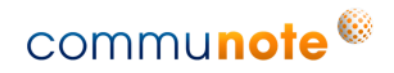

# **Communote REST API Plugin<br>Version 3.4 Documentation**

**Communote GmbH** 

2016-08-16

# <span id="page-2-0"></span>**Table of Contents**

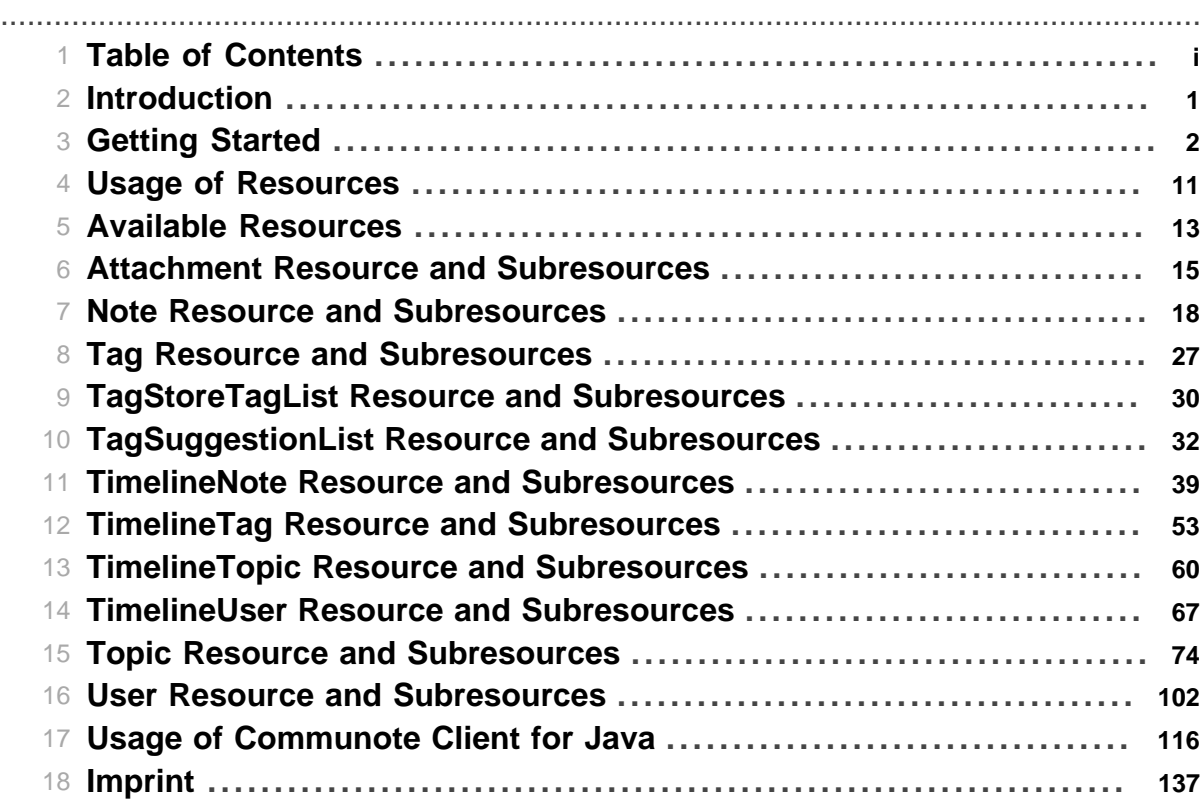

Table of Contents

# **1 Introduction**

<span id="page-4-0"></span>This documentation describes in detail the Communote REST API Version 3.0. The Communote REST API Version 3.0 is supported by Communote 3.0

.......................................................................................................................................

The resources of this API can be accessed directly by HTTP or HTTPS depending on the configuration of the Communote Installation to be used.

There exists also a Java Client that eases the access to the Communote REST API. This Java based CommunoteClient is provided on request.

In the first Chapter [Getting Started](#page-5-0) the usage of the API is demonstrated by simple examples.

The chapter [Usage of Resources](#page-14-0) describes in detail the resources that can be used to access Communote or perform certain actions.

Furthermore you find chapters for every resource provides by the Communote REST API Version 3.0. The chapter [Available Resources](#page-16-0) gives you an overview of all resources.

The last chapter [Usage of CommunoteClient](#page-119-0) gives you informations about important classes and available methods of CommunoteClient for Java.

# **2 Getting Started**

<span id="page-5-0"></span>In this chapter you find a simple example for accessing resources direct by HTTP(S) and by [using](#page-11-0) [the Communote Client for Java](#page-11-0).

.......................................................................................................................................

### **2.1 Getting started with direct access by HTTP(S)**

Here is a full example to create, get, edit and delete a topic and to list topic resources.

*Please read [Usage of Resources](#page-14-0) for more information (e.g. attributes of responses). Also use the [Topic Resource](#page-77-1) documentation to find more information about the topic resource.*

### **2.1.1 Determining the API URL**

The API URL varies depends on the usage of an Inhouse or the Public Installation with an Enterprise Account. The base path of the API for inhouse installation is by default: http://example.com/ microblog/global/api/rest/2.4 Here replace example.com with the host Communote is running on.

For the SaaS installations running on http://www.communote.com/ the default base path has to be adapt by replacing clientId with the id of the Communote Enterprise Account to access: http:// www.communote.com/microblog/clientId/api/rest/2.4

For secure access use HTTPS instead of HTTP.

### **2.1.2 Authentication**

At the moment only Basic Access Authentication is allowed. Therefore you should always use and force HTTPS communication for production services.

On the first request a cookie named JSESSIONID will be returned. The value of the session cookie JSESSIONID is the identifier of the session. If possible the session identifier should always be included in further request. Once a authentication has been successful within the session no further authentication is necessary. Hence the username and password needs only to be send one time, in the most use cases on the first request.

Set-Cookie: JSESSIONID=70C45F4845D861EFC8E44DB066C1DC09; Path=/

In case it is not possible to send cookies within a request the session identifier can be added to the request URL. The session identifier must be included directly before the '?' of the url or at the end if no query string is included in the URL:

http://example.com/microblog/global/api/rest/2.4/ notes;jsessionid=70C45F4845D861EFC8E44DB066C1DC09?param=12

Using the API without authentication will pop-up a Basic Authentication dialog in the browser. This can be avoided using the request parameter noAuthenticationChallenge:

```
http://example.com/microblog/global/api/rest/2.4/notes?
param=12&noAuthenticationChallenge=true
```
This only is useful if there is some other authentication provided within the request (e.g. by cookie or sending the basic authentication header directly).

### **2.1.3 Server Information**

Providing the supported REST API versions plus information about the current user.

### **Request**

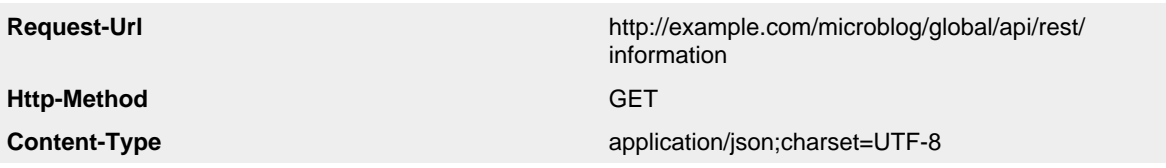

#### **Response**

In the response you get information containing the supported REST-API versions. Furthermore, you can get information about the user when he is logged in.

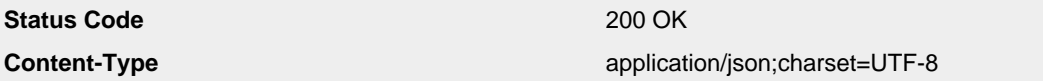

```
{
         "preferredVersion":"2.4",
         "userFirstName":"John",
         "userId":1,
         "userLastName":"Doe",
         "userAlias":"jdo",
         "supportedVersions":["2.4","2.4","1.3"],
         "license" : {
             "type": "OS", // one of "OS" (Online Service) or "ST" (Standalone)
            "isStandard": true, // If set, you are using the free standard variant
            "isTest": true, // If set, you are within the test phase of Communote
            "isValid": true, // If true, the current license is valid and it is pos
             "reason": "TOO_MANY_USERS" // A reason about the current license status.
                                               // This is one of "OKAY", "TOO_MANY_U
                                               // or "VERSION_NOT_S\psiPPORTED". Log in
         }
}
```
### **2.1.4 Create Topic**

This is an example to create a new topic by using the [Topic Resource.](#page-77-1)

#### **Request**

Creates a topic resource with title "example" and tag "new".

*More information about attributes and parameter of create (POST) topic under [POST Topic](#page-77-2) [Resource.](#page-77-2)*

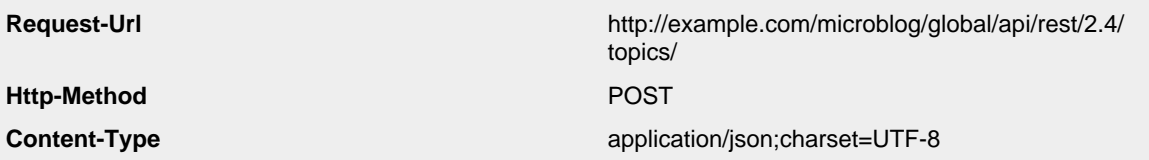

```
{
         "title":"example", 
         "tags":[ {"defaultName":"tag"} ]
}
```
### **Response**

As response you will receive a human readable message and a status of the request and the actual result of your request. In this example the result will be the identifier of the just created topic.

**Status Code** 200 OK **Content-Type Content-Type** application/json;charset=UTF-8

```
 "message": "The topic was successfully created.",
 "status": "OK",
 "result": 1
```
### **2.1.5 Get Topic**

{

}

This example shows hot to receive information about a topic using the topic reosurce.

#### **Request**

Get the topic resource with identifier "1".

*More information about attributes and parameter of get topic under [GET Topic Resource.](#page-80-0)*

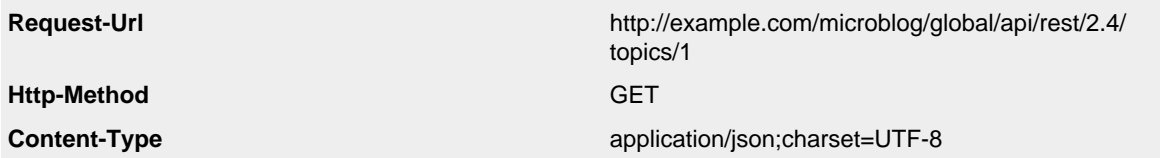

#### **Response**

In the response you get a message, status of request and the identifier of topic in result.

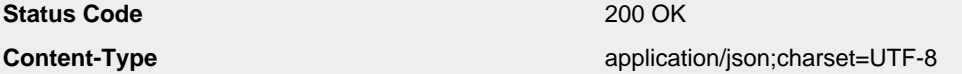

```
{
         "status": "OK",
         "result": 
\{ "topicId": "1",
                 "lastModificationDate": 1331569395509,
                 "topicEmail": null,
                 "createSystemNotes": false,
                 "description": null,
                 "tags": [
 {
                         "tagId": 1,
                         "tagStoreAlias": "DefaultBlogTagStore",
                         "tagStoreTagId": "new",
                         "tagStoreType": null,
                         "languageCode": "en",
                         "name": "new",
                         "description": null,
                         "defaultName": "new"
 }
                 ],
                 "alias": "example",
                 "title": "example",
                 "userRole": "MANAGER",
                 "isFollow": false,
                 "properties": null,
                 "allCanWrite": false,
                 "allCanRead": false
        }
}
```
### **2.1.6 Edit Topic**

This is an example to edit a topic.

### **Request**

Edit a topic resource to set the new title "new example" and assign a tag with the name "new tag".

The request to edit a topic is tunneled over POST with the appendix parameter \_method=PUT on url. Please read [Tunneling](#page-15-0) for more information.

*More information about attributes and parameter of edit (PUT) topic under [LIST Topic Resource](#page-79-0).*

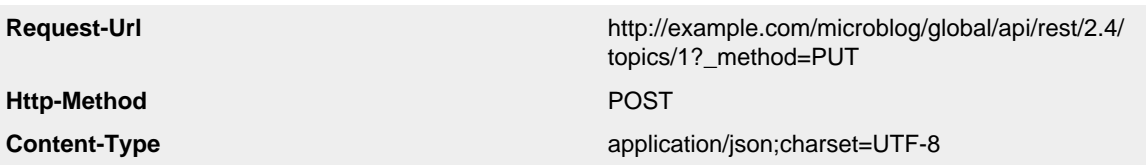

```
{
         "title":"new example", 
         "tags":[ {"defaultName":"new tag"} ]
}
```
### **Response**

{

}

In the response you get a message, status of request and the identifier of topic in result.

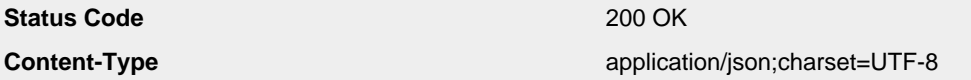

```
 "message": "The topic details have been updated
             successfully",
 "status": "OK",
 "result": 1
```
### **2.1.7 List Topics**

This is an example to list topics.

### **Request**

List topics where the user is MANAGER. The topicListType parameter is mandatory.

*More information about attributes and parameter of list topic under [LIST Topic Resource](#page-82-0).*

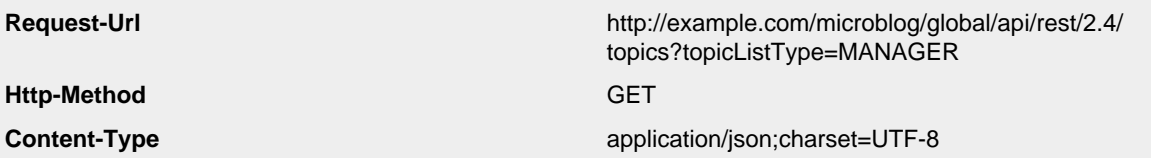

#### **Response**

In the response you get a metaData element containing the number of all found topics and the information if there are more topics that can be used for for paging. Furthermore, you find the status of the request and the topic resource in result.

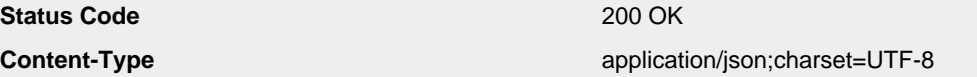

```
{
     "metaData": {
         "numberOfElements": 100,
         "moreElementsAvailable": true
     },
     "status": "OK",
     "result": [
     {
         "topicId": "1",
         "lastModificationDate": 1331569395509,
         "topicEmail": null,
         "createSystemNotes": false,
         "description": null,
         "tags": [
\{ "tagId": 1,
         "tagStoreAlias": "DefaultBlogTagStore",
         "tagStoreTagId": "new tag",
         "tagStoreType": null,
         "languageCode": "en",
         "name": "tag",
         "description": null,
         "defaultName": "tag"
         }
         ],
         "alias": "example",
         "title": "example",
         "userRole": "MANAGER",
         "isFollow": false,
         "properties": null,
         "allCanWrite": false,
         "allCanRead": false
     },
      ...
     ]
}
```
#### **2.1.8 Delete Topic**

This is an example to delete a topic.

### **Request**

Delete the topic resource with identifier "1".

The request to edit a topic is tunneled over POST with the appendix parameter \_method=DELETE on url.

Please read [Tunneling](#page-15-0) for more information.

*More information about attributes and parameter of delete topic under [DELETE Topic Resource.](#page-85-0)*

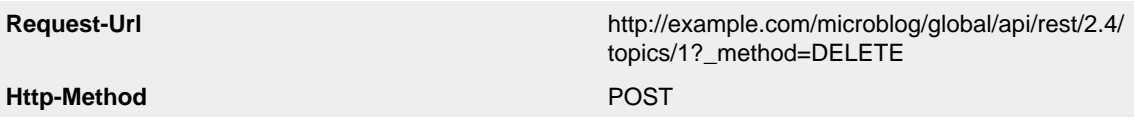

**Content-Type Content-Type application**/json;charset=UTF-8

#### **Response**

{

}

In the response you get a message and status of request.

Status Code 200 OK Content-Type application/json;charset=UTF-8

```
 "message": "The topic was deleted successfully.",
 "status": "OK"
```
### <span id="page-11-0"></span>**2.2 Getting started with Communote Client for Java**

This is the example for topic resource to getting started with the Communote Client for Java. For now we provide the Communote Client for Java on request. Please feel to contact us. You can find the full example in client sources in class TopicExample.java.

com.communote.plugins.api.rest.client.example.TopicExample.java

#### **Dependency**

com.communote.plugins.api.rest.client.CommunoteClient;

#### **Source Code**

To get an instance of CommunoteClient you must set the baseUrl, username and password.

```
String baseUrl = 
     "https://localhost:8080/microblog/global/api/rest/2.4";
String username = "kenmei";
String password = "123456";
CommunoteClient client = 
   new CommunoteClient(baseUrl, username, password);
```
#### **2.2.1 Create Topic**

This is an example to create a topic.

#### **Dependencies**

```
com.communote.plugins.api.rest.client.resource.tag.TagResource;
com.communote.plugins.api.rest.client.resource.topic.CreateTopicParameter;
```
#### **Source Code**

The title is mandatory to create a topic resource.

```
CreateTopicParameter createTopicParameter = 
 new CreateTopicParameter();
createTopicParameter.setTitle("example");
TagResource tagResource = new TagResource();
tagResource.setDefaultName("tag");
createTopicParameter.setTags(new TagResource[] { tagResource });
Long topicId = client.createTopic(createTopicParameter);
```
#### **2.2.2 Get Topic**

This is an example to get a topic.

#### **Dependency**

```
com.communote.plugins.api.rest.client.resource.topic.GetTopicParameter;
```
#### **Source Code**

The topic identifier is a string because it can also be a alias. You must set the parameter topicIdentifier=ALIAS if the topic id is the alias of topic.

```
GetTopicParameter getTopicParameter = new GetTopicParameter();
// Is String because topic identifier can also be a alias
// only in combination with the parameter topicIdentifier=ALIAS
getTopicParameter.setTopicId(String.valueOf(topicId));
TopicResource topicResource = client.getTopic(getTopicParameter);
```
#### **2.2.3 Edit Topic**

This is an example to edit a topic.

#### **Dependencies**

```
com.communote.plugins.api.rest.client.resource.tag.TagResource;
com.communote.plugins.api.rest.client.resource.topic.EditTopicParameter;
```
### **Source Code**

The topic identifier is a string because it can also be a alias. You must set the parameter topicIdentifier=ALIAS if the topic id is the alias of topic.

```
EditTopicParameter editTopicParameter = new EditTopicParameter();
editTopicParameter.setTopicId(String.valueOf(topicId));
editTopicParameter.setTitle("new example");
TagResource newTagResource = new TagResource();
newTagResource.setDefaultName("new tag");
topicId = client.editTopic(editTopicParameter);
```
### **2.2.4 List Topics**

This is an example to get a list of topics.

#### **Dependencies**

com.communote.plugins.api.rest.client.resource.topic.ETopicListType; com.communote.plugins.api.rest.client.resource.topic.GetCollectionTopicParameter; com.communote.plugins.api.rest.client.resource.topic.TopicResource;

#### **Source Code**

The topicListType is mandatory.

```
GetCollectionTopicParameter getCollectionTopicParameter = 
     new GetCollectionTopicParameter();
getCollectionTopicParameter.setTopicListType(
     ETopicListType.MANAGER);
List<TopicResource> topicResources = 
     client.getCollectionTopic(getCollectionTopicParameter);
```
### **2.2.5 Delete Topic**

This is an example to delete a topic.

#### **Dependency**

com.communote.plugins.api.rest.client.resource.topic.DeleteTopicParameter;

#### **Source Code**

The topic identifier is a string because it can also be a alias. You must set the parameter topicIdentifier=ALIAS if the topic id is the alias of topic.

```
DeleteTopicParameter deleteTopicParameter = 
    new DeleteTopicParameter();
deleteTopicParameter.setTopicId(String.valueOf(topicId));
client.deleteTopic(deleteTopicParameter);
```
### **3 Usage of Resources** .......................................................................................................................................

<span id="page-14-0"></span>This is the Communote REST API for the communote microblogging system. The API provides a resources for the components of communote (e.g. Topics, Notes). An overview of all resources you can found under [Available Resource](#page-16-0).

We recommend to use the Content-Type application/json; charset=UTF-8 for request. Please read the section [Tunneling](#page-15-0) before you start an request. ( *Thats necessary because there is a distinctive different for using requests with HTTP-Method PUT and DELETE.*)

If the request was succeed, you get the following response format:

```
"status": "OK"
// returned resource as json or resources as json-array
"result": ...
// only if you request with a resource with HTTP-Methode LIST
"metaData": 
{
         // number of all found elements
         "numberOfElements": "45" 
         // there are more elements after the 
         // choosen offset and maxCount 
         "moreElementsAvailable": "true" 
}
```
If the request fails, you get the following error response format:

```
"status": "ERROR"
// general error message
"message": "general message" 
// only if you request with a resource with HTTP-Methode LIST
"errors": 
{
         // mentioned incorrect element 
         "cause": "element" 
         // specific error message for this incorrect element
         "message": "element is incorrect" 
}
```
As Response you get Content-Type application/json or Content-Type text/html. Content-Type text/html gives you an html-container who contain a global javascript variable with the result. The table below gives you an explanation for using extensions.

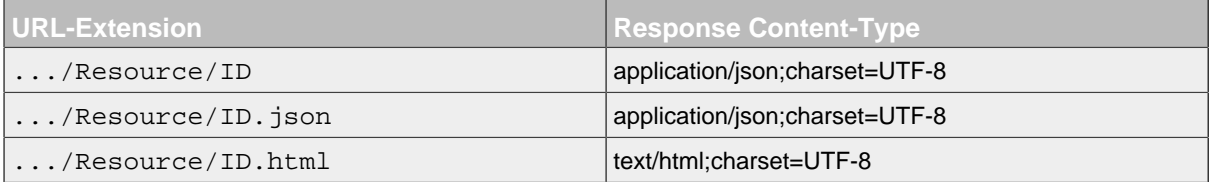

### <span id="page-15-0"></span>**3.1 Tunneling**

Some servers or proxies don't allow the use of other HTTP methods than GET and POST, also many browsers only support GET and POST. To circumvent this problem it is possible to use a technique called **tunneling**.

Instead of sending the request using the intended method, for instance PUT, the request will be send as POST and the intended method will be set as GET parameter \_method.

Please refer to the servers documentation to find out, if you have to use tunneling for your requests. This documentation was generated with tunneling enabled.

#### **3.1.1 Usage of HTTP-Methods**

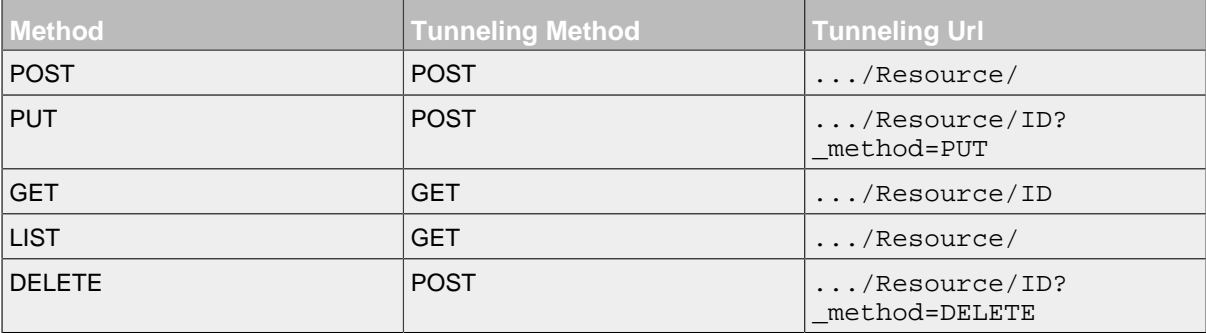

# **4 Available Resources**

<span id="page-16-0"></span>.......................................................................................................................................

- [Attachment Resource](#page-18-1)
	- [Preview Resource](#page-20-0)
- Group Resource
	- Member Resource
- LastModificationDate Resource
- [Note Resource](#page-21-1)
	- [Favorite Resource](#page-26-0)
	- [Like Resource](#page-27-0)
	- [Property Resource](#page-28-0)
- [Tag Resource](#page-30-1)
- [TagStoreTagList Resource](#page-33-1)
	- [TagStoreTag Resource](#page-34-0)
- [TagSuggestionList Resource](#page-35-1)
- [TimelineNote Resource](#page-42-1)
	- [Property Resource](#page-52-0)
	- [TimelineNoteDiscussion Resource](#page-53-0)
	- [TimelineNoteTag Resource](#page-54-0)
- [TimelineTag Resource](#page-56-1)
- [TimelineTopic Resource](#page-63-1)
- [TimelineUser Resource](#page-70-1)
- [Topic Resource](#page-77-1)
	- [ChildTopic Resource](#page-86-0)
	- [ExternalObject Resource](#page-87-0)
	- [Follow Resource](#page-91-0)
	- [Property Resource](#page-92-0)
	- [Right Resource](#page-93-0)
	- [Role Resource](#page-94-0)
	- [RoleBulkExternal Resource](#page-98-0)
		- [RoleBulkExternalTopicRight Resource](#page-100-0)
	- [RoleExternal Resource](#page-101-0)
- [User Resource](#page-105-1)
	- [ExternalLogin Resource](#page-109-0)
- [ExternalProperty Resource](#page-110-0)
- [Follow Resource](#page-110-1)
- [Image Resource](#page-111-0)
- [NavigationItem Resource](#page-112-0)
- [Observation Resource](#page-114-0)
- [Property Resource](#page-114-1)
- [UserPreference Resource](#page-116-0)
	- [Preference Resource](#page-117-0)

# **5 Attachment Resource and Subresources**

<span id="page-18-0"></span>.......................................................................................................................................

### **5.1 Overview**

- [Attachment Resource](#page-18-1)
	- [Preview Resource](#page-20-0)

### **5.2 Resources**

### <span id="page-18-1"></span>**5.2.1 Attachment Resource**

This resource represents an attachment of a note.

### **Available HTTP-Methods for Attachment Resource**

- [POST](#page-18-2)
- [GET](#page-18-3)
- [LIST](#page-19-0)
- [DELETE](#page-20-1)

### <span id="page-18-2"></span>**POST - Attachment Resource**

By sending a HTTP-POST request with all mandatory attributes, the server **creates** a new attachment resource and returns a list of current uploaded attachments.

*Please notice the documentation for [Resources Tunneling,](#page-15-0) if you encounter any problems invoking post requests on your server.*

#### **POST - Url**

.../attachments/

### **POST - Parameters**

Parameters are generally used to filter the result and are not part of the result set.

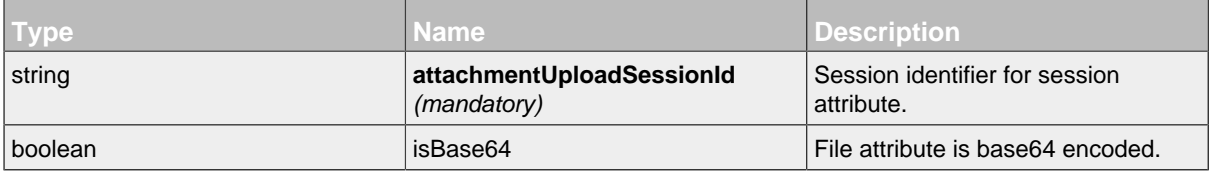

### **POST - Attributes**

Attributes are part of the entity send or requested.

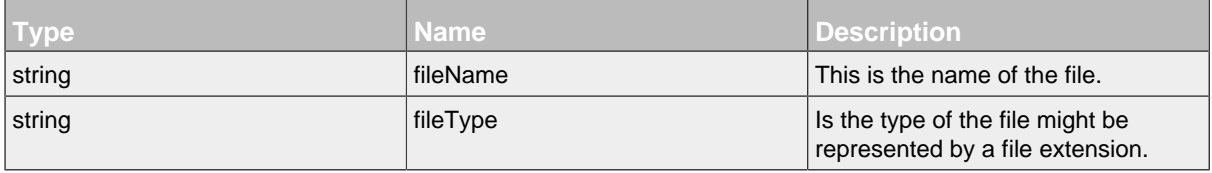

### <span id="page-18-3"></span>**GET - Attachment Resource**

By sending a HTTP-GET request, the server **returns** the requested attachment resource with the following attributes. To get the attachment as binary, set parameter getAttachmentAsBinary=true.

*Please notice the documentation for [Resources Tunneling,](#page-15-0) if you encounter any problems invoking get requests on your server.*

### **GET - Url**

.../attachments/ID

### **GET - Parameters**

Parameters are generally used to filter the result and are not part of the result set.

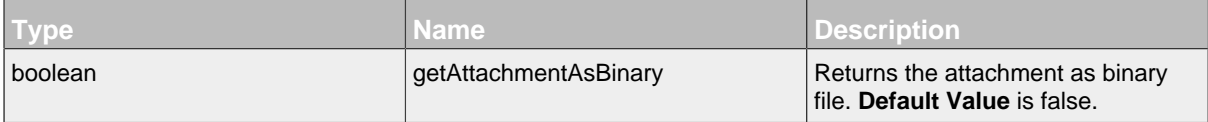

### **GET - Attributes**

Attributes are part of the entity send or requested.

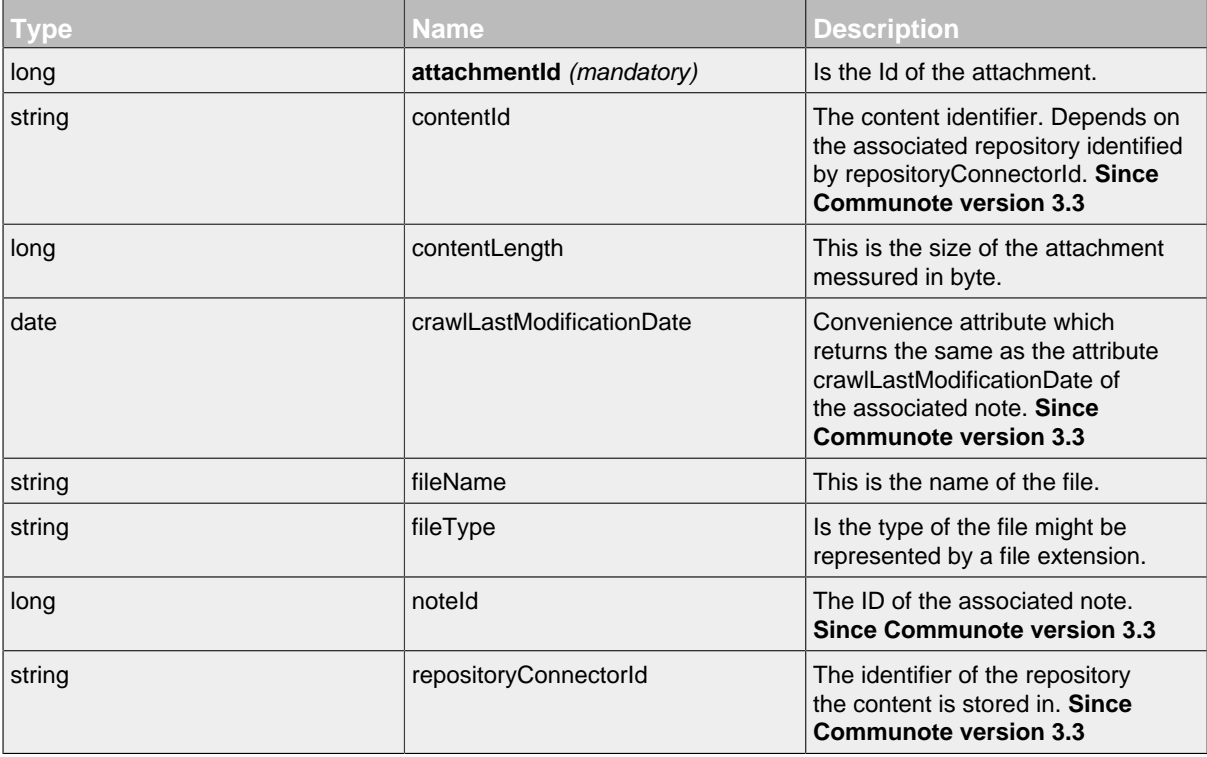

#### <span id="page-19-0"></span>**LIST - Attachment Resource**

**LIST - Url**

.../attachments/

**LIST - Attributes**

#### Attributes are part of the entity send or requested.

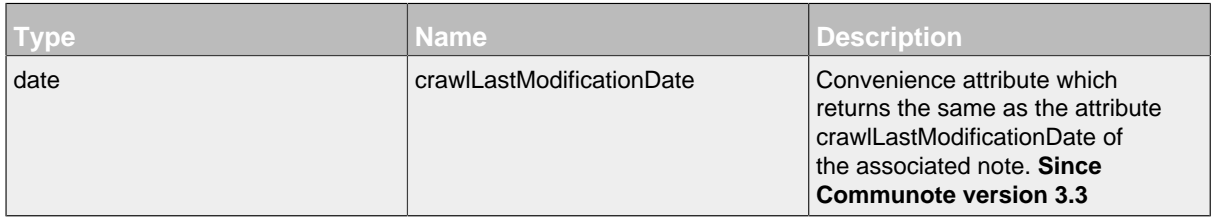

#### <span id="page-20-1"></span>**DELETE - Attachment Resource**

### **DELETE - Url**

.../attachments/ID?\_method=DELETE

### **DELETE - Attributes**

Attributes are part of the entity send or requested.

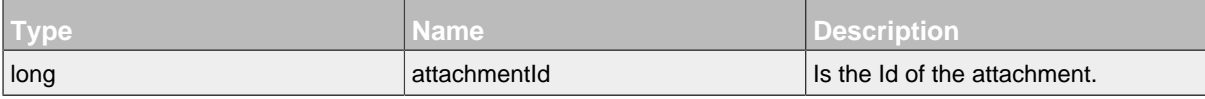

### <span id="page-20-0"></span>5.2.1.1 Preview Resource

This resource presents the preview for the given attachment

### **Available HTTP-Methods for Preview Resource**

```
• GET
```
### <span id="page-20-2"></span>**GET - Preview Resource**

By sending a HTTP-GET request, the server **returns** a binary preview for the given attachment. Note, that currently only images supports previews.

*Please notice the documentation for [Resources Tunneling,](#page-15-0) if you encounter any problems invoking get requests on your server.*

### **GET - Url**

```
.../attachments/ID/previews/ID
```
#### **GET - Attributes**

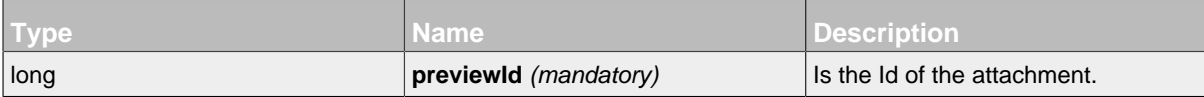

# **6 Note Resource and Subresources**

<span id="page-21-0"></span>.......................................................................................................................................

### **6.1 Overview**

- [Note Resource](#page-21-1)
	- [Favorite Resource](#page-26-0)
	- [Like Resource](#page-27-0)
	- [Property Resource](#page-28-0)

### **6.2 Resources**

### <span id="page-21-1"></span>**6.2.1 Note Resource**

This is the resource for a note.

### **Available HTTP-Methods for Note Resource**

- [POST](#page-21-2)
- [PUT](#page-22-0)
- [GET](#page-23-0)
- [LIST](#page-25-0)
- [DELETE](#page-25-1)

### <span id="page-21-2"></span>**POST - Note Resource**

By sending a HTTP-POST request with all mandatory attributes, the server **creates** a new note resource and returns the noteId.

*Please notice the documentation for [Resources Tunneling,](#page-15-0) if you encounter any problems invoking post requests on your server.*

### **POST - Url**

.../notes/

### **POST - Parameters**

Parameters are generally used to filter the result and are not part of the result set.

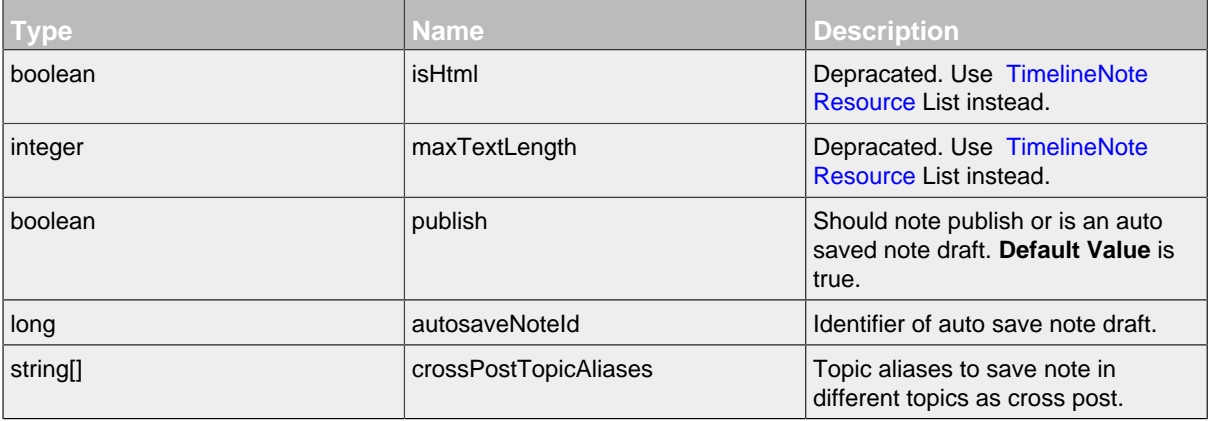

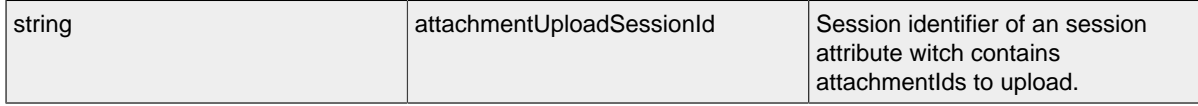

### **POST - Attributes**

Attributes are part of the entity send or requested.

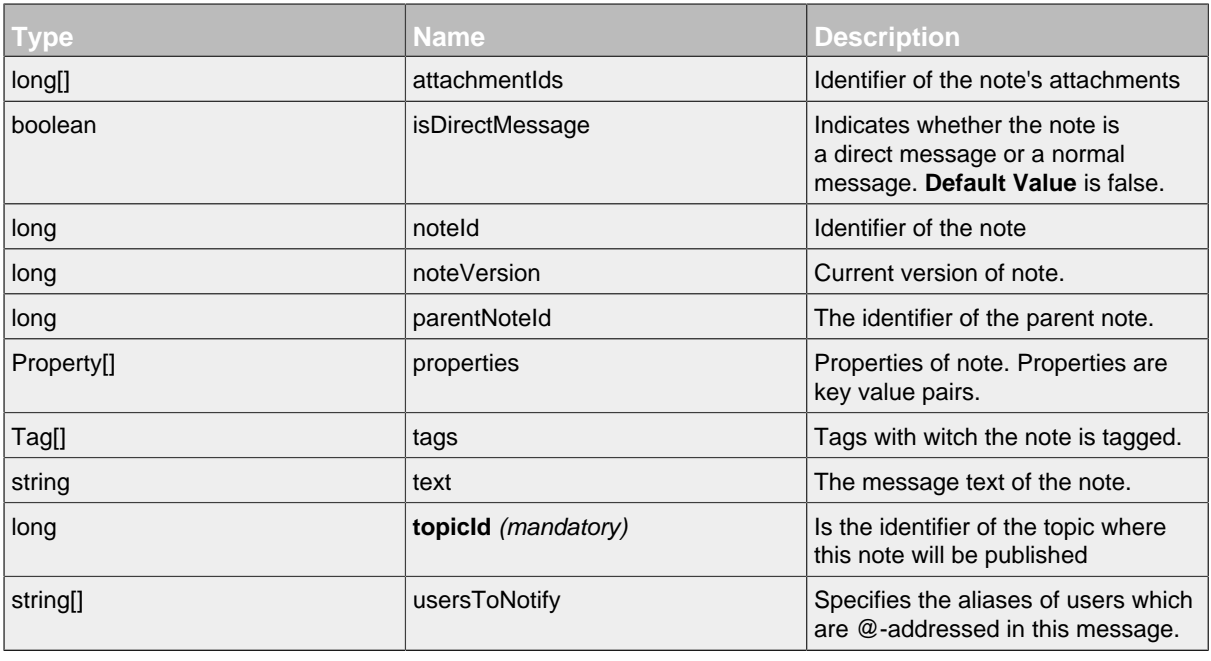

### <span id="page-22-0"></span>**PUT - Note Resource**

By sending a HTTP-PUT request with edited attributes, the server **edits** the note resource and returns the noteId.

### **PUT - Url**

.../notes/ID?\_method=PUT

### **PUT - Parameters**

Parameters are generally used to filter the result and are not part of the result set.

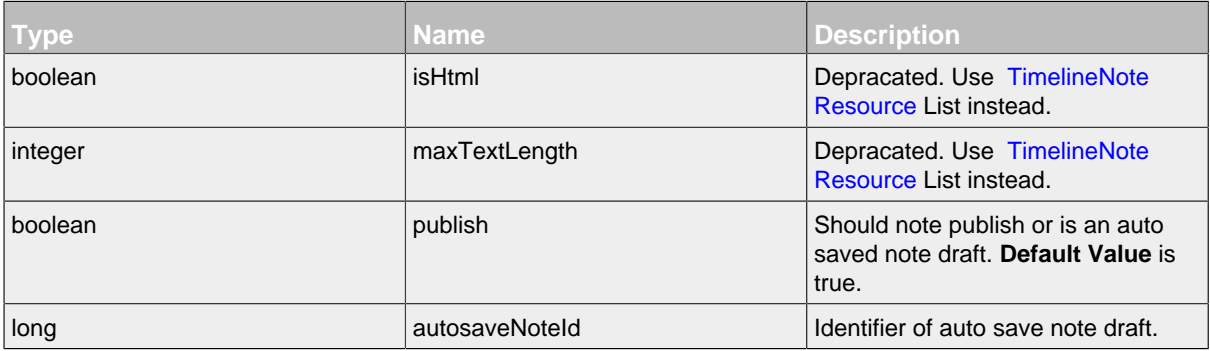

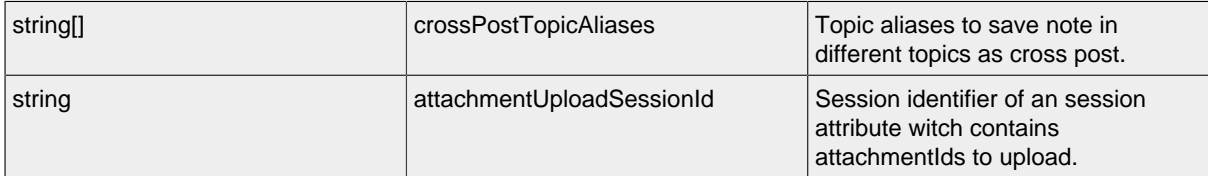

### **PUT - Attributes**

Attributes are part of the entity send or requested.

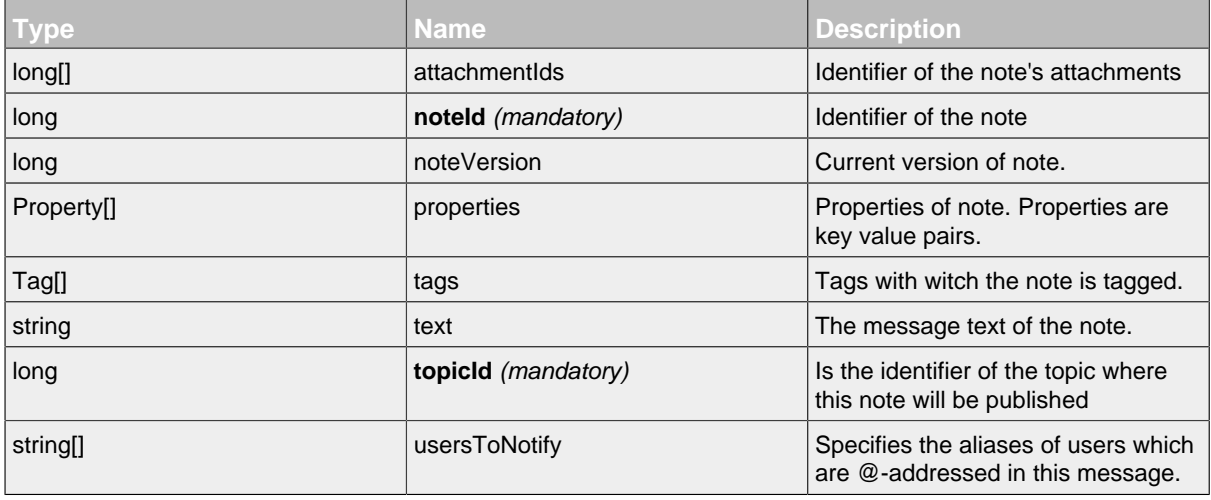

### <span id="page-23-0"></span>**GET - Note Resource**

By sending a HTTP-GET request, the server **returns** the requested note resource with the following attributes.

*Please notice the documentation for [Resources Tunneling,](#page-15-0) if you encounter any problems invoking get requests on your server.*

### **GET - Url**

.../notes/ID

### **GET - Parameters**

Parameters are generally used to filter the result and are not part of the result set.

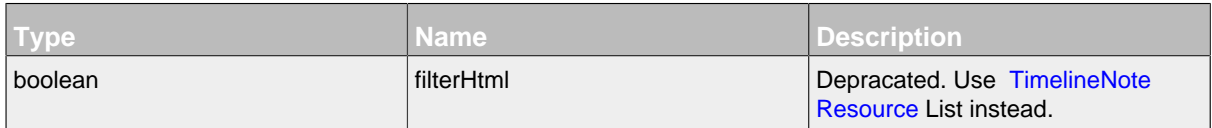

### **GET - Attributes**

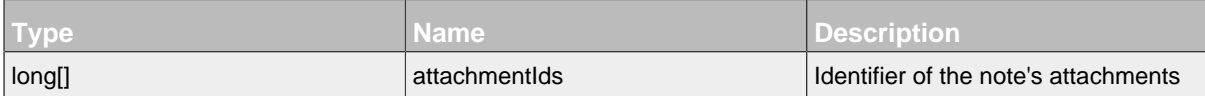

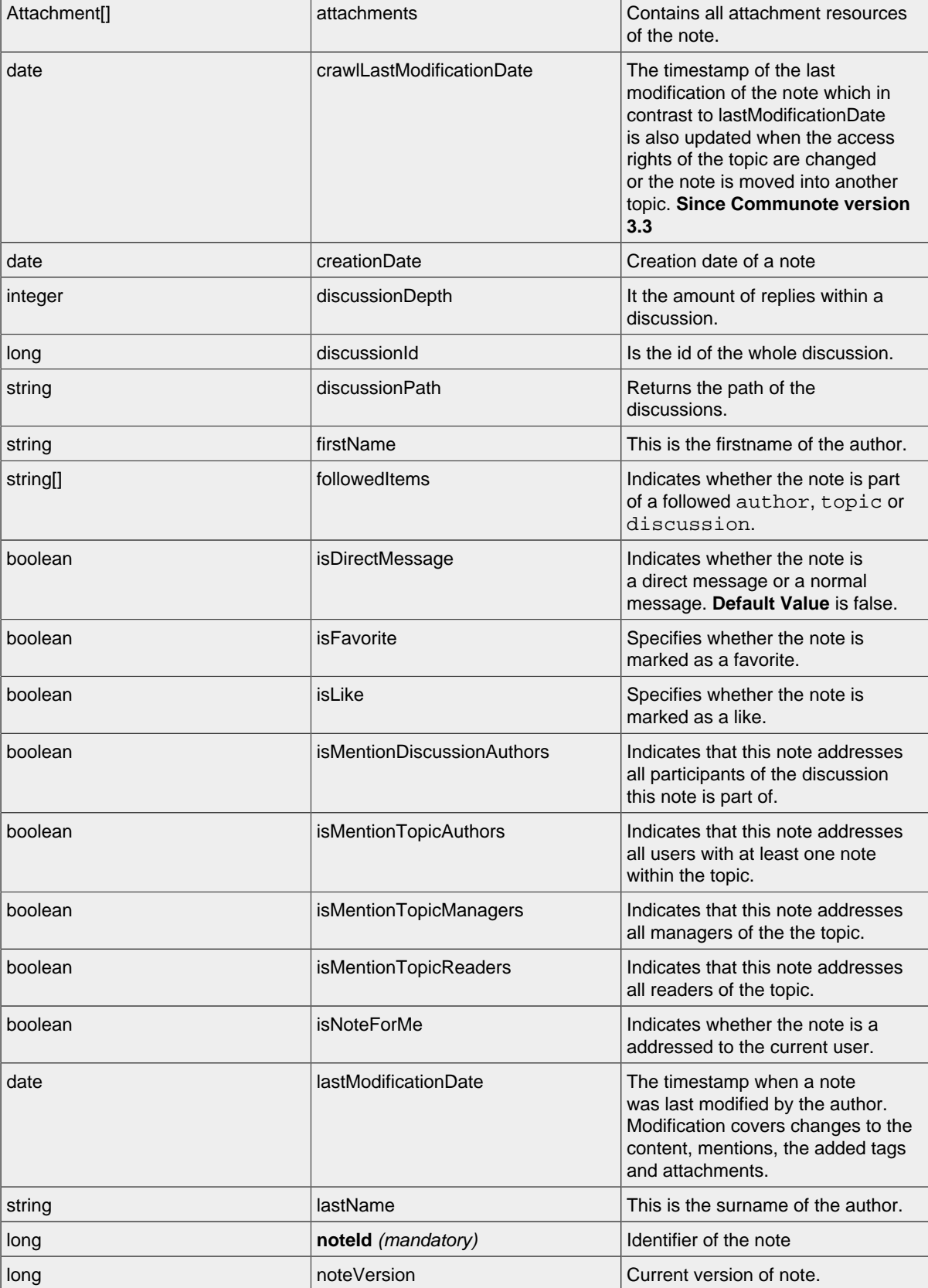

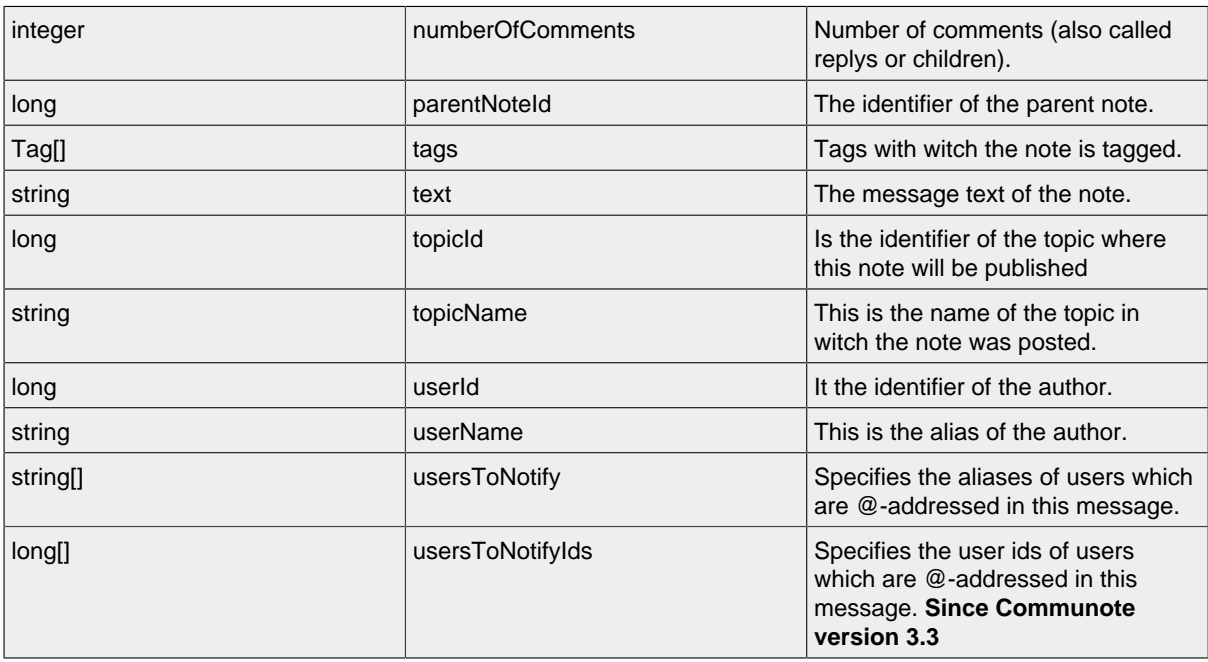

### <span id="page-25-0"></span>**LIST - Note Resource**

### **LIST - Url**

.../notes/

### **LIST - Attributes**

Attributes are part of the entity send or requested.

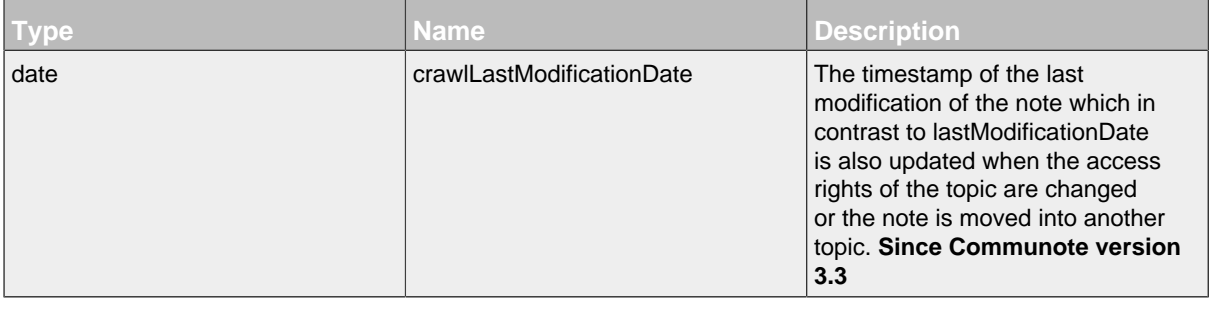

### <span id="page-25-1"></span>**DELETE - Note Resource DELETE - Url**

.../notes/ID? method=DELETE

### **DELETE - Attributes**

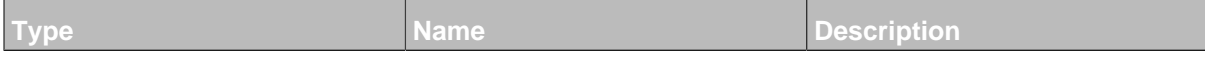

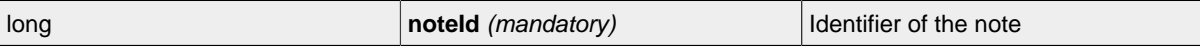

### <span id="page-26-0"></span>6.2.1.1 Favorite Resource

Resource for setting a favorite. It is a sub resource of a note.

### **Available HTTP-Methods for Favorite Resource**

- [POST](#page-26-1)
- [LIST](#page-26-2)
- [DELETE](#page-26-3)

#### <span id="page-26-1"></span>**POST - Favorite Resource**

By sending a HTTP-POST request with all mandatory attributes, the server sets the favorite status for specified note and returns null.

*Please notice the documentation for [Resources Tunneling,](#page-15-0) if you encounter any problems invoking post requests on your server.*

### **POST - Url**

.../notes/ID/favorites/

### **POST - Attributes**

Attributes are part of the entity send or requested.

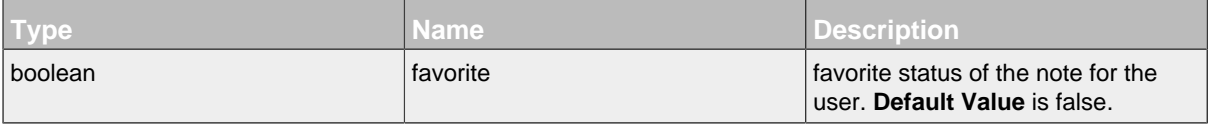

#### <span id="page-26-2"></span>**LIST - Favorite Resource**

### **LIST - Url**

### **LIST - Attributes**

Attributes are part of the entity send or requested.

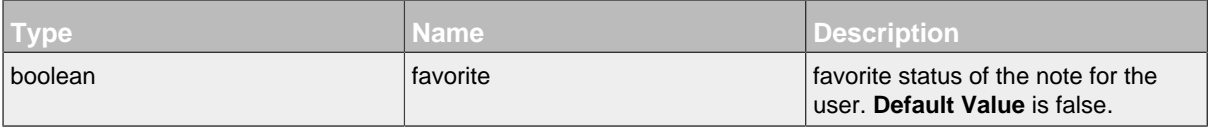

### <span id="page-26-3"></span>**DELETE - Favorite Resource**

#### **DELETE - Url**

.../notes/ID/favorites/ID?\_method=DELETE

### **DELETE - Attributes**

<sup>.../</sup>notes/ID/favorites/

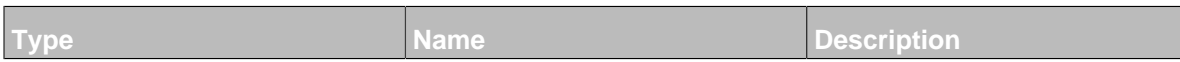

### <span id="page-27-0"></span>6.2.1.2 Like Resource

Resource for setting a like. It is a sub resource of a note.

### **Available HTTP-Methods for Like Resource**

- [POST](#page-27-1)
- [LIST](#page-27-2)
- [DELETE](#page-27-3)

### <span id="page-27-1"></span>**POST - Like Resource**

By sending a HTTP-POST request with all mandatory attributes, the server sets the like status for specified note and returns null.

*Please notice the documentation for [Resources Tunneling,](#page-15-0) if you encounter any problems invoking post requests on your server.*

### **POST - Url**

.../notes/ID/likes/

### **POST - Attributes**

Attributes are part of the entity send or requested.

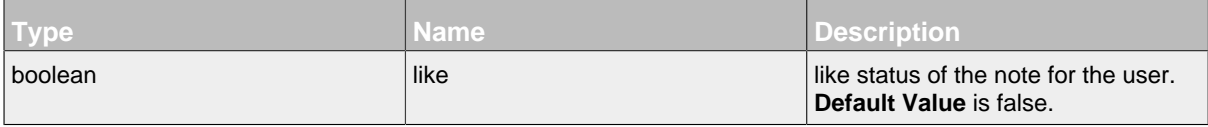

### <span id="page-27-2"></span>**LIST - Like Resource**

### **LIST - Url**

```
.../notes/ID/likes/
```
### **LIST - Attributes**

Attributes are part of the entity send or requested.

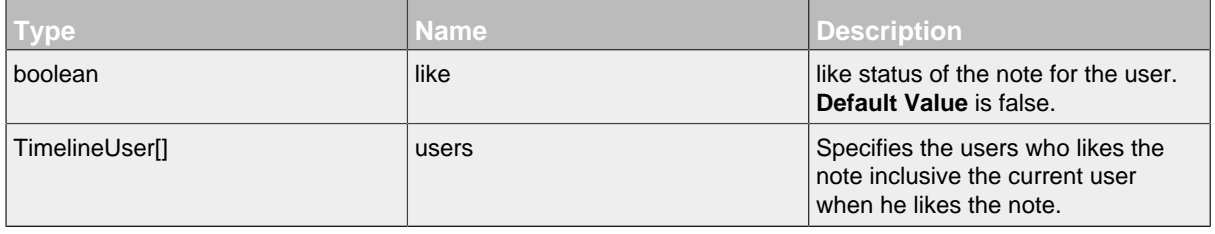

### <span id="page-27-3"></span>**DELETE - Like Resource DELETE - Url**

.../notes/ID/likes/ID?\_method=DELETE

### **DELETE - Attributes**

Attributes are part of the entity send or requested.

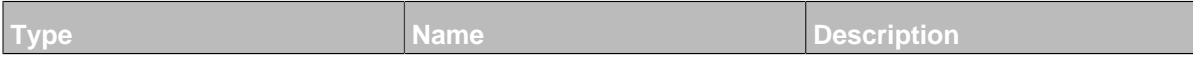

#### <span id="page-28-0"></span>6.2.1.3 Property Resource

Resource for setting a property. It is a sub resource of a note.

#### **Available HTTP-Methods for Property Resource**

- [POST](#page-28-1)
- [GET](#page-28-2)
- [LIST](#page-29-0)

#### <span id="page-28-1"></span>**POST - Property Resource**

By sending a HTTP-POST request with all mandatory attributes, the server **creates** a new property resource and returns null.

*Please notice the documentation for [Resources Tunneling,](#page-15-0) if you encounter any problems invoking post requests on your server.*

### **POST - Url**

.../notes/ID/propertys/

### **POST - Attributes**

Attributes are part of the entity send or requested.

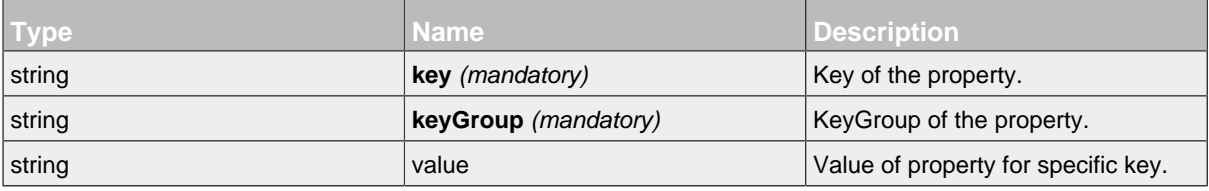

### <span id="page-28-2"></span>**GET - Property Resource**

#### **GET - Url**

.../notes/ID/propertys/ID

#### **GET - Attributes**

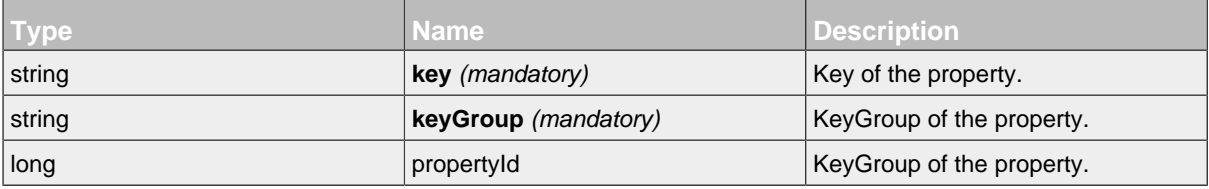

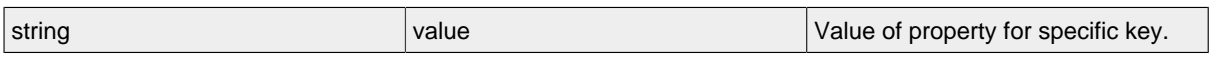

### <span id="page-29-0"></span>**LIST - Property Resource**

### **LIST - Url**

.../notes/ID/propertys/

### **LIST - Attributes**

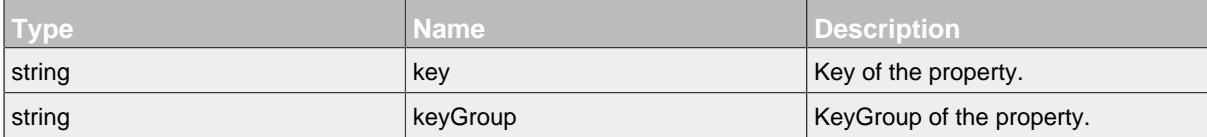

# **7 Tag Resource and Subresources**

<span id="page-30-0"></span>.......................................................................................................................................

### **7.1 Overview**

• [Tag Resource](#page-30-1)

### **7.2 Resources**

### <span id="page-30-1"></span>**7.2.1 Tag Resource**

This resource represents tag inside of an tag store.

#### **Available HTTP-Methods for Tag Resource**

- [PUT](#page-30-2)
- [GET](#page-30-3)
- [LIST](#page-31-0)
- [DELETE](#page-31-1)

#### <span id="page-30-2"></span>**PUT - Tag Resource**

**PUT - Url**

.../tags/ID?\_method=PUT

#### **PUT - Attributes**

Attributes are part of the entity send or requested.

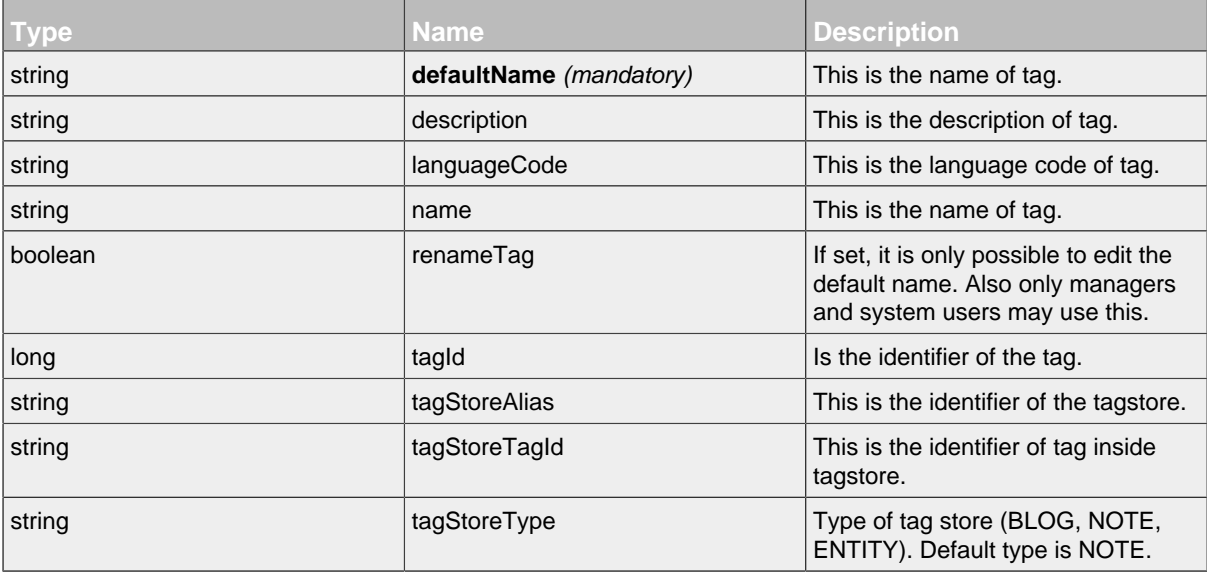

#### <span id="page-30-3"></span>**GET - Tag Resource**

By sending a HTTP-GET request, the server **returns** the requested the specified tag resource. There are two ways to get the tag. When the tag identifier in the url was set, the api search for this tag in the database. But when the tag identifier is set 0 then tagStoreTagId and tagStoreAlias must been specified to find the tag.

*Please notice the documentation for [Resources Tunneling,](#page-15-0) if you encounter any problems invoking get requests on your server.*

### **GET - Url**

.../tags/ID

## **GET - Attributes**

Attributes are part of the entity send or requested.

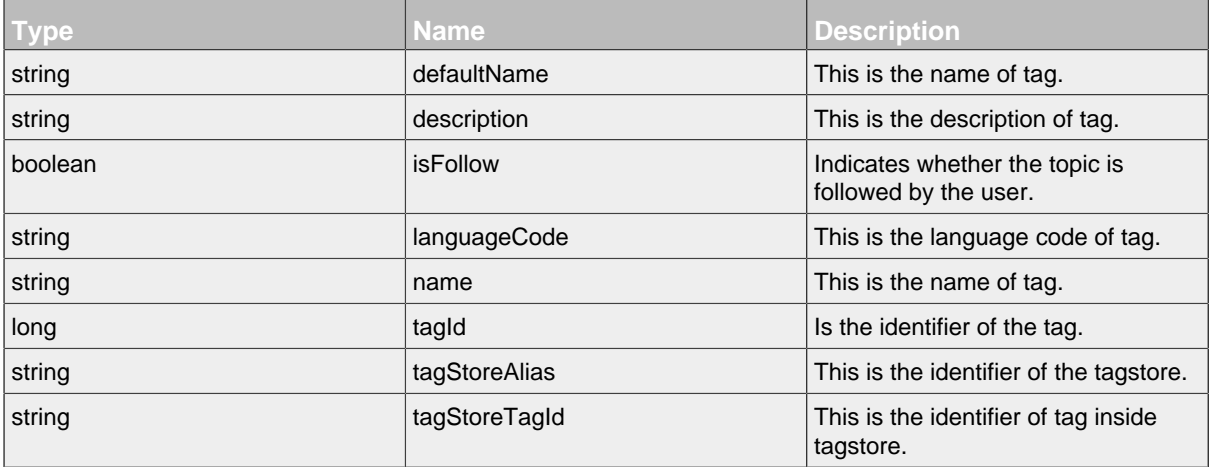

### <span id="page-31-0"></span>**LIST - Tag Resource**

### **LIST - Url**

.../tags/

### **LIST - Attributes**

Attributes are part of the entity send or requested.

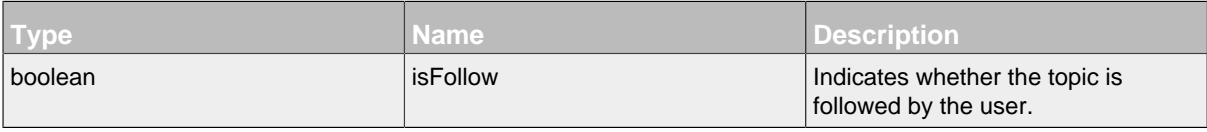

### <span id="page-31-1"></span>**DELETE - Tag Resource**

**DELETE - Url**

.../tags/ID?\_method=DELETE

### **DELETE - Attributes**

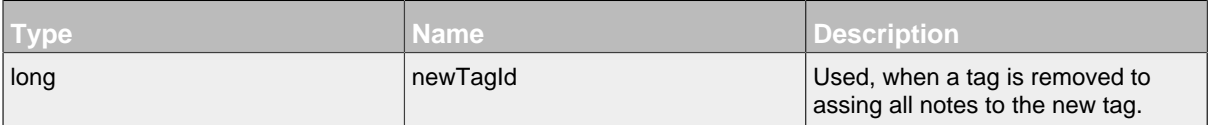

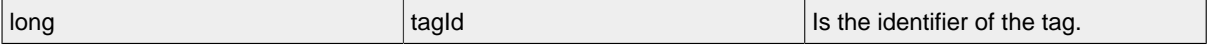

# **8 TagStoreTagList Resource and Subresources**

<span id="page-33-0"></span>.......................................................................................................................................

### **8.1 Overview**

- [TagStoreTagList Resource](#page-33-1)
	- [TagStoreTag Resource](#page-34-0)

### **8.2 Resources**

### <span id="page-33-1"></span>**8.2.1 TagStoreTagList Resource**

This resource represents an list of tagstores with taglists.

### **Available HTTP-Methods for TagStoreTagList Resource**

- [GET](#page-33-2)
- [LIST](#page-33-3)

### <span id="page-33-2"></span>**GET - TagStoreTagList Resource**

### **GET - Url**

.../tagStoreTagLists/ID

### **GET - Attributes**

Attributes are part of the entity send or requested.

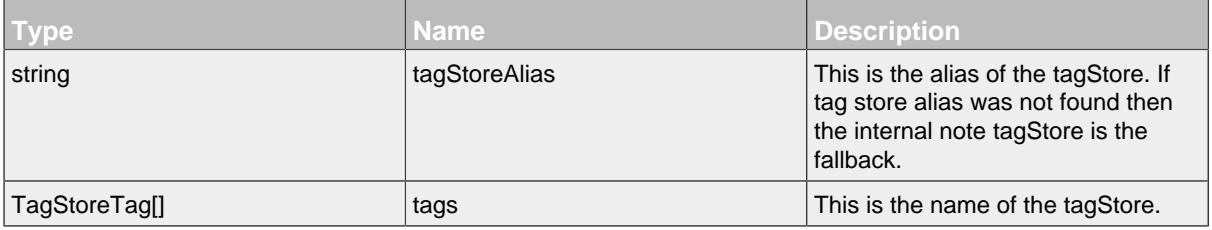

### <span id="page-33-3"></span>**LIST - TagStoreTagList Resource**

### **LIST - Url**

```
.../tagStoreTagLists/
```
### **LIST - Attributes**

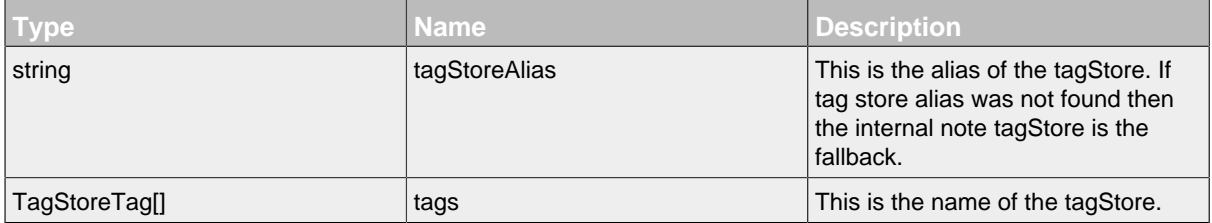

### <span id="page-34-0"></span>8.2.1.1 TagStoreTag Resource

This resource represents an tag of an tag store.

### **Available HTTP-Methods for TagStoreTag Resource**

- [GET](#page-34-1)
- [LIST](#page-34-2)

### <span id="page-34-1"></span>**GET - TagStoreTag Resource**

### **GET - Url**

.../tagStoreTagLists/ID/tagStoreTags/ID

### **GET - Attributes**

Attributes are part of the entity send or requested.

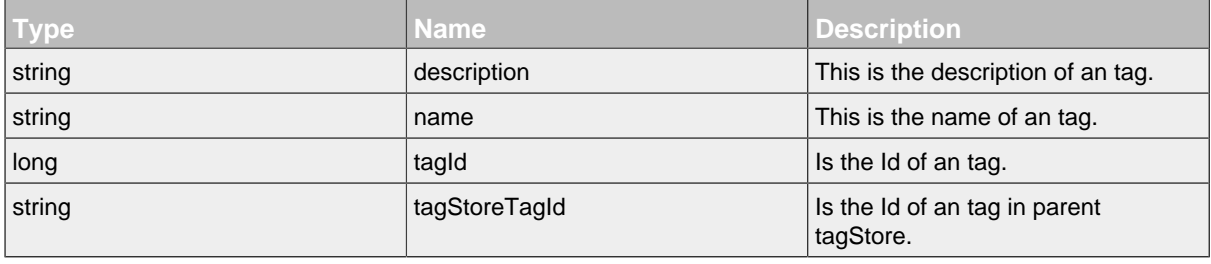

### <span id="page-34-2"></span>**LIST - TagStoreTag Resource**

#### **LIST - Url**

.../tagStoreTagLists/ID/tagStoreTags/

### **LIST - Attributes**

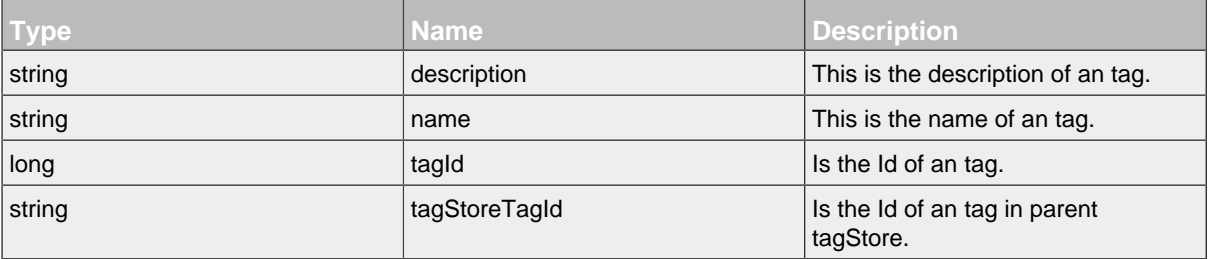

# **9 TagSuggestionList Resource and Subresources**

<span id="page-35-0"></span>.......................................................................................................................................

### **9.1 Overview**

• [TagSuggestionList Resource](#page-35-1)

### **9.2 Resources**

### <span id="page-35-1"></span>**9.2.1 TagSuggestionList Resource**

This resource represents an list of tagstores with taglists.

### **Available HTTP-Methods for TagSuggestionList Resource**

- [POST](#page-35-2)
- [LIST](#page-38-0)

### <span id="page-35-2"></span>**POST - TagSuggestionList Resource**

### **POST - Url**

.../tagSuggestionLists/

### **POST - Parameters**

Parameters are generally used to filter the result and are not part of the result set.

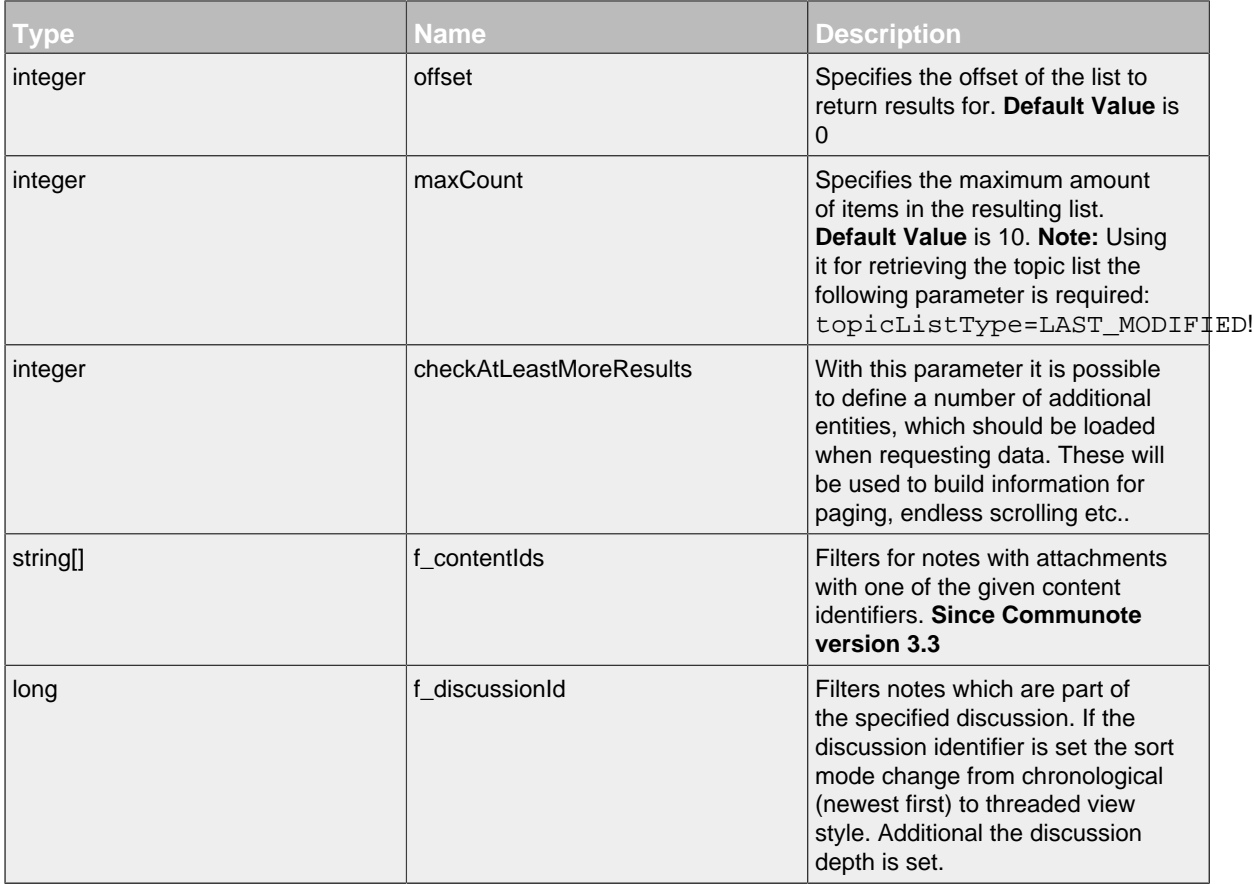
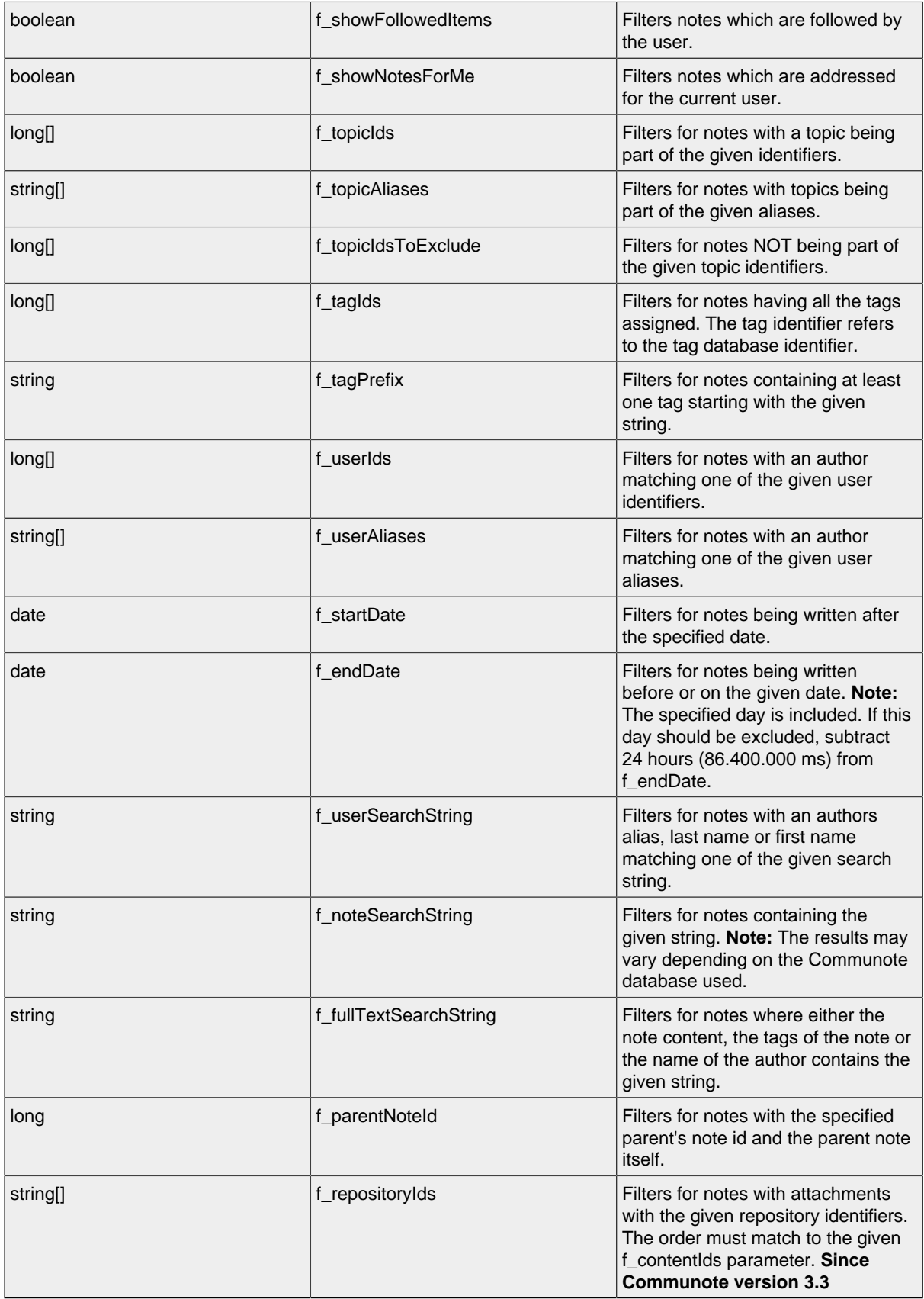

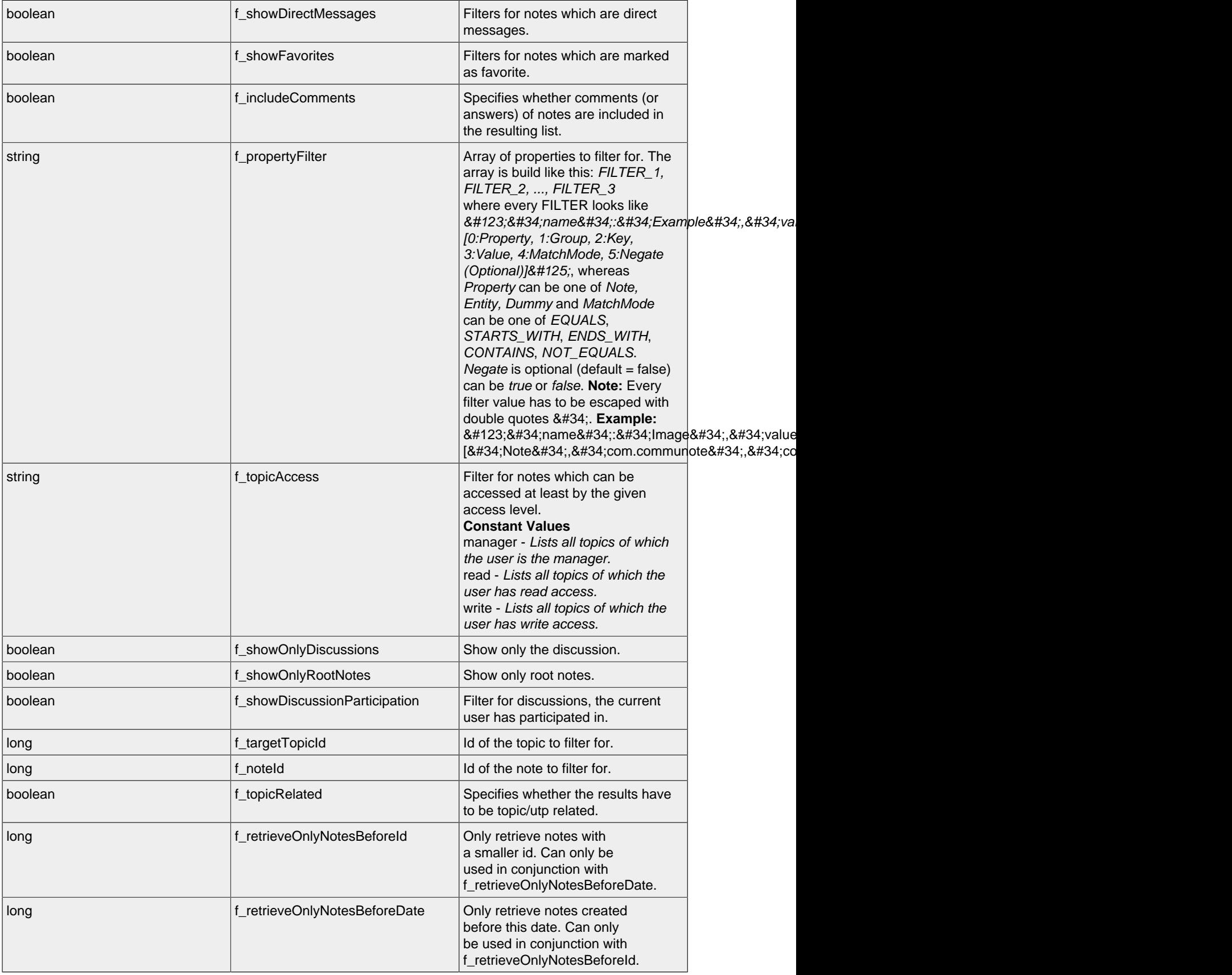

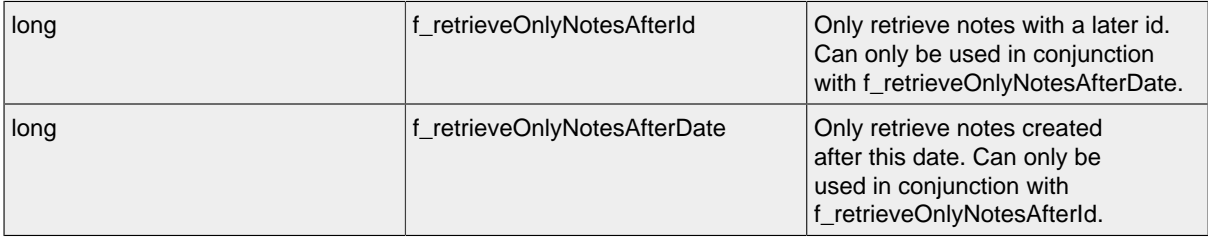

# **LIST - TagSuggestionList Resource**

# **LIST - Url**

.../tagSuggestionLists/

# **LIST - Parameters**

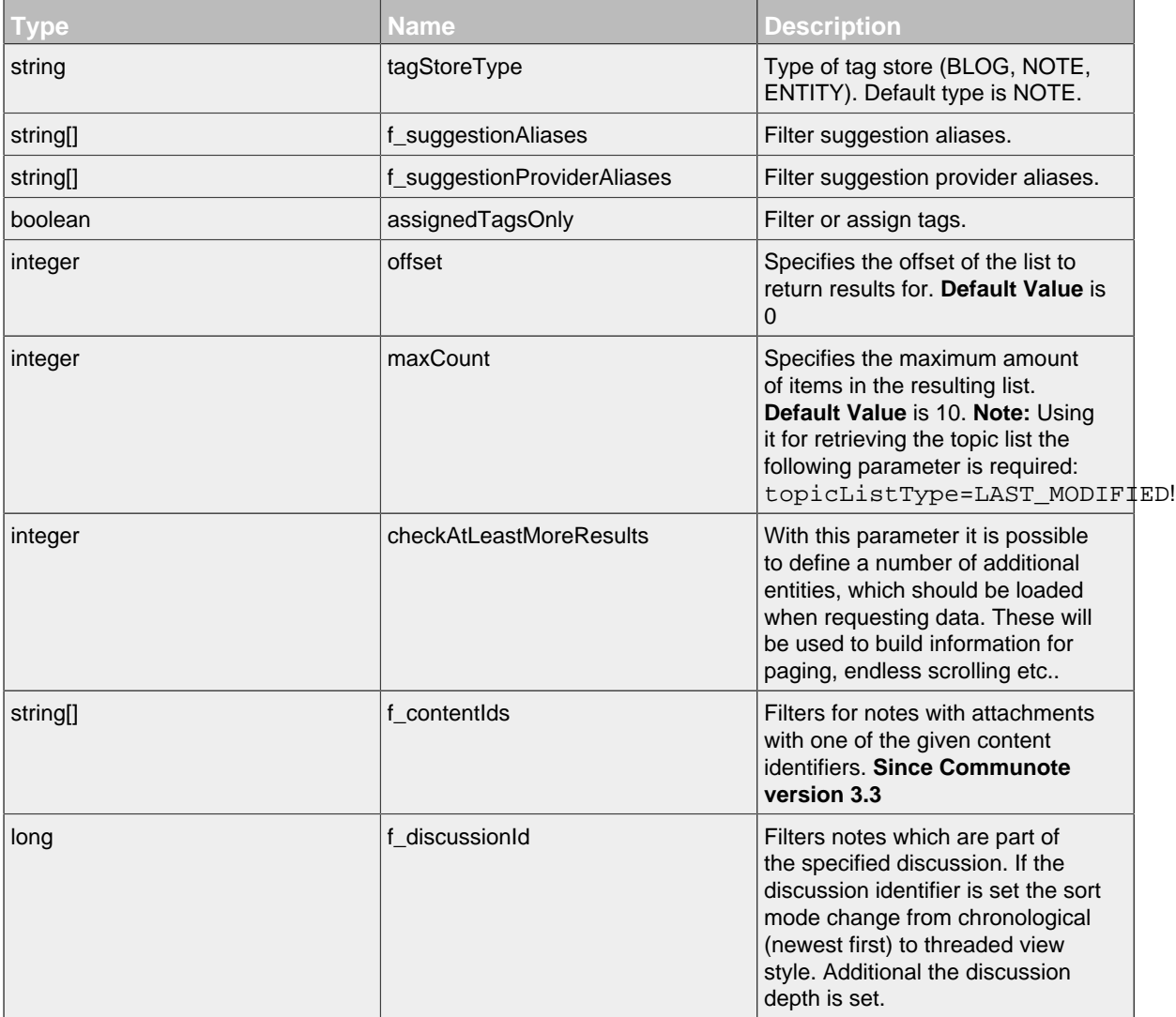

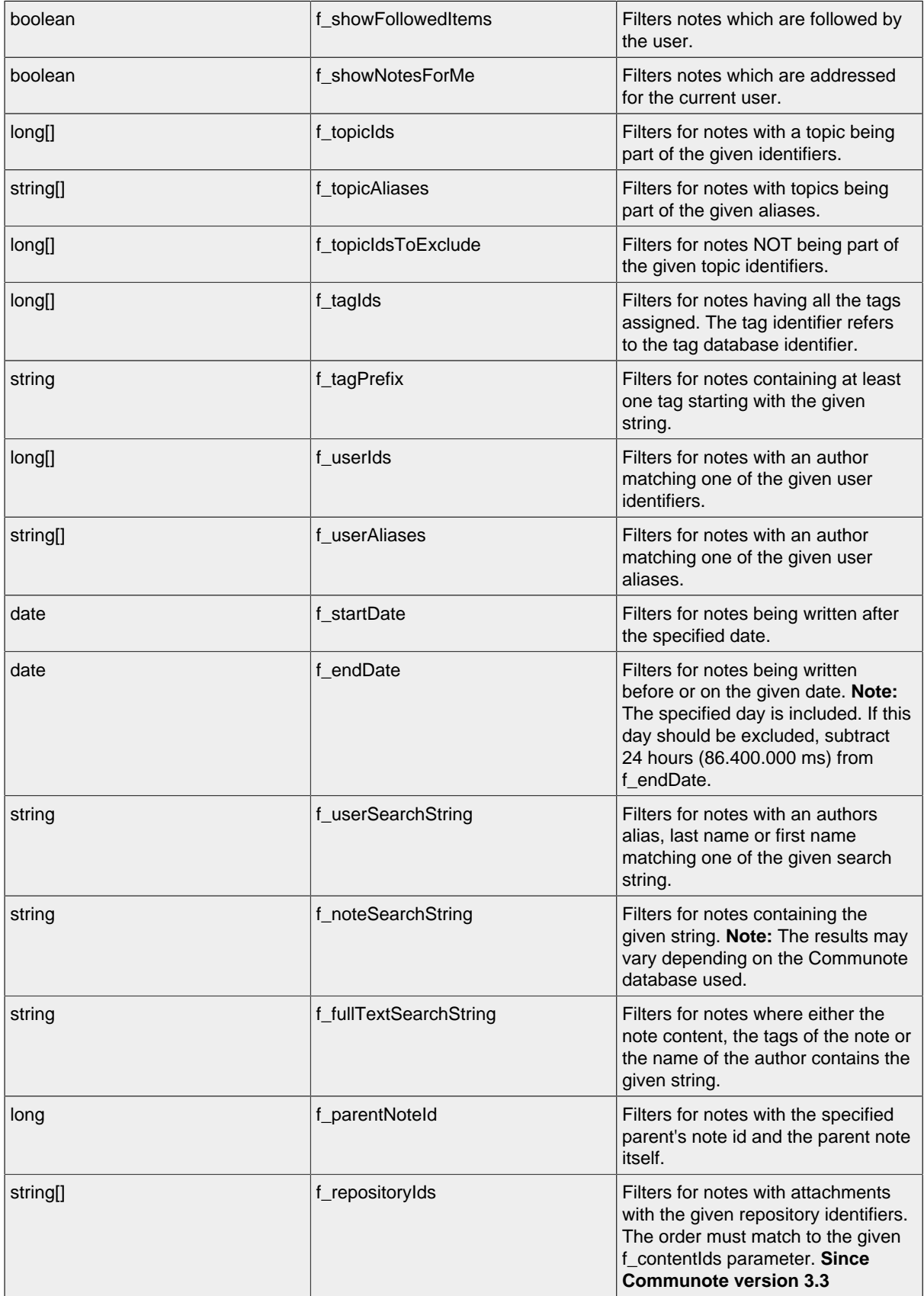

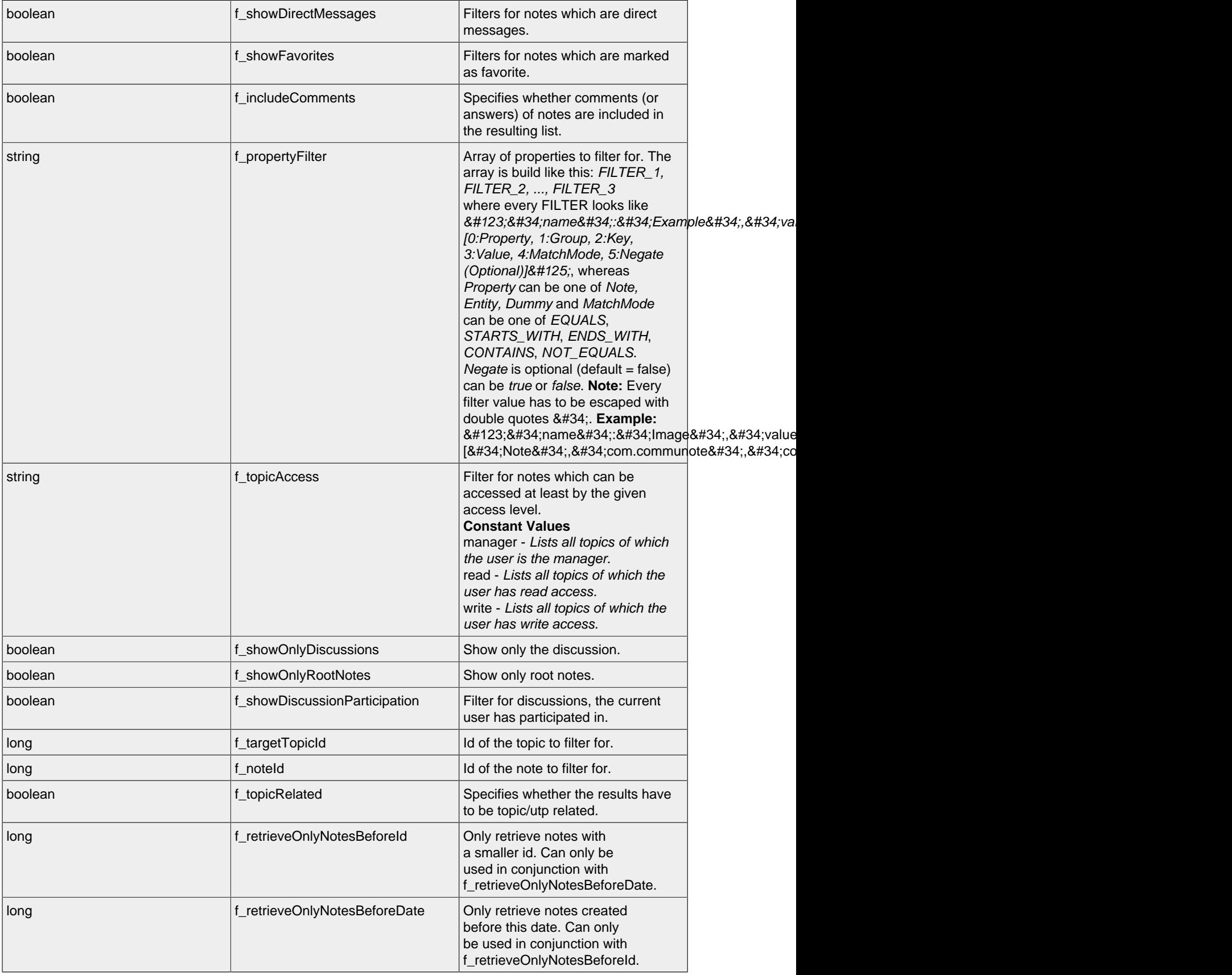

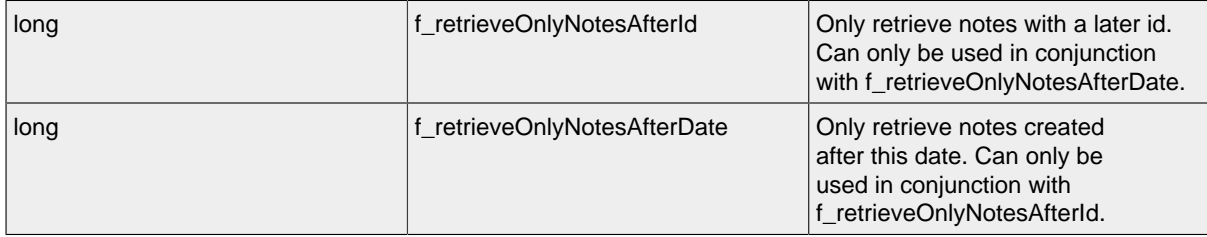

## **LIST - Attributes**

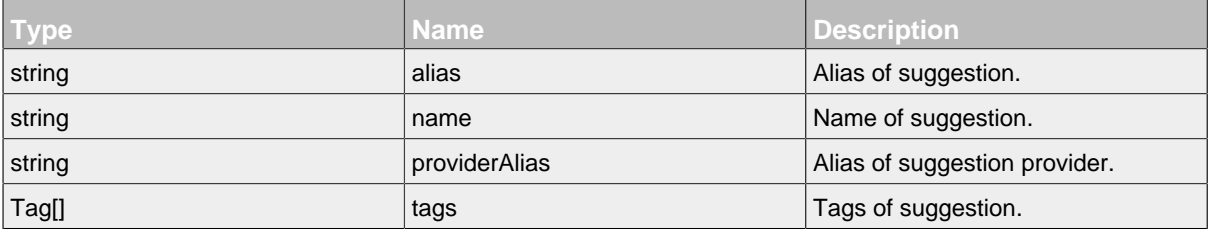

# **10 TimelineNote Resource and Subresources**

.......................................................................................................................................

## **10.1 Overview**

- [TimelineNote Resource](#page-42-0)
	- [Property Resource](#page-52-0)
	- [TimelineNoteDiscussion Resource](#page-53-0)
	- [TimelineNoteTag Resource](#page-54-0)

# **10.2 Resources**

#### <span id="page-42-0"></span>**10.2.1 TimelineNote Resource**

This resource represents the timeline of notes.

#### **Available HTTP-Methods for TimelineNote Resource**

- [POST](#page-42-1)
- [PUT](#page-46-0)
- [GET](#page-46-1)
- [LIST](#page-48-0)

## <span id="page-42-1"></span>**POST - TimelineNote Resource**

By sending a HTTP-POST request, the server **returns** a list of all requested timeline note resources with the following attributes Additional there are two meta datas in the response, use it in case the query parameters exceed the supported length. First with the number of all found elements and secound whether there are more available elements.

*Please notice the documentation for [Resources Tunneling,](#page-15-0) if you encounter any problems invoking post requests on your server.*

## **POST - Url**

.../timelineNotes/

#### **POST - Parameters**

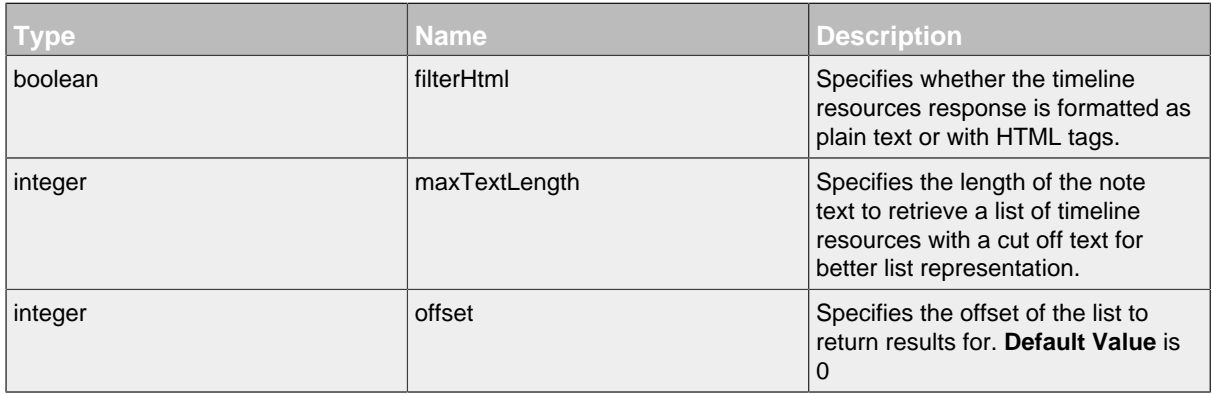

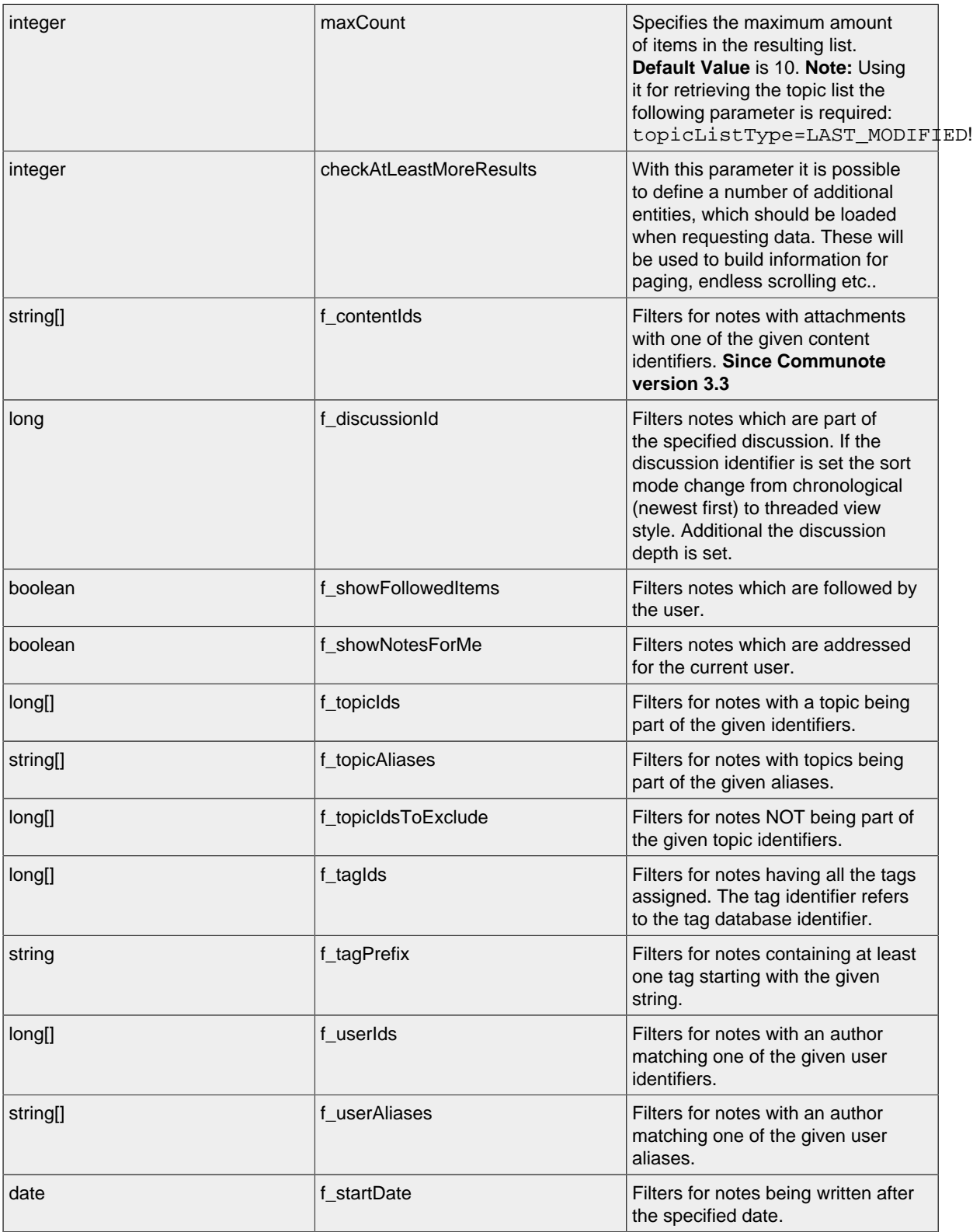

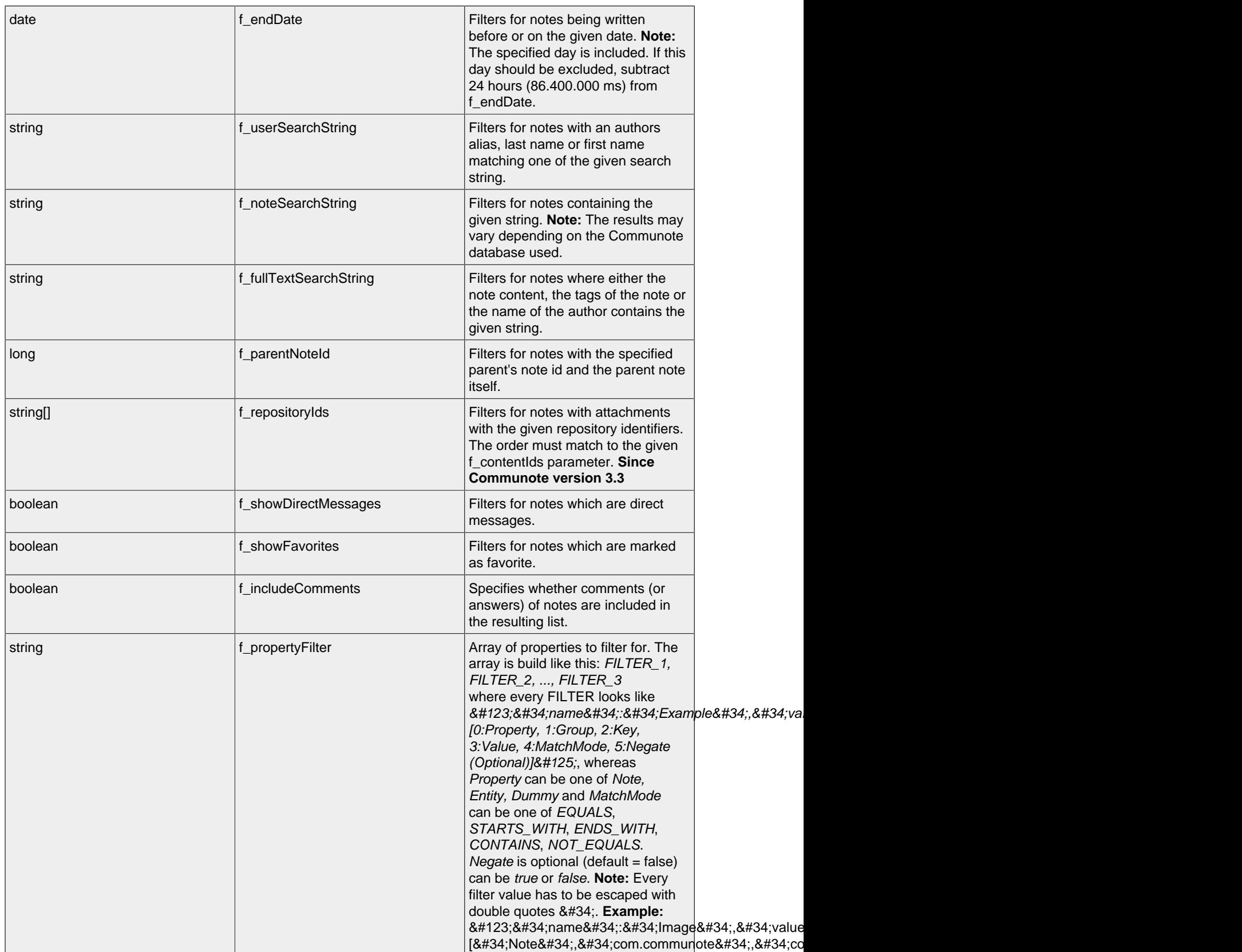

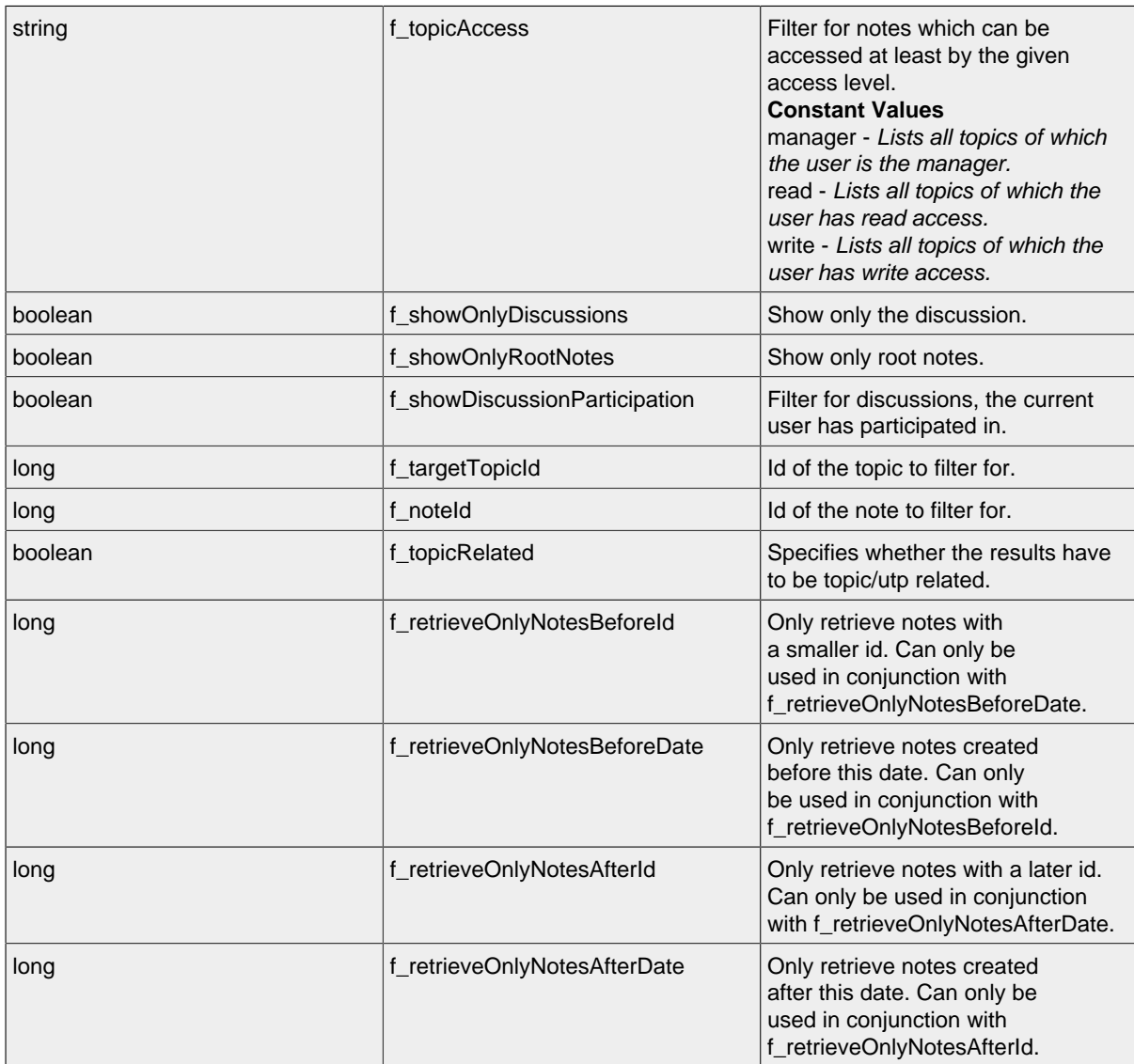

# **POST - Attributes**

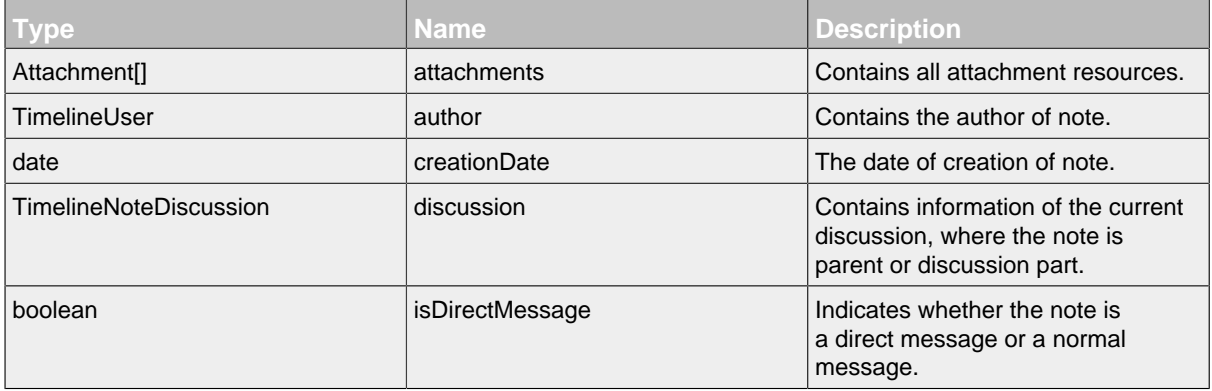

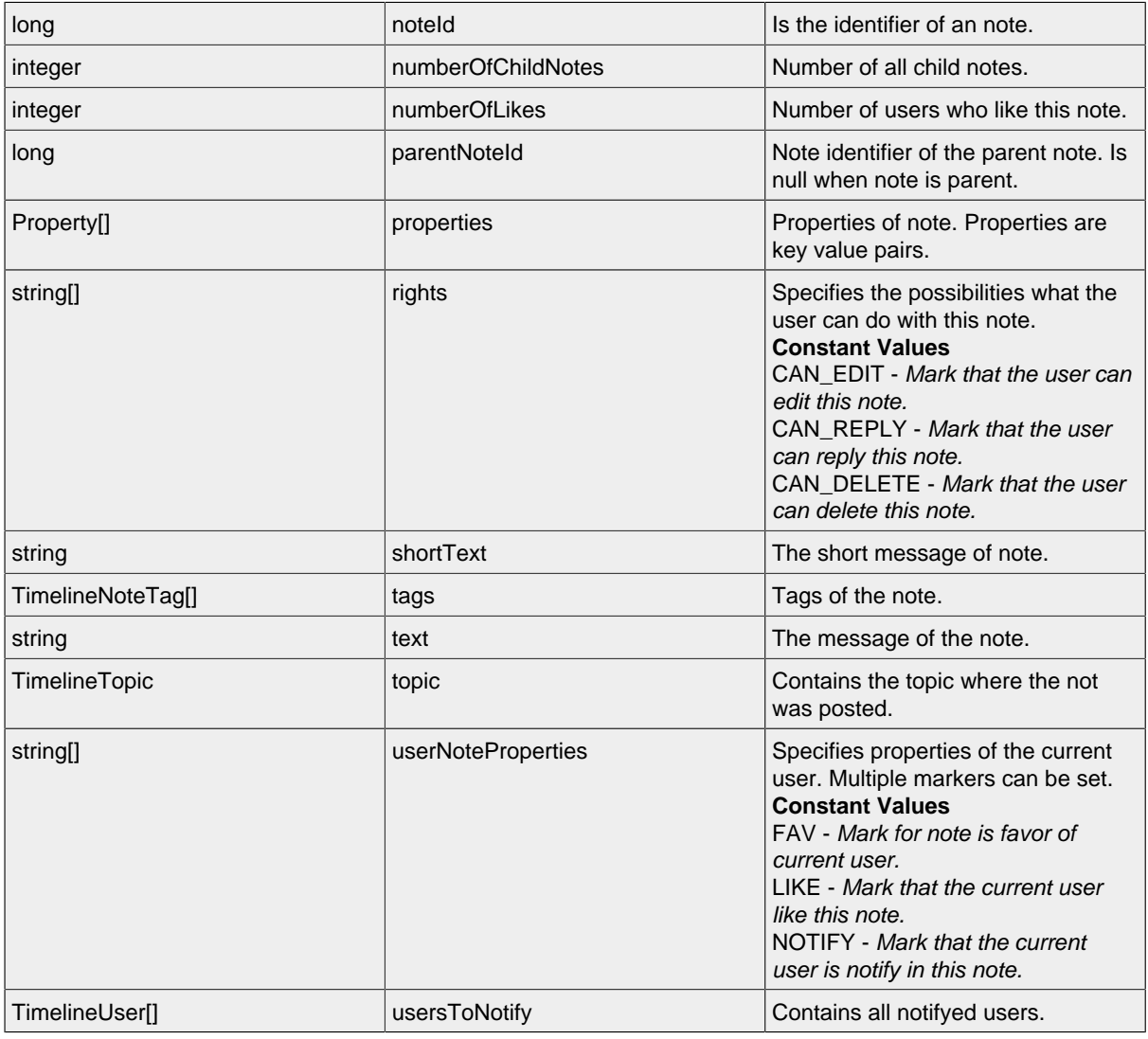

## <span id="page-46-0"></span>**PUT - TimelineNote Resource**

## **PUT - Url**

.../timelineNotes/ID?\_method=PUT

# **PUT - Attributes**

Attributes are part of the entity send or requested.

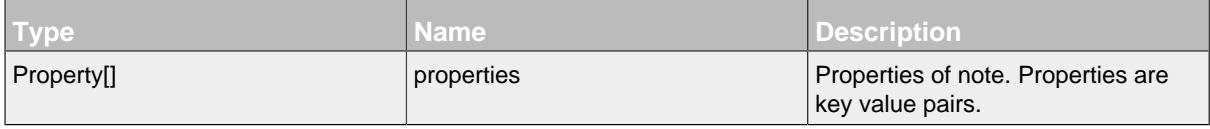

## <span id="page-46-1"></span>**GET - TimelineNote Resource**

By sending a HTTP-GET request, the server **returns** the requested timeline note resource with the following attributes.

*Please notice the documentation for [Resources Tunneling,](#page-15-0) if you encounter any problems invoking get requests on your server.*

## **GET - Url**

.../timelineNotes/ID

## **GET - Parameters**

Parameters are generally used to filter the result and are not part of the result set.

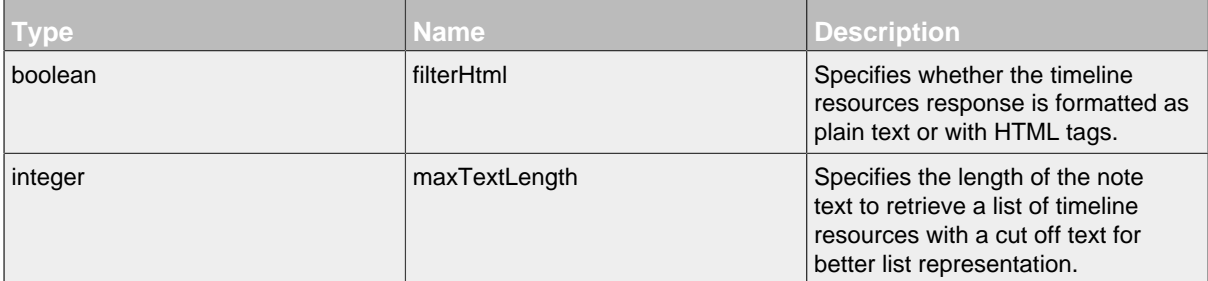

## **GET - Attributes**

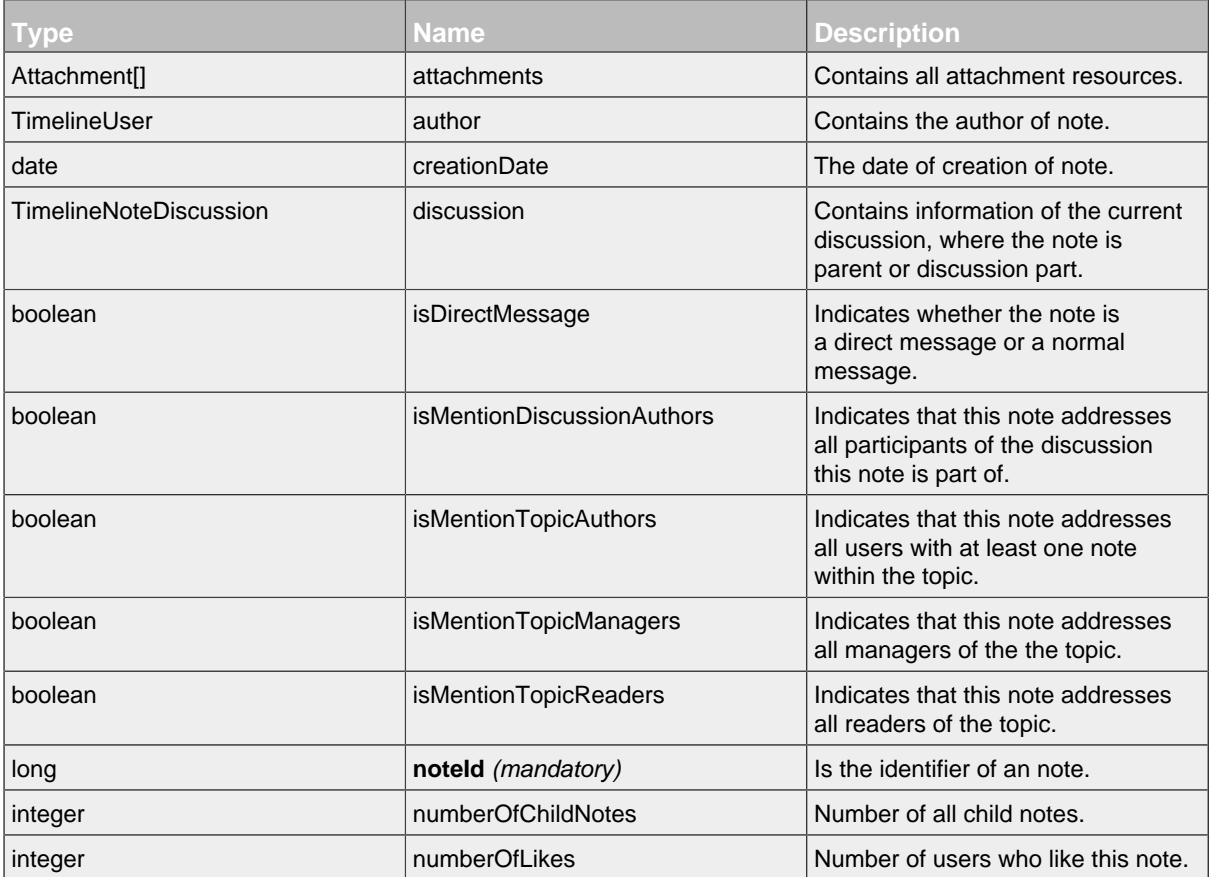

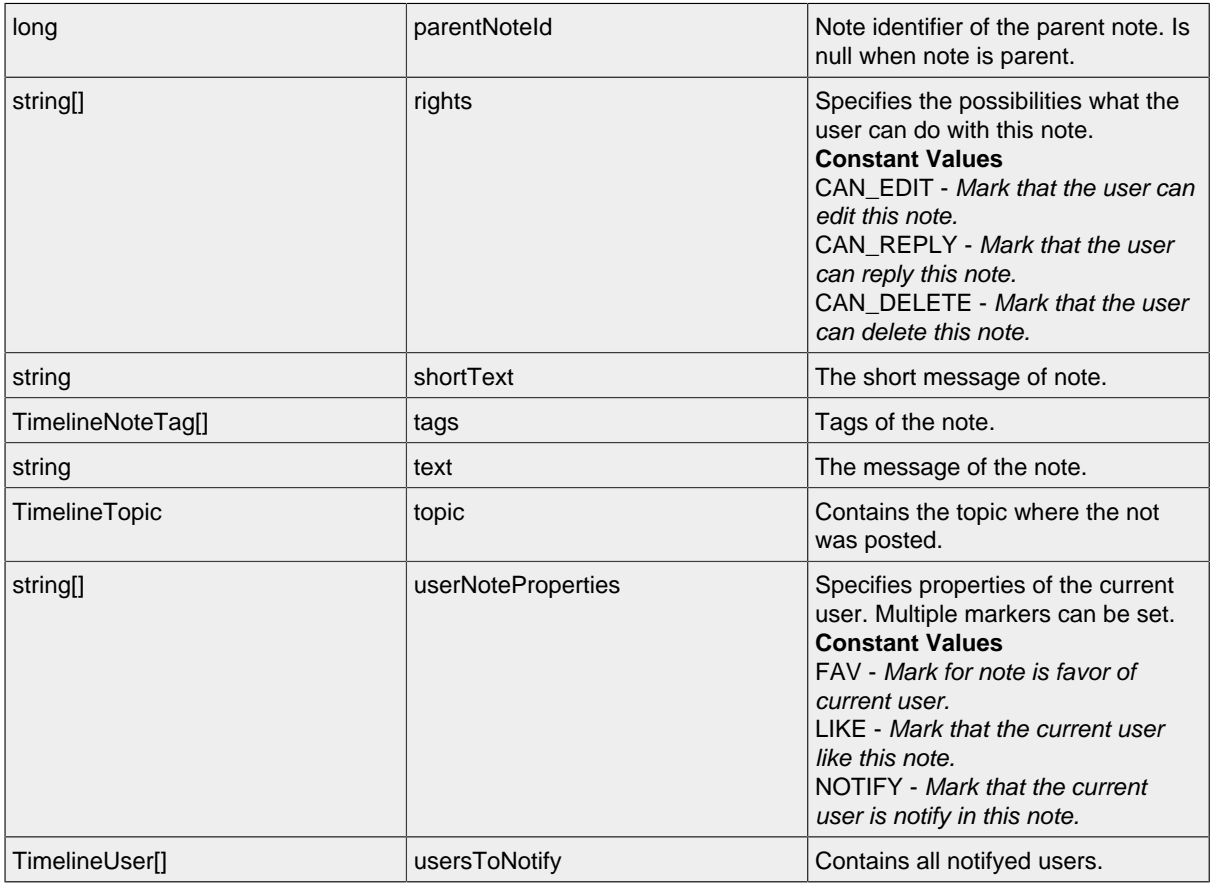

## <span id="page-48-0"></span>**LIST - TimelineNote Resource**

By sending a HTTP-GET request, the server **returns** a list of all requested timeline note resources with the following attributes Additional there are two meta datas in the response. First with the number of all found elements and secound whether there are more available elements.

*Please notice the documentation for [Resources Tunneling,](#page-15-0) if you encounter any problems invoking list requests on your server.*

## **LIST - Url**

```
.../timelineNotes/
```
#### **LIST - Parameters**

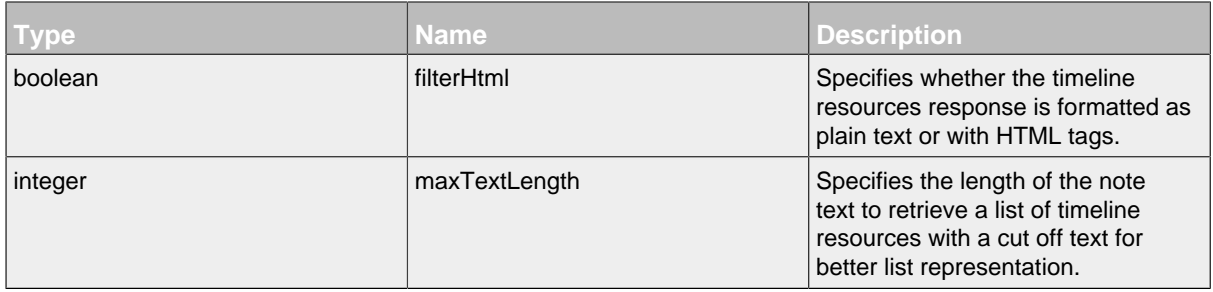

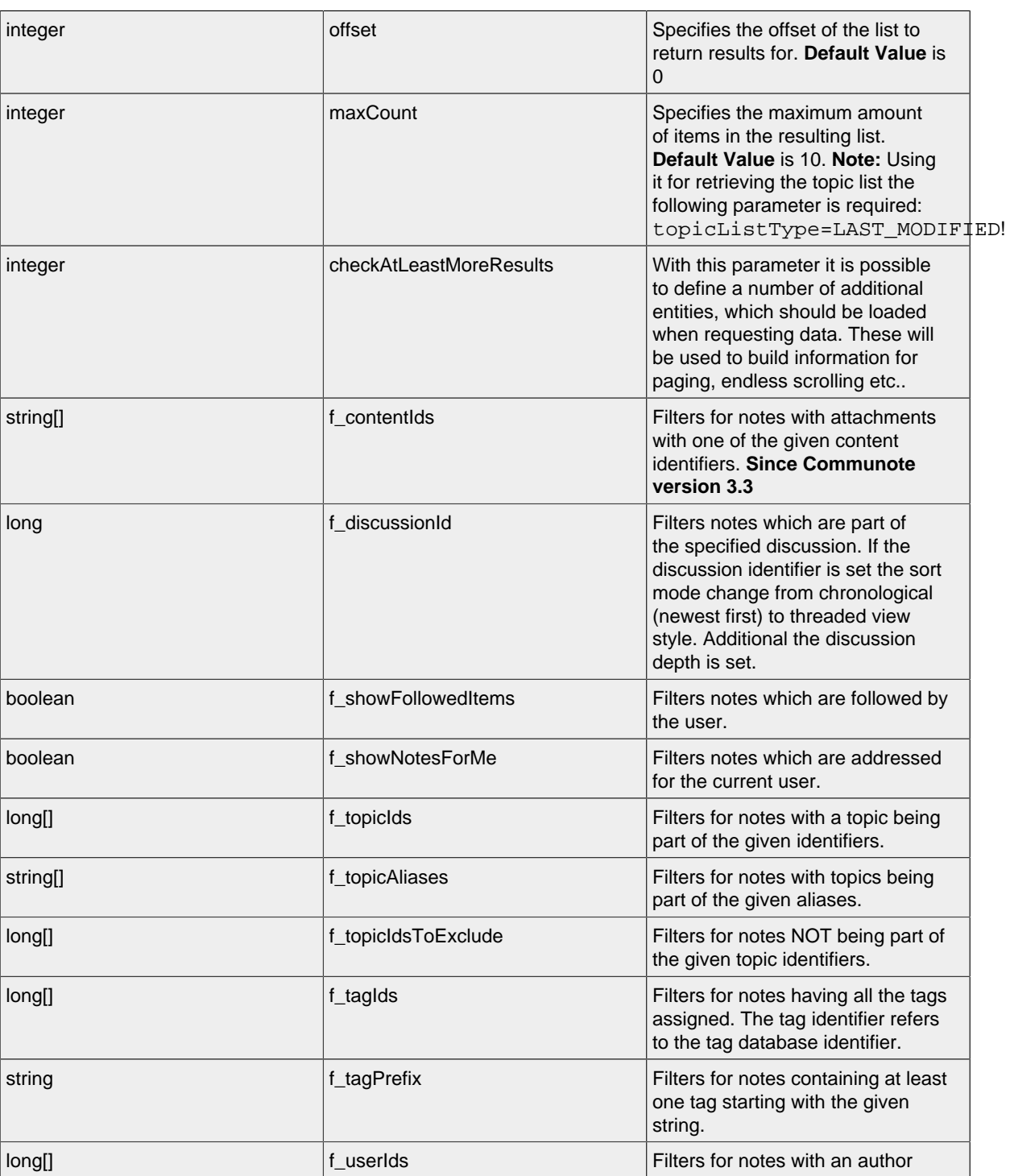

string[] string[] f\_userAliases Filters for notes with an author

date **f\_startDate** Filters for notes being written after

matching one of the given user

matching one of the given user

identifiers.

aliases.

the specified date.

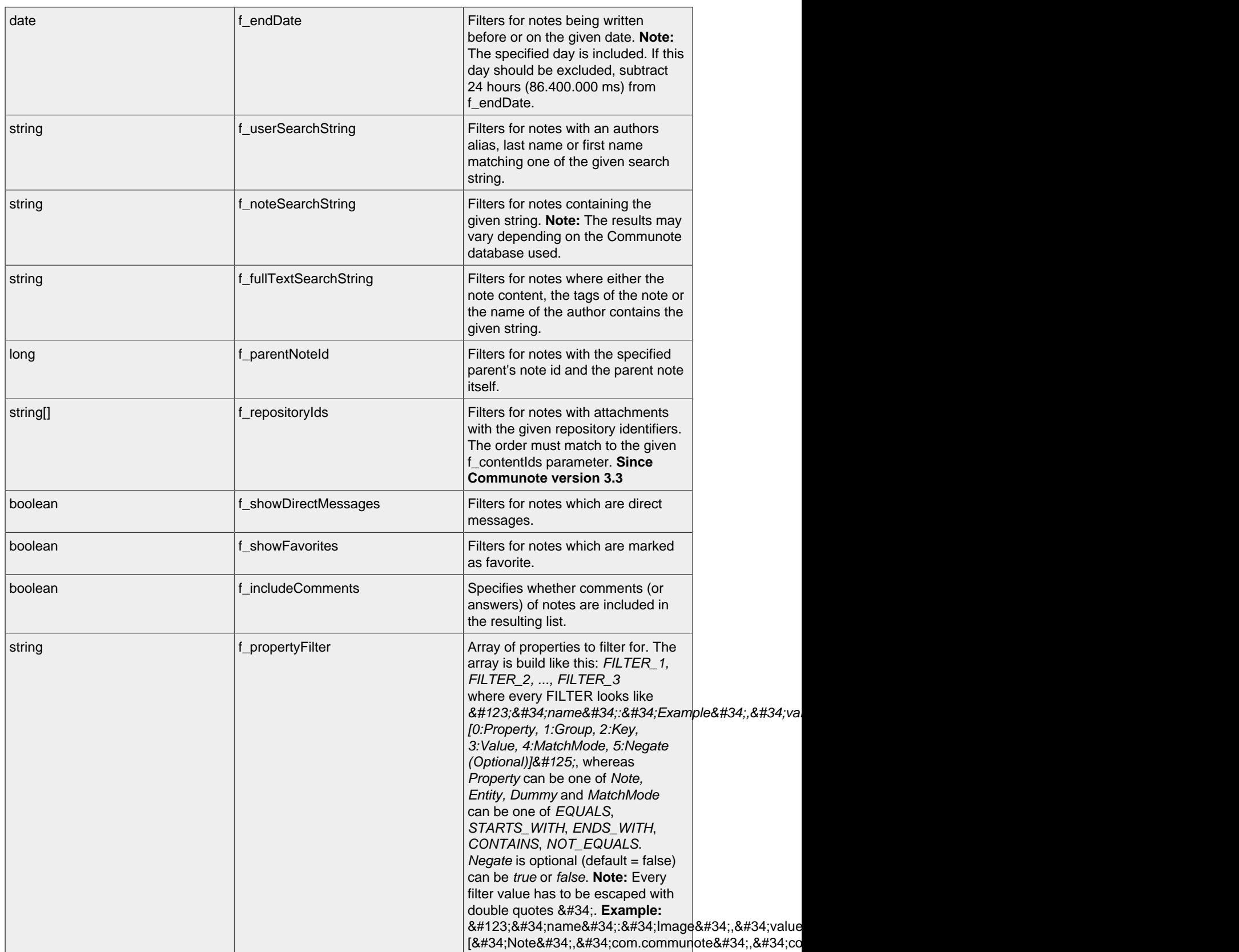

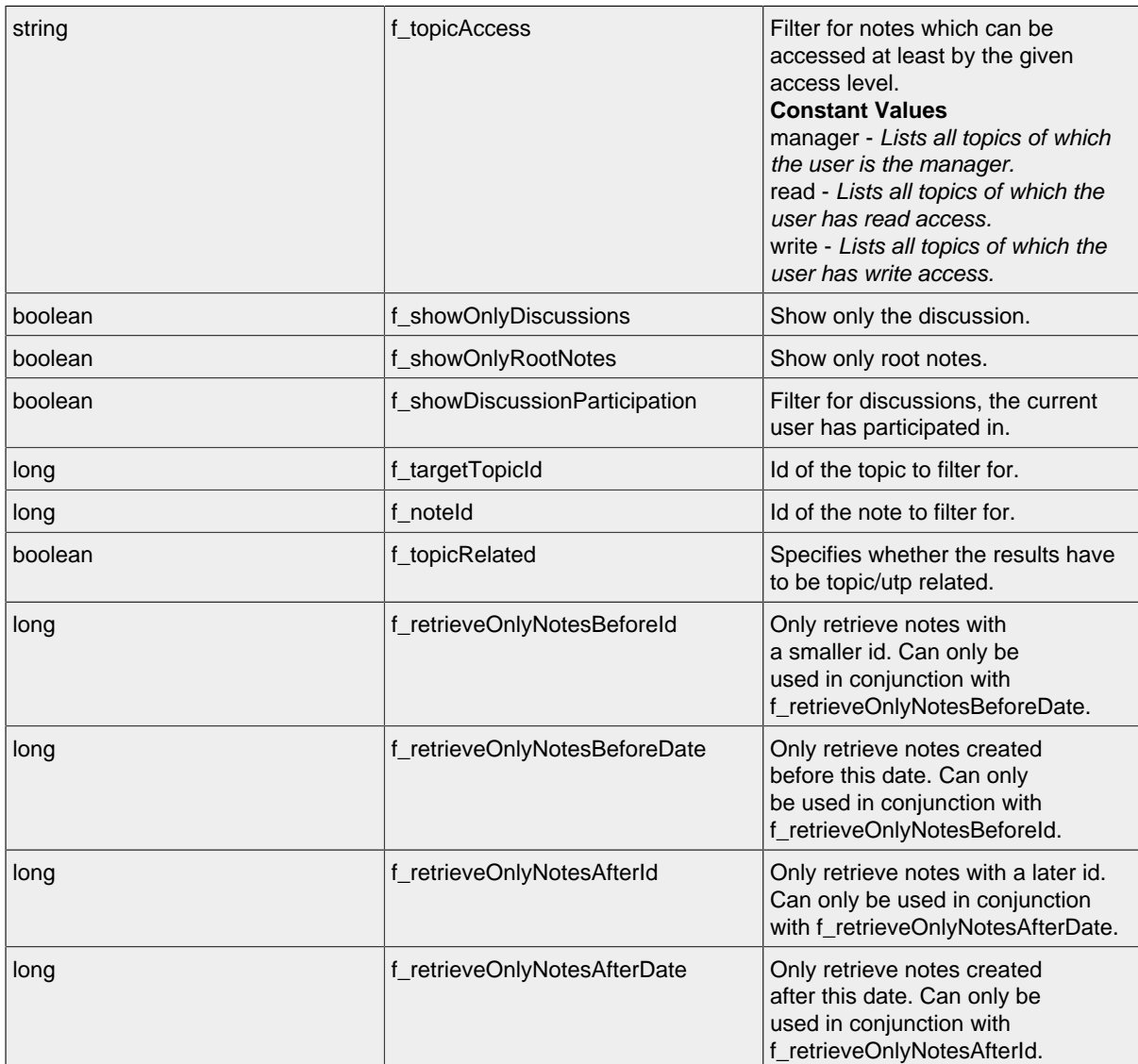

# **LIST - Attributes**

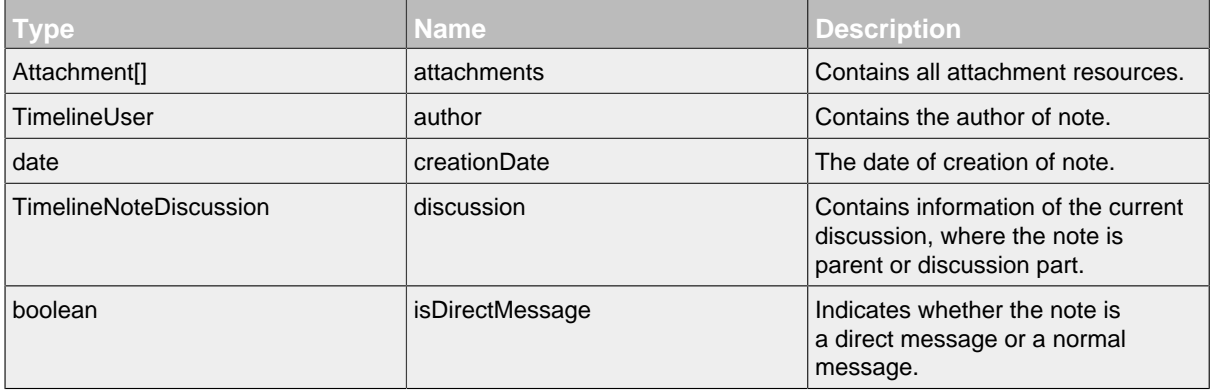

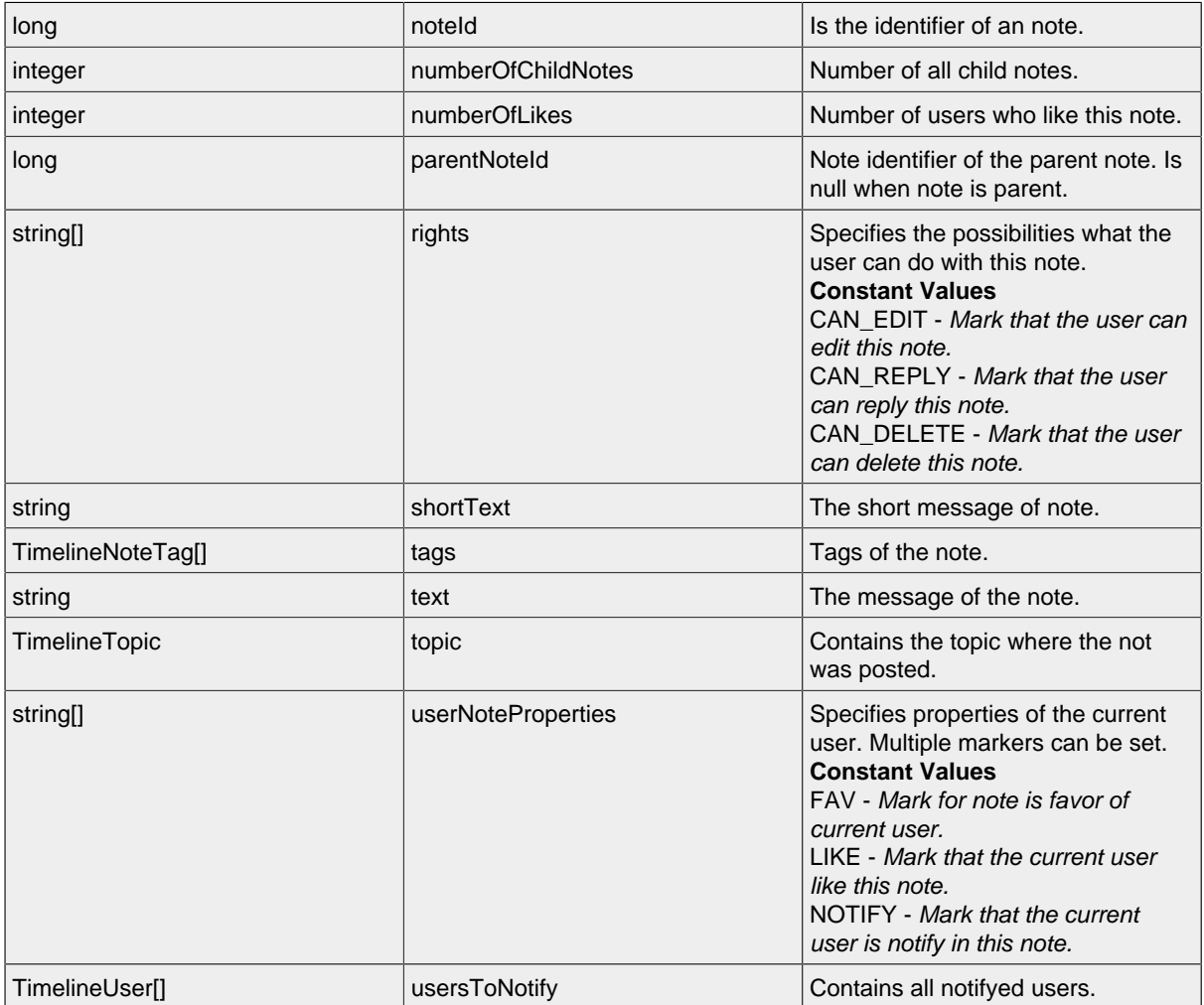

#### <span id="page-52-0"></span>10.2.1.1 Property Resource

Resource for setting a property. It is a sub resource of a note.

#### **Available HTTP-Methods for Property Resource**

- [POST](#page-52-1)
- [GET](#page-53-1)
- [LIST](#page-53-2)

#### <span id="page-52-1"></span>**POST - Property Resource**

By sending a HTTP-POST request with all mandatory attributes, the server **creates** a new property resource and returns null.

*Please notice the documentation for [Resources Tunneling,](#page-15-0) if you encounter any problems invoking post requests on your server.*

## **POST - Url**

.../timelineNotes/ID/propertys/

#### **POST - Attributes**

Attributes are part of the entity send or requested.

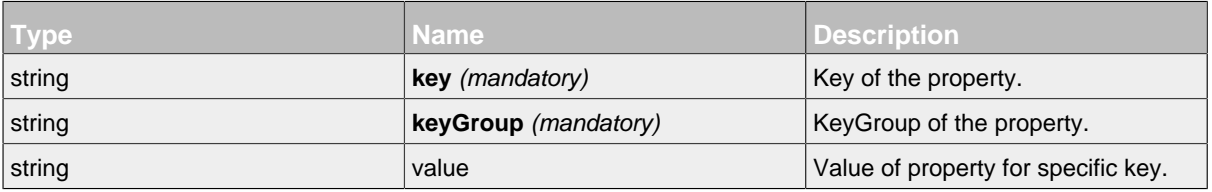

#### <span id="page-53-1"></span>**GET - Property Resource**

#### **GET - Url**

.../timelineNotes/ID/propertys/ID

#### **GET - Attributes**

Attributes are part of the entity send or requested.

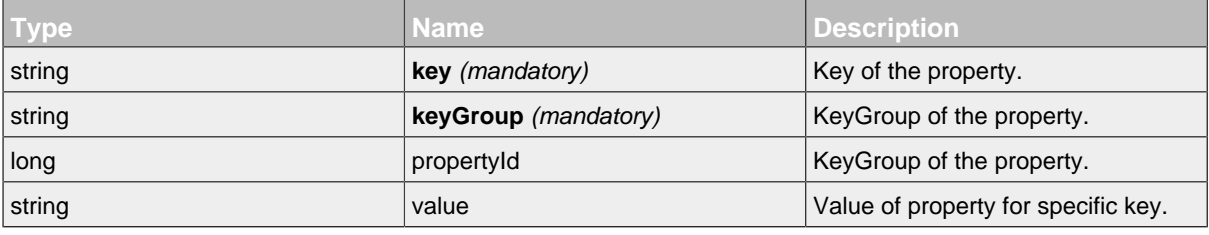

## <span id="page-53-2"></span>**LIST - Property Resource**

### **LIST - Url**

.../timelineNotes/ID/propertys/

## **LIST - Attributes**

Attributes are part of the entity send or requested.

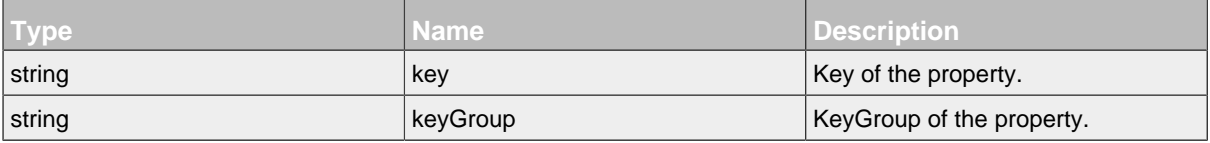

#### <span id="page-53-0"></span>10.2.1.2 TimelineNoteDiscussion Resource

This resource represents an discussion of a timeline note. This resource conduce only for parsing of discussion in timeline note.

# **Available HTTP-Methods for TimelineNoteDiscussion Resource**

• [GET](#page-53-3)

#### <span id="page-53-3"></span>**GET - TimelineNoteDiscussion Resource**

# **GET - Url**

.../timelineNotes/ID/timelineNoteDiscussions/ID

## **GET - Attributes**

Attributes are part of the entity send or requested.

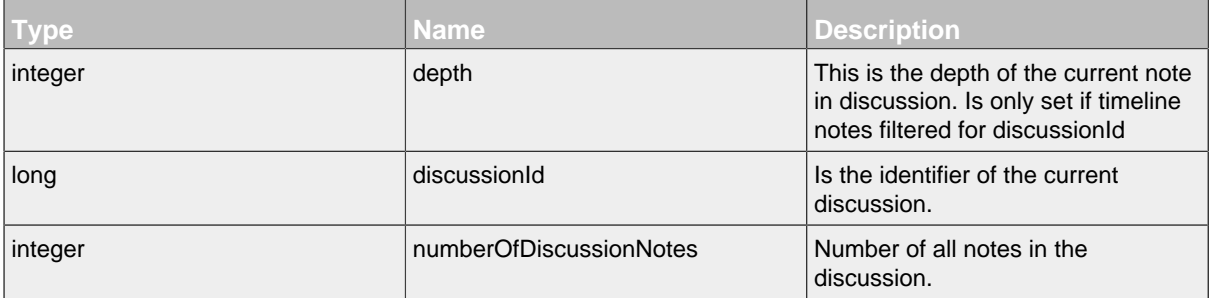

#### <span id="page-54-0"></span>10.2.1.3 TimelineNoteTag Resource

This resource represents an tag of a timeline note. This resource conduce only for parsing of discussion in timeline note.

#### **Available HTTP-Methods for TimelineNoteTag Resource**

- [GET](#page-54-1)
- [LIST](#page-54-2)

## <span id="page-54-1"></span>**GET - TimelineNoteTag Resource**

#### **GET - Url**

.../timelineNotes/ID/timelineNoteTags/ID

#### **GET - Attributes**

Attributes are part of the entity send or requested.

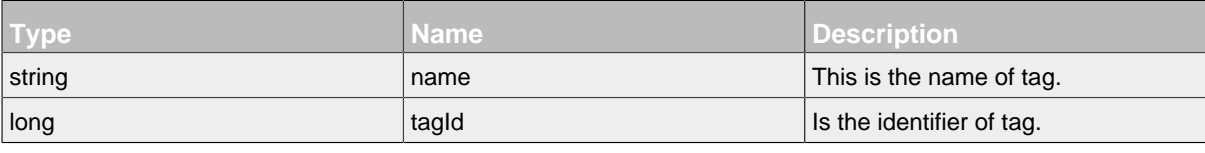

#### <span id="page-54-2"></span>**LIST - TimelineNoteTag Resource**

### **LIST - Url**

.../timelineNotes/ID/timelineNoteTags/

#### **LIST - Attributes**

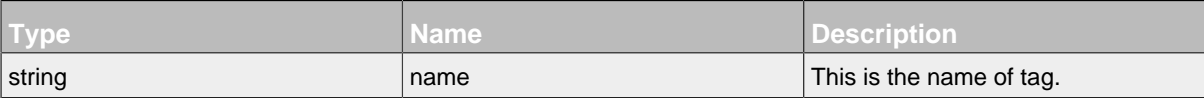

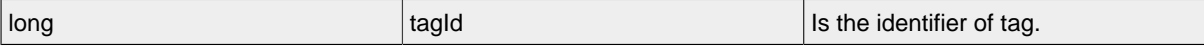

# **11 TimelineTag Resource and Subresources**

.......................................................................................................................................

# **11.1 Overview**

• [TimelineTag Resource](#page-56-0)

# **11.2 Resources**

# <span id="page-56-0"></span>**11.2.1 TimelineTag Resource**

This resource represents a tag of a note.

#### **Available HTTP-Methods for TimelineTag Resource**

- [POST](#page-56-1)
- [LIST](#page-59-0)

# <span id="page-56-1"></span>**POST - TimelineTag Resource**

## **POST - Url**

.../timelineTags/

#### **POST - Parameters**

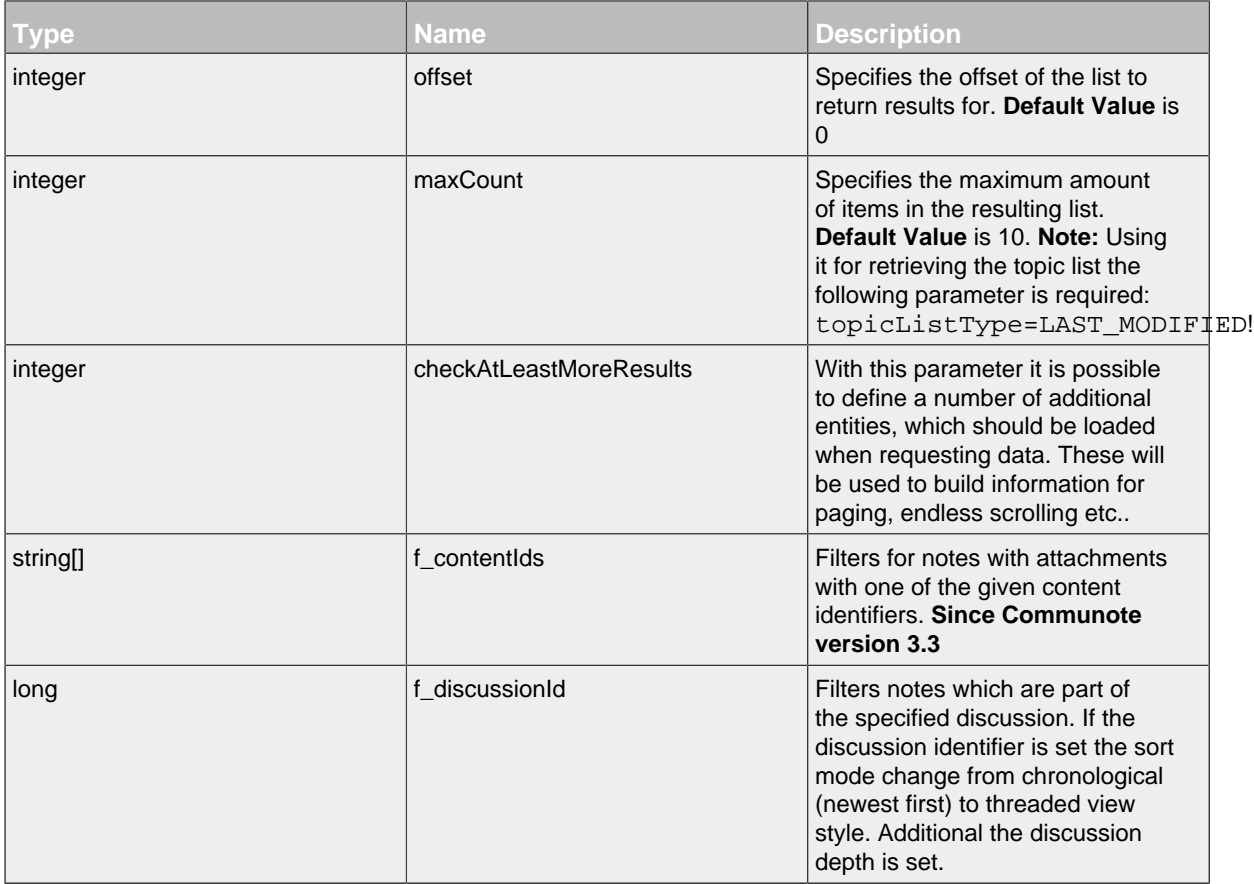

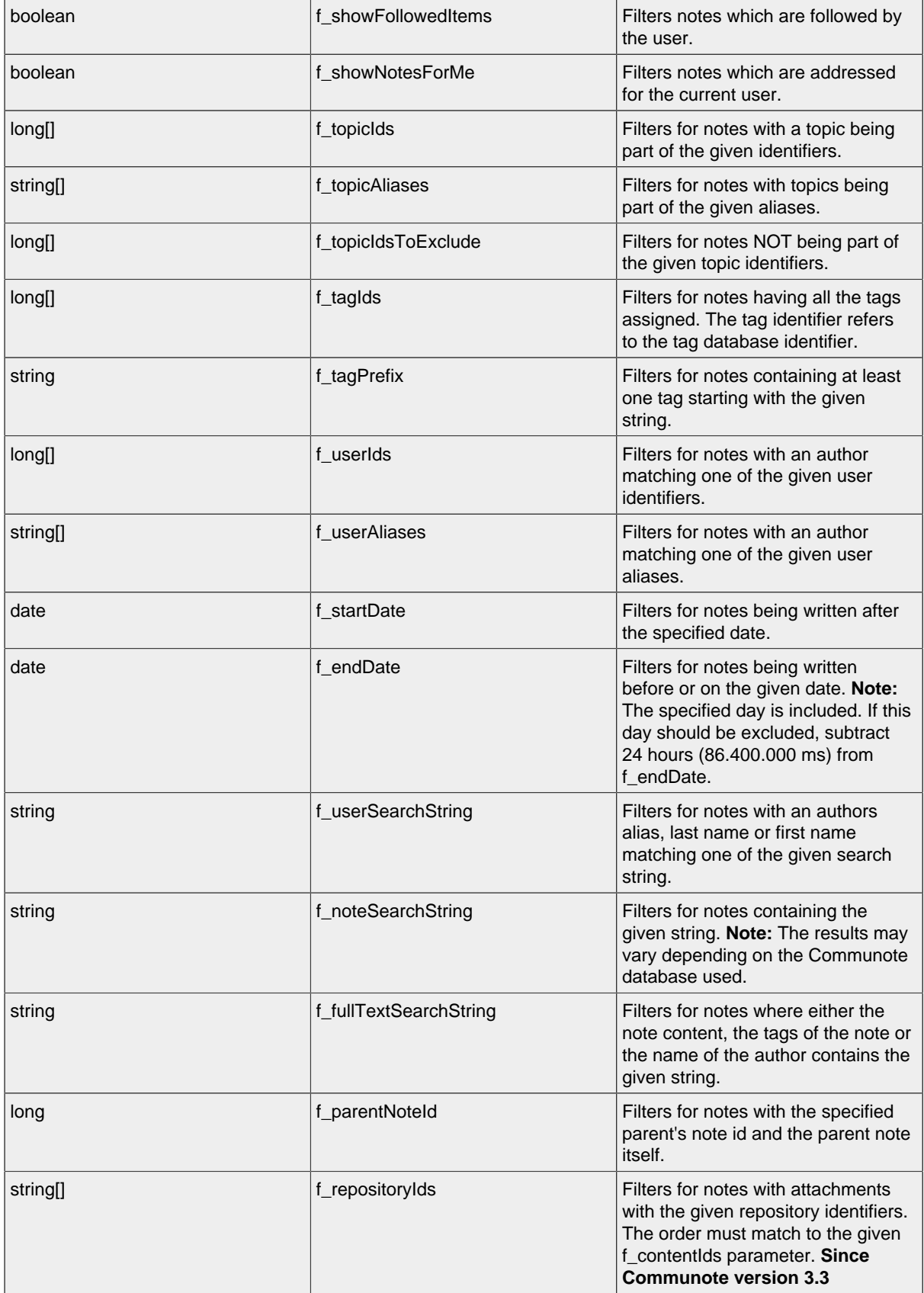

 $\overline{\phantom{a}}$ 

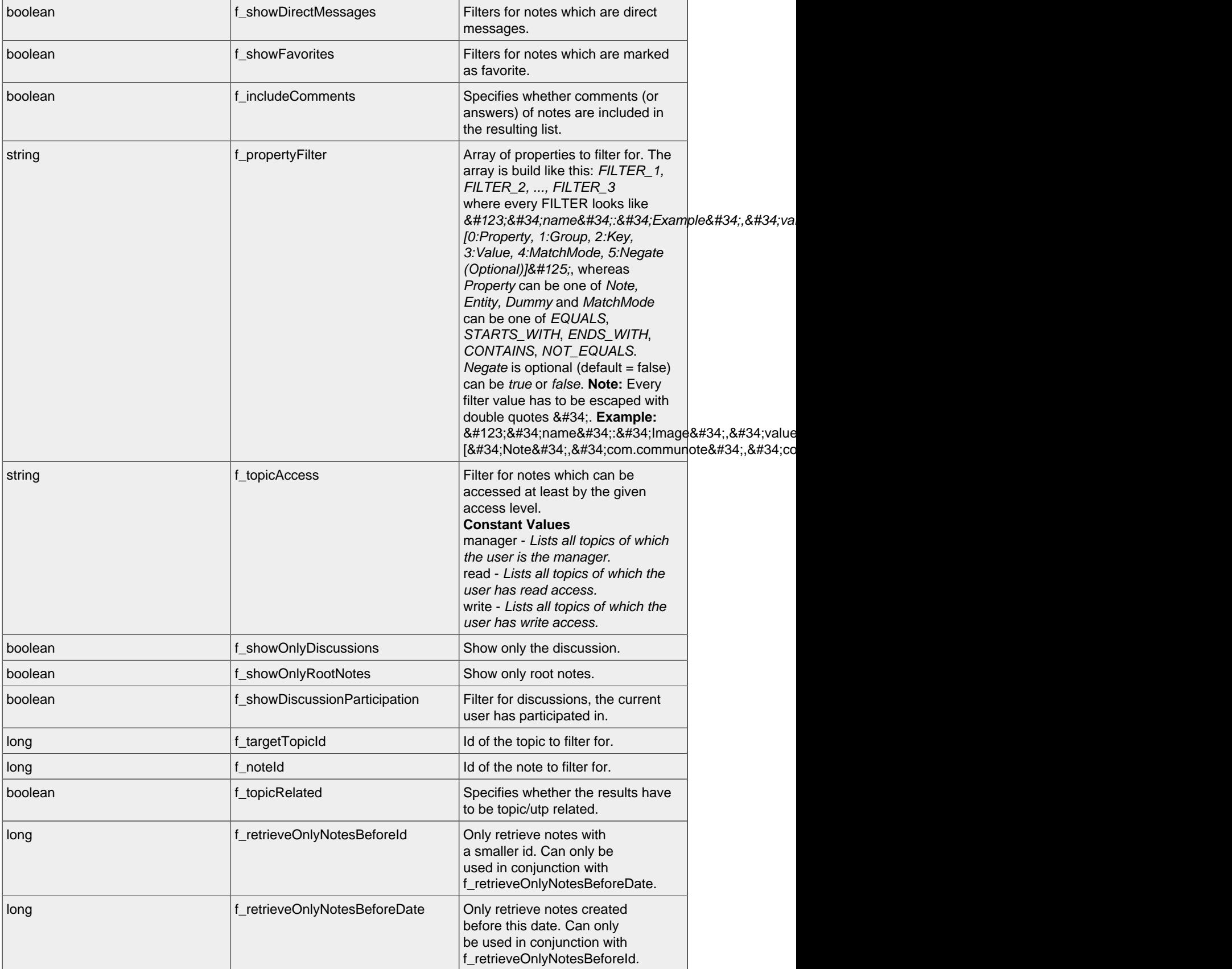

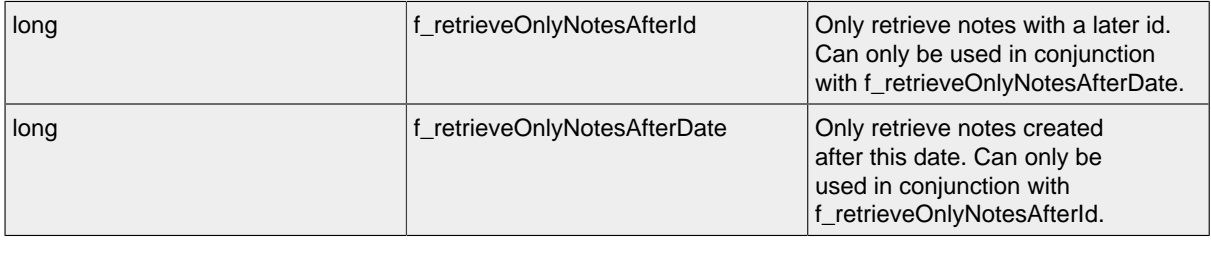

### <span id="page-59-0"></span>**LIST - TimelineTag Resource**

By sending a HTTP-GET request, the server **returns** a list of all requested timeline tag resources with the following attributes. The resulting list of tags will contain all tags of the last 1000 notes matching the filter parameters. The list can be used to show a tag cloud. Additional there are two meta datas in the response. First with the number of all found elements and secound whether there are more available elements.

*Please notice the documentation for [Resources Tunneling,](#page-15-0) if you encounter any problems invoking list requests on your server.*

#### **LIST - Url**

.../timelineTags/

#### **LIST - Parameters**

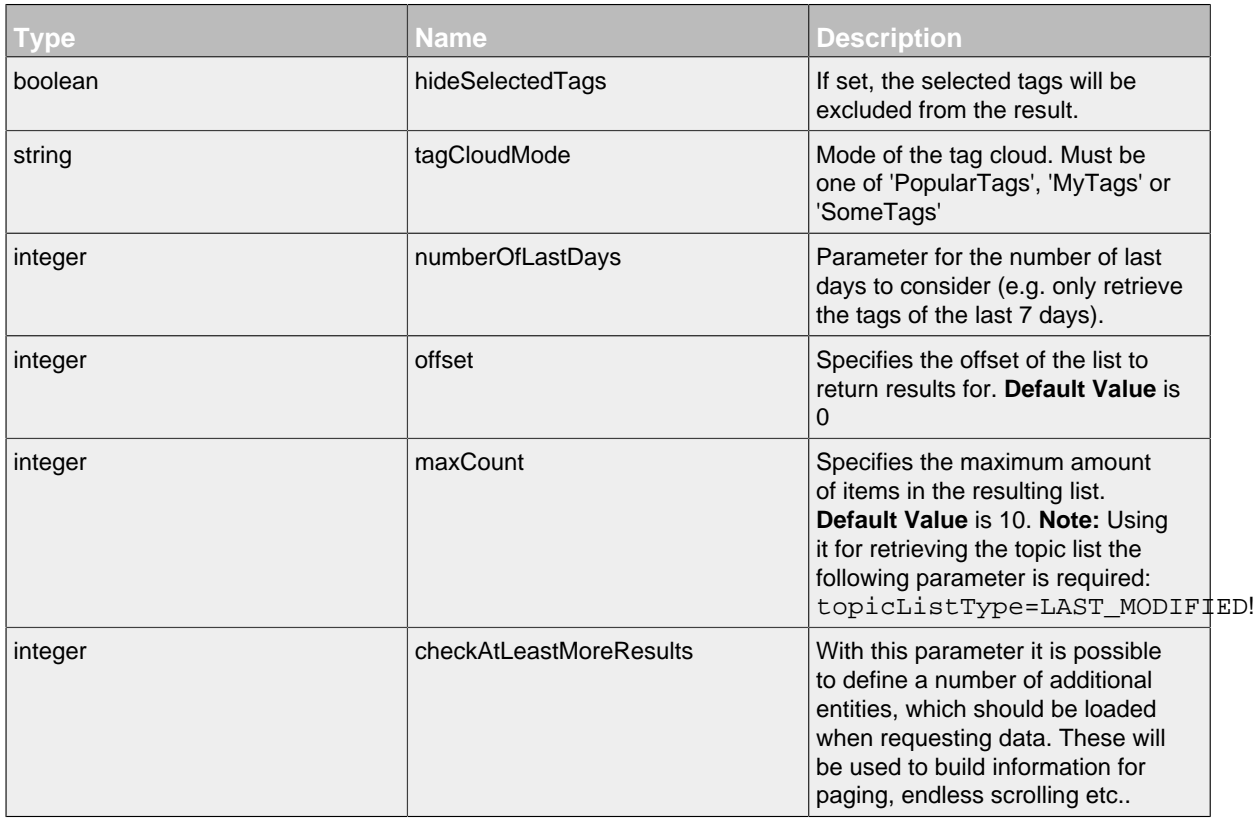

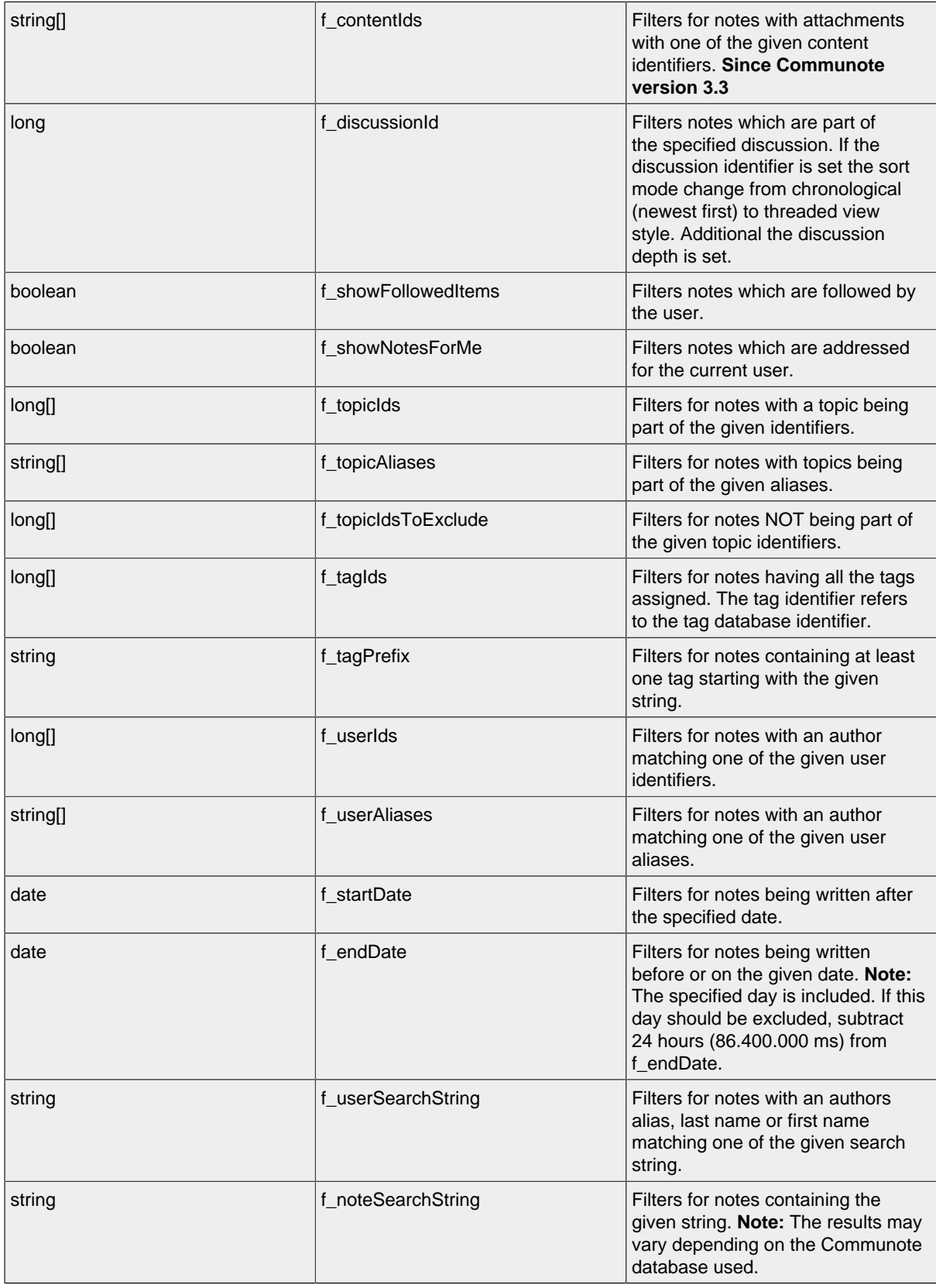

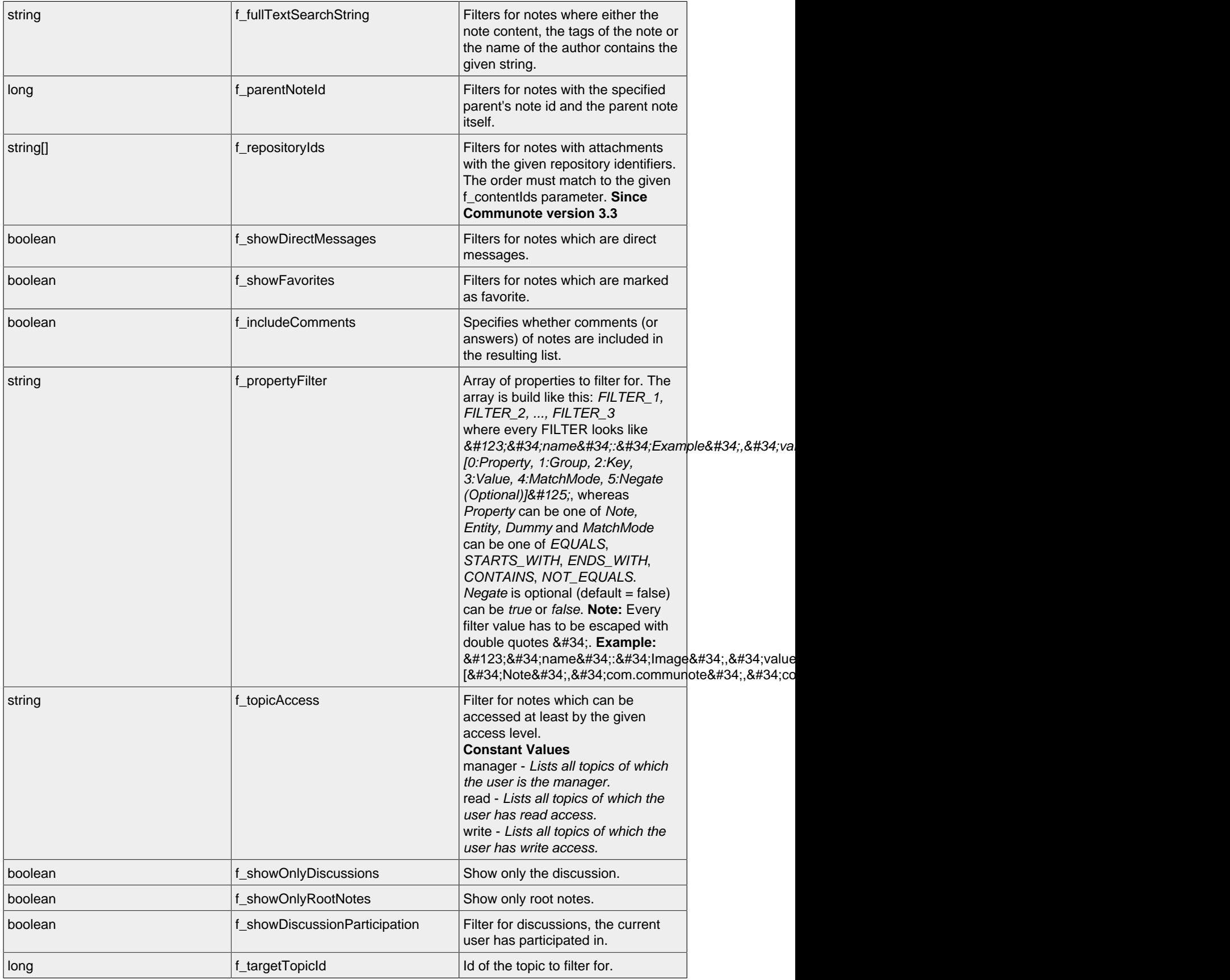

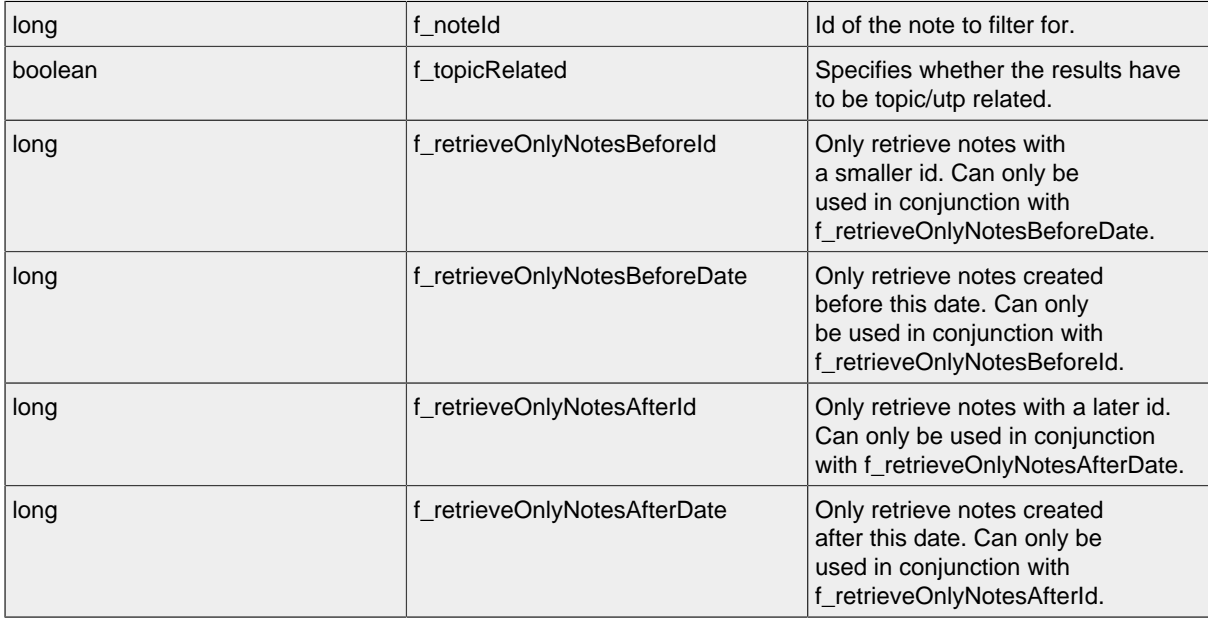

# **LIST - Attributes**

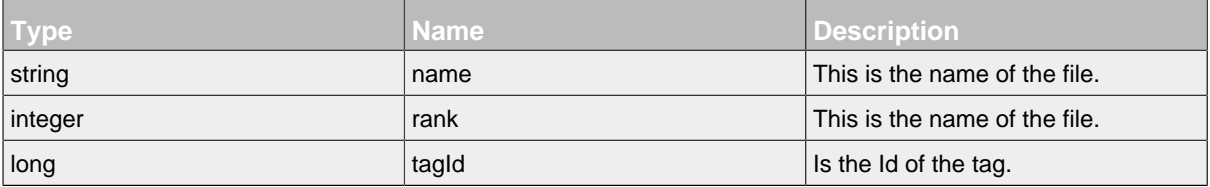

# **12 TimelineTopic Resource and Subresources**

.......................................................................................................................................

# **12.1 Overview**

• [TimelineTopic Resource](#page-63-0)

# **12.2 Resources**

#### <span id="page-63-0"></span>**12.2.1 TimelineTopic Resource**

This resource represents a topic of a note.

#### **Available HTTP-Methods for TimelineTopic Resource**

- [POST](#page-63-1)
- [LIST](#page-66-0)

# <span id="page-63-1"></span>**POST - TimelineTopic Resource**

#### **POST - Url**

.../timelineTopics/

### **POST - Parameters**

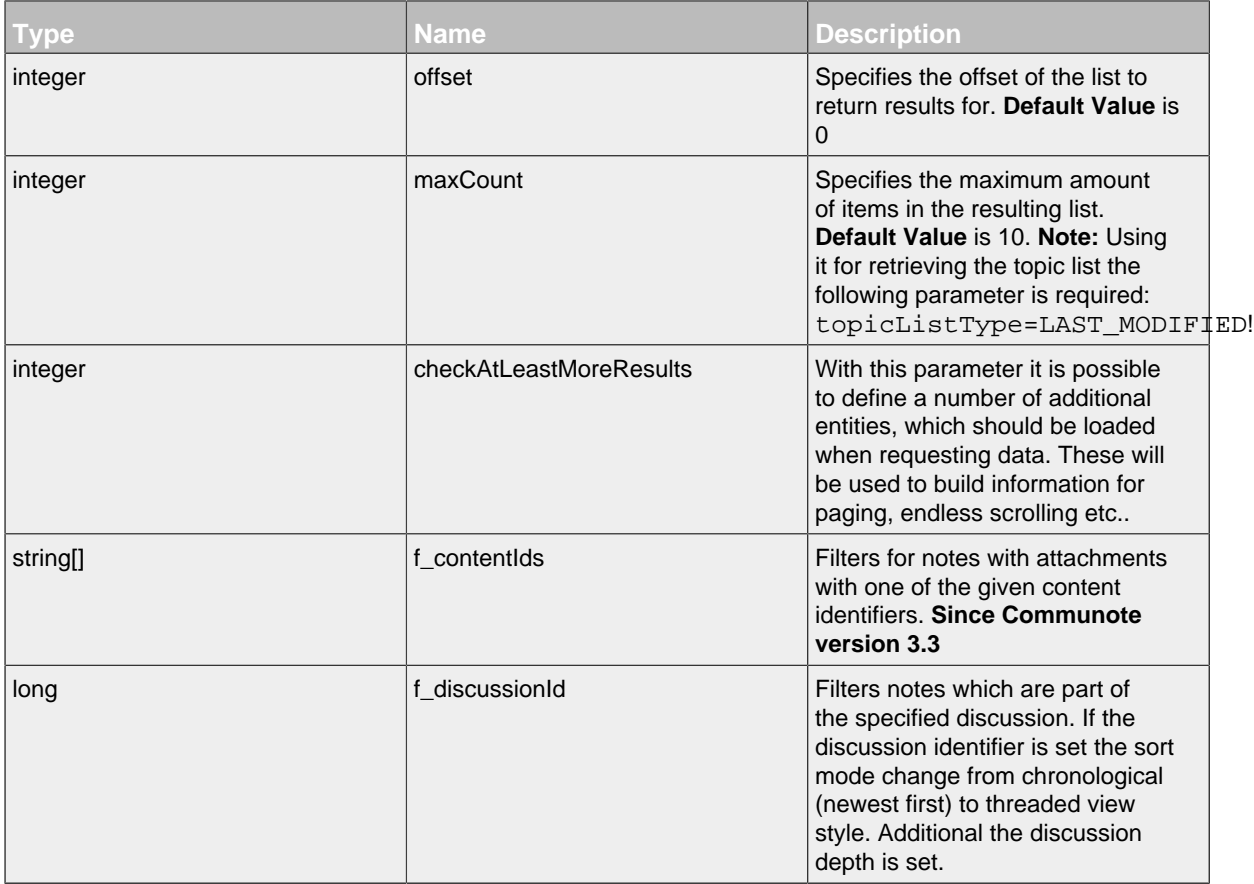

l,

 $\overline{\phantom{a}}$ 

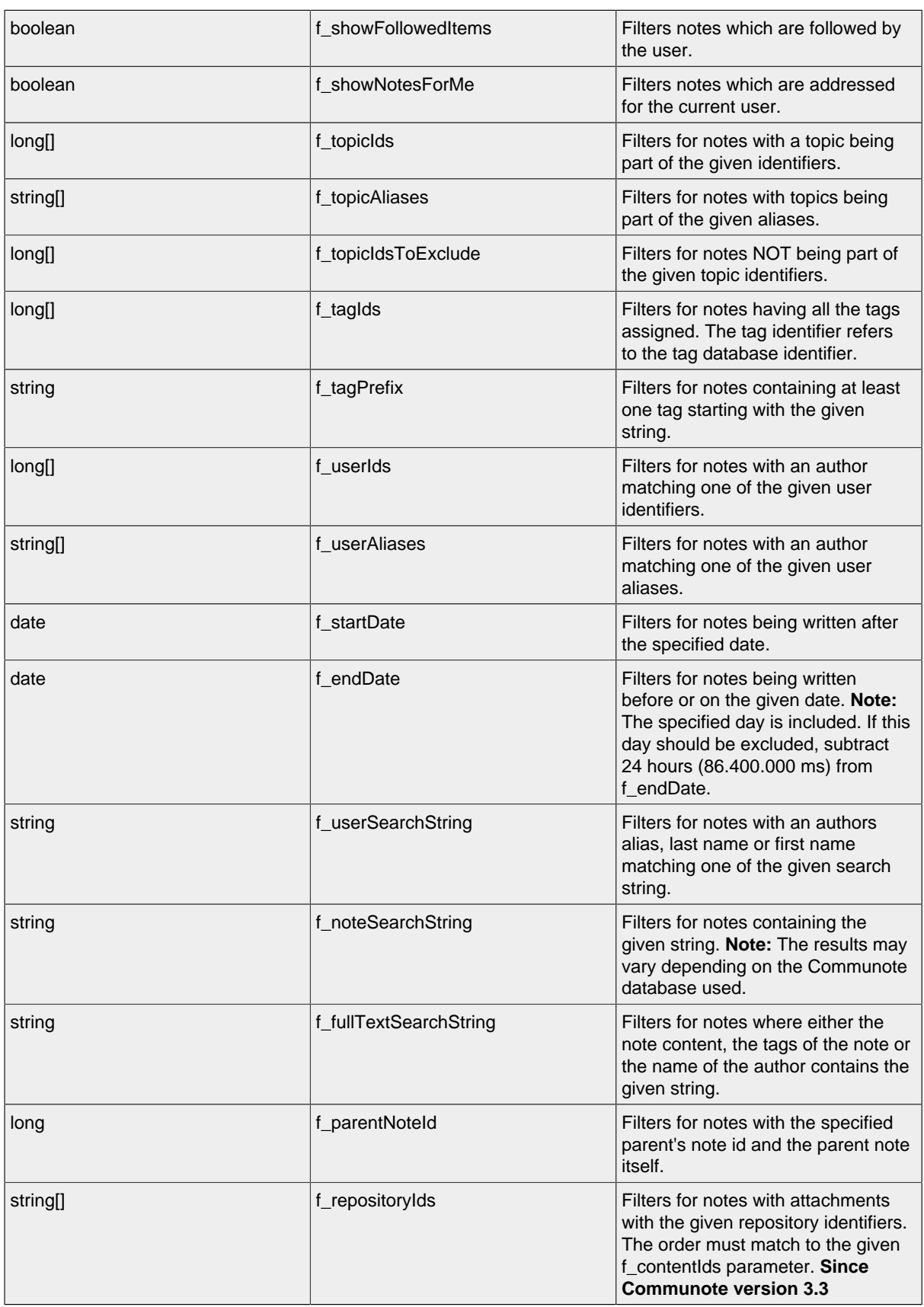

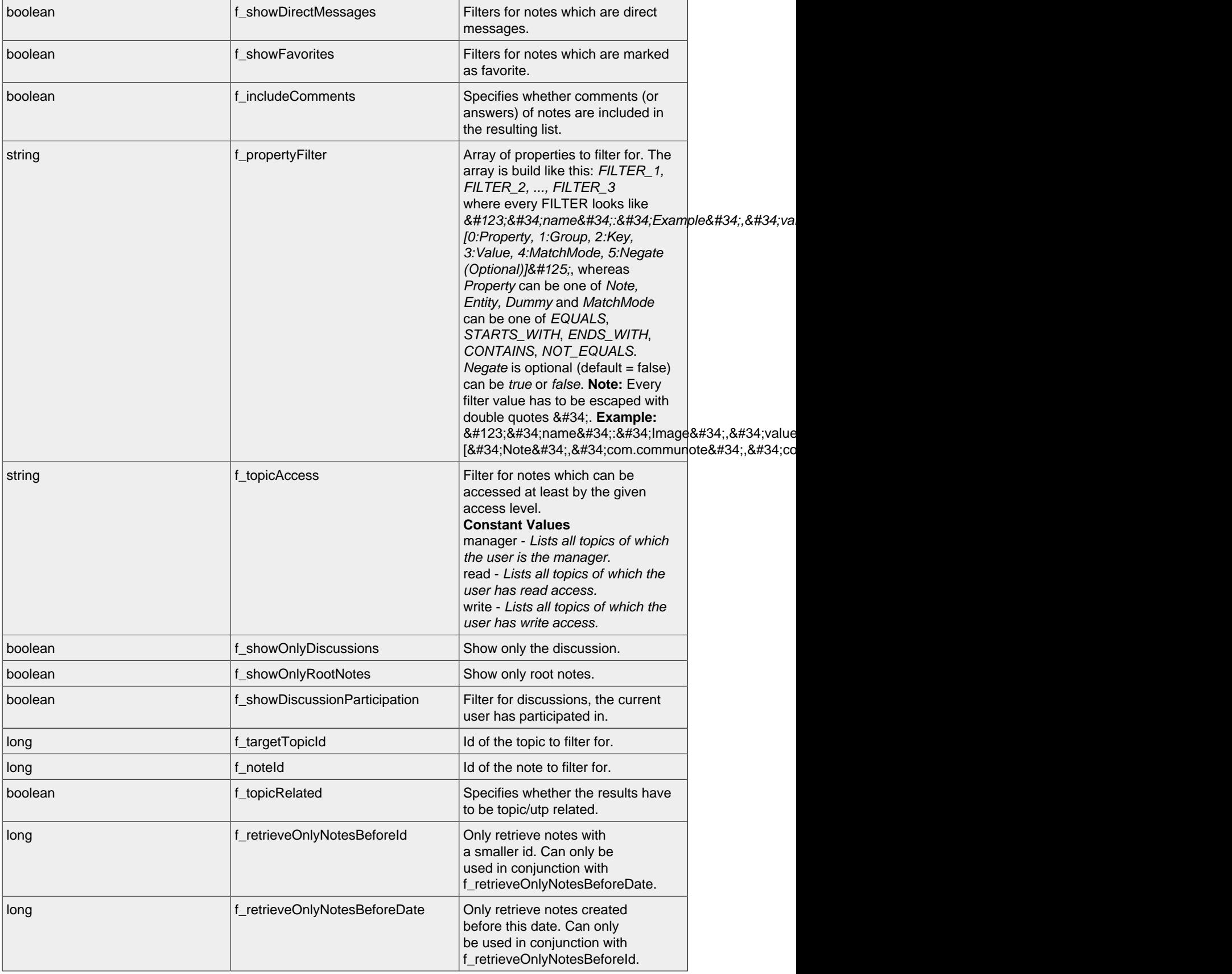

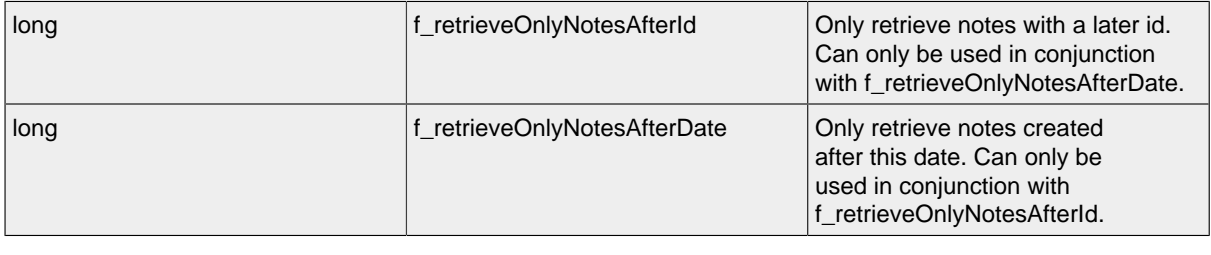

## <span id="page-66-0"></span>**LIST - TimelineTopic Resource**

By sending a HTTP-GET request, the server **returns** a list of all requested timeline topic resources with the following attributes. The list will contain all topics which are part of the last 1000 notes matching the filter parameters. Additional there are two meta datas in the response. First with the number of all found elements and secound whether there are more available elements.

*Please notice the documentation for [Resources Tunneling,](#page-15-0) if you encounter any problems invoking list requests on your server.*

#### **LIST - Url**

.../timelineTopics/

#### **LIST - Parameters**

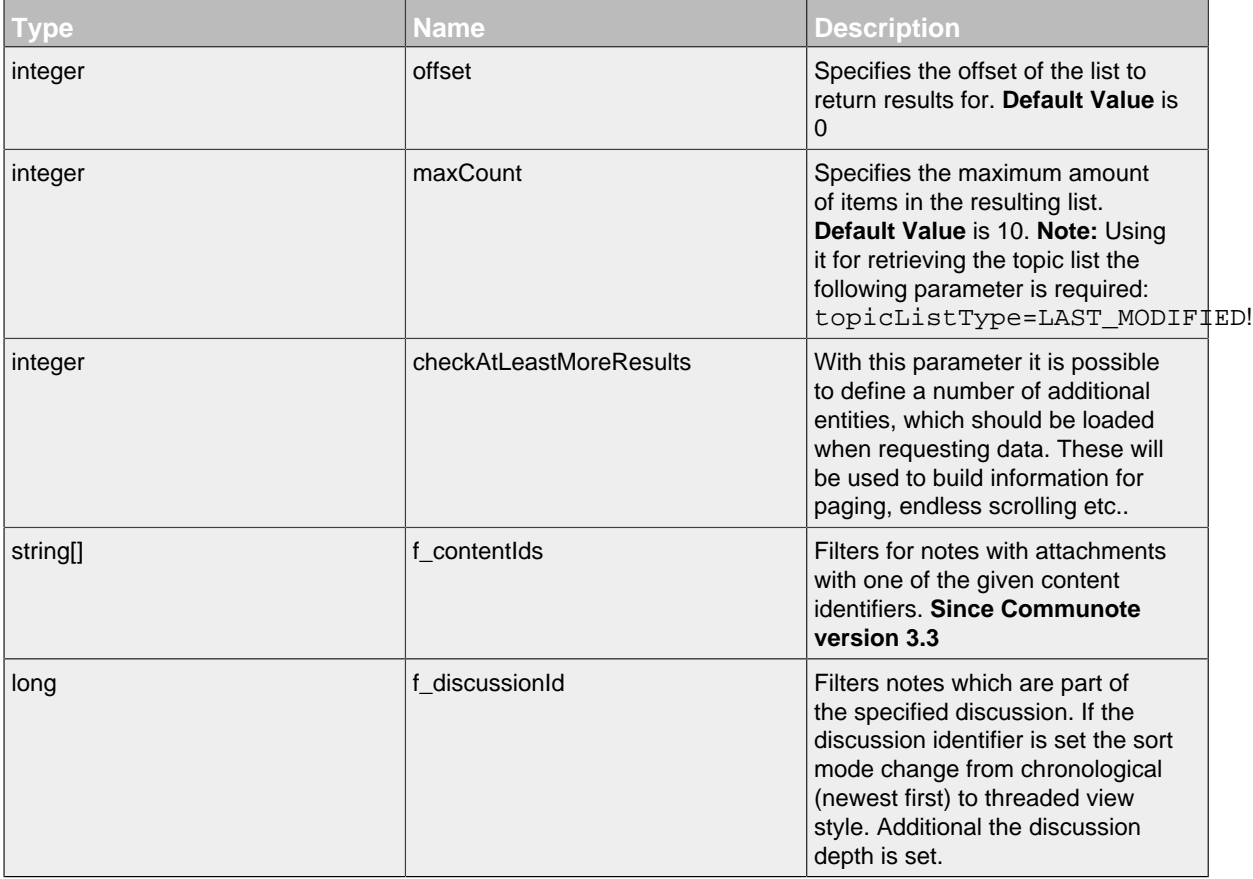

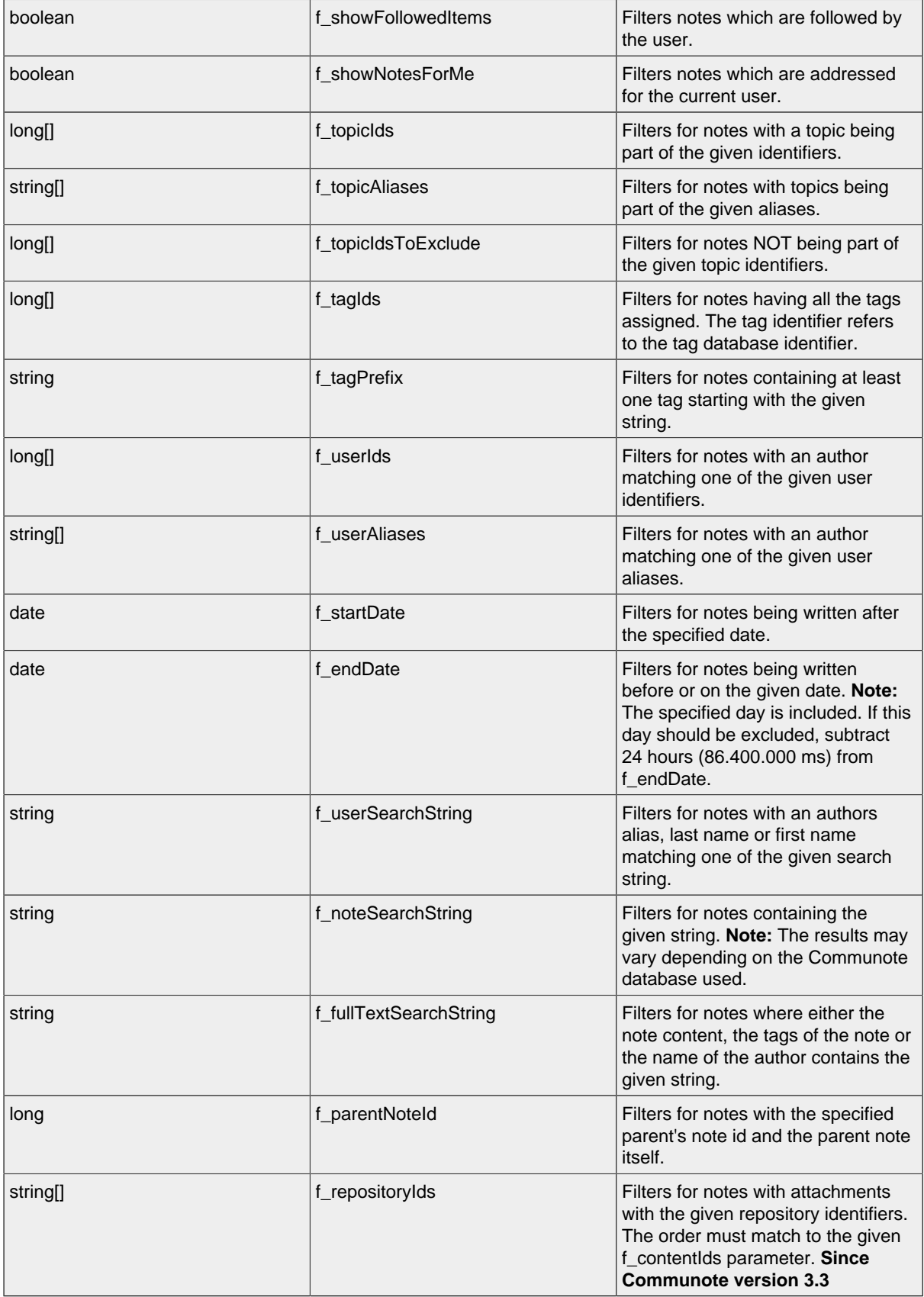

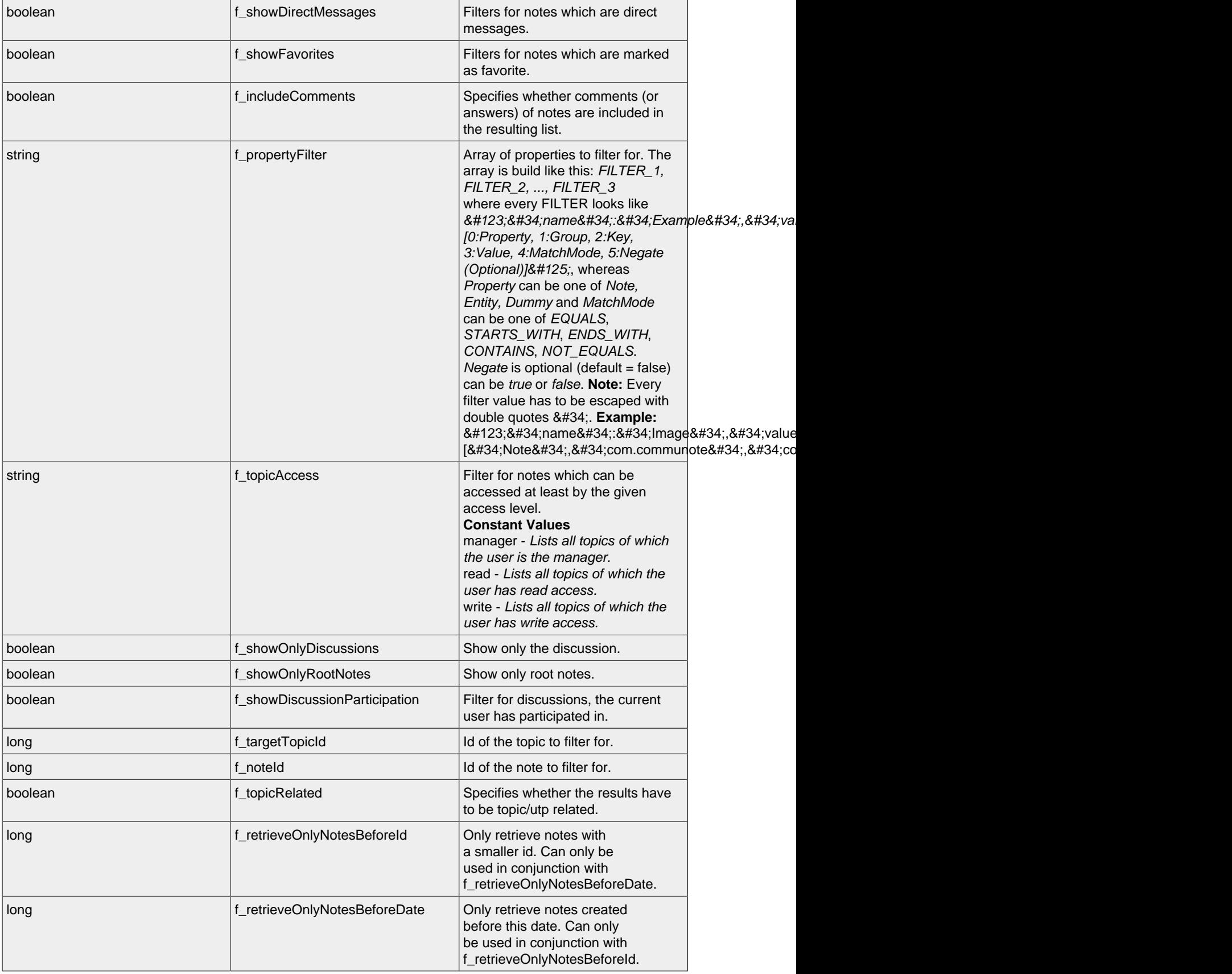

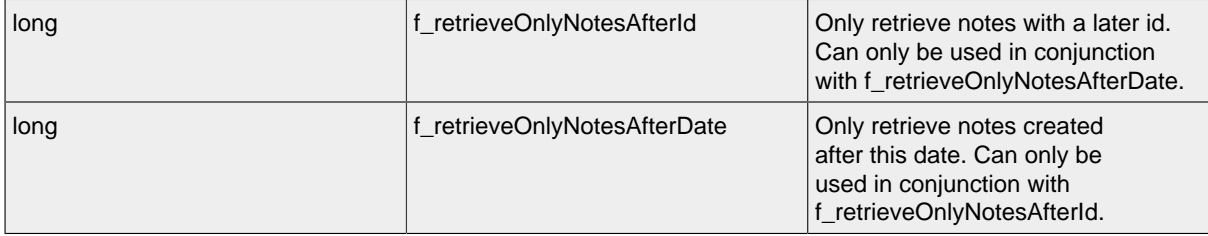

## **LIST - Attributes**

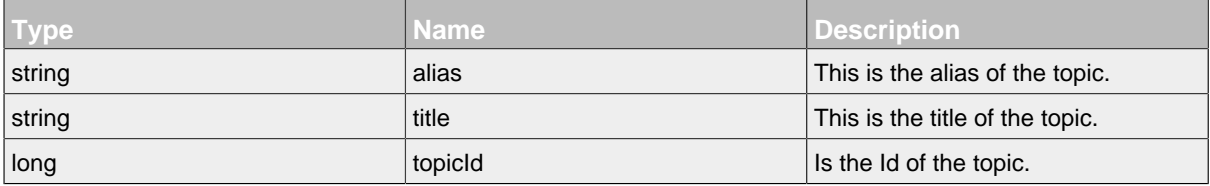

# **13 TimelineUser Resource and Subresources**

.......................................................................................................................................

# **13.1 Overview**

• [TimelineUser Resource](#page-70-0)

# **13.2 Resources**

#### <span id="page-70-0"></span>**13.2.1 TimelineUser Resource**

This resource represents a user of a note.

#### **Available HTTP-Methods for TimelineUser Resource**

- [POST](#page-70-1)
- [LIST](#page-73-0)

## <span id="page-70-1"></span>**POST - TimelineUser Resource**

#### **POST - Url**

.../timelineUsers/

#### **POST - Parameters**

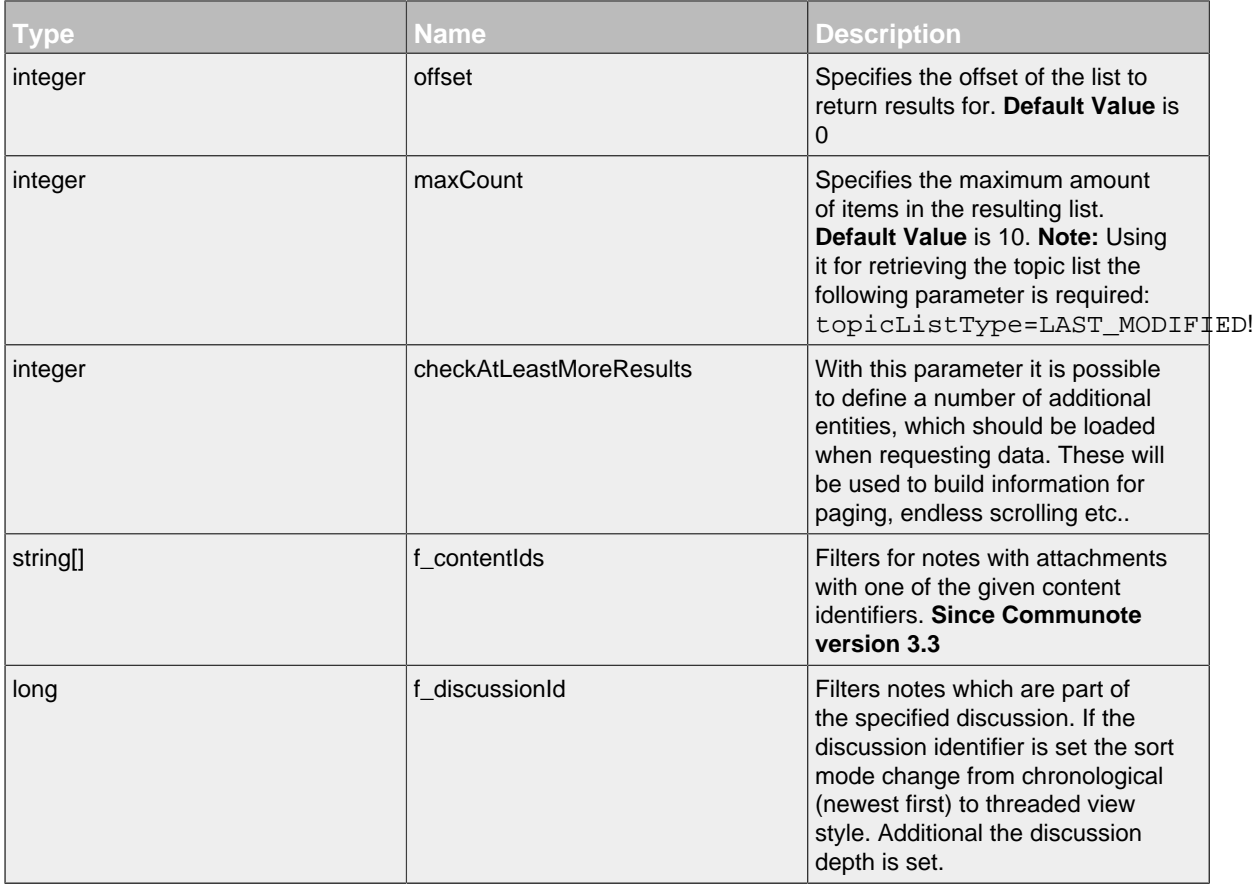

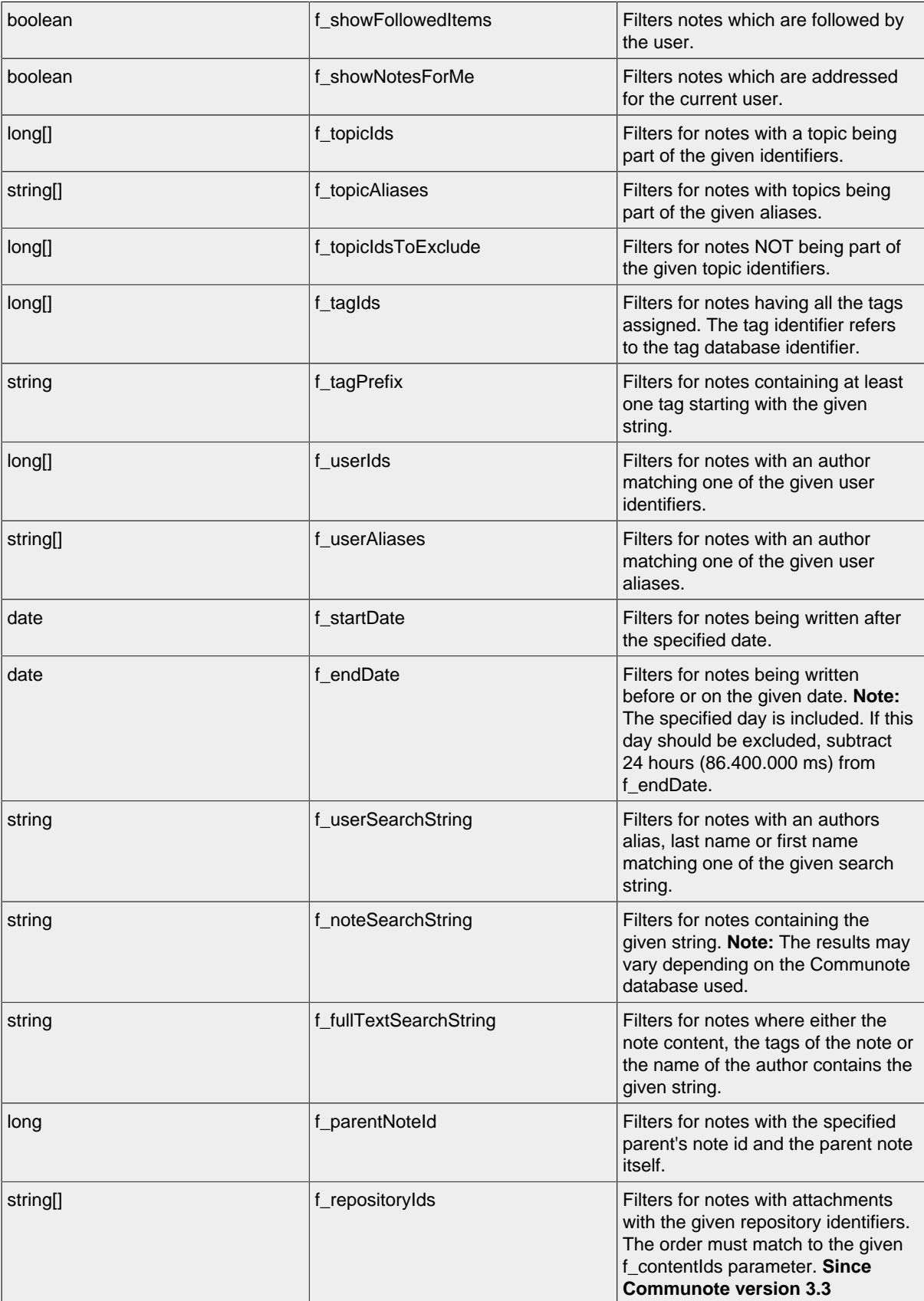
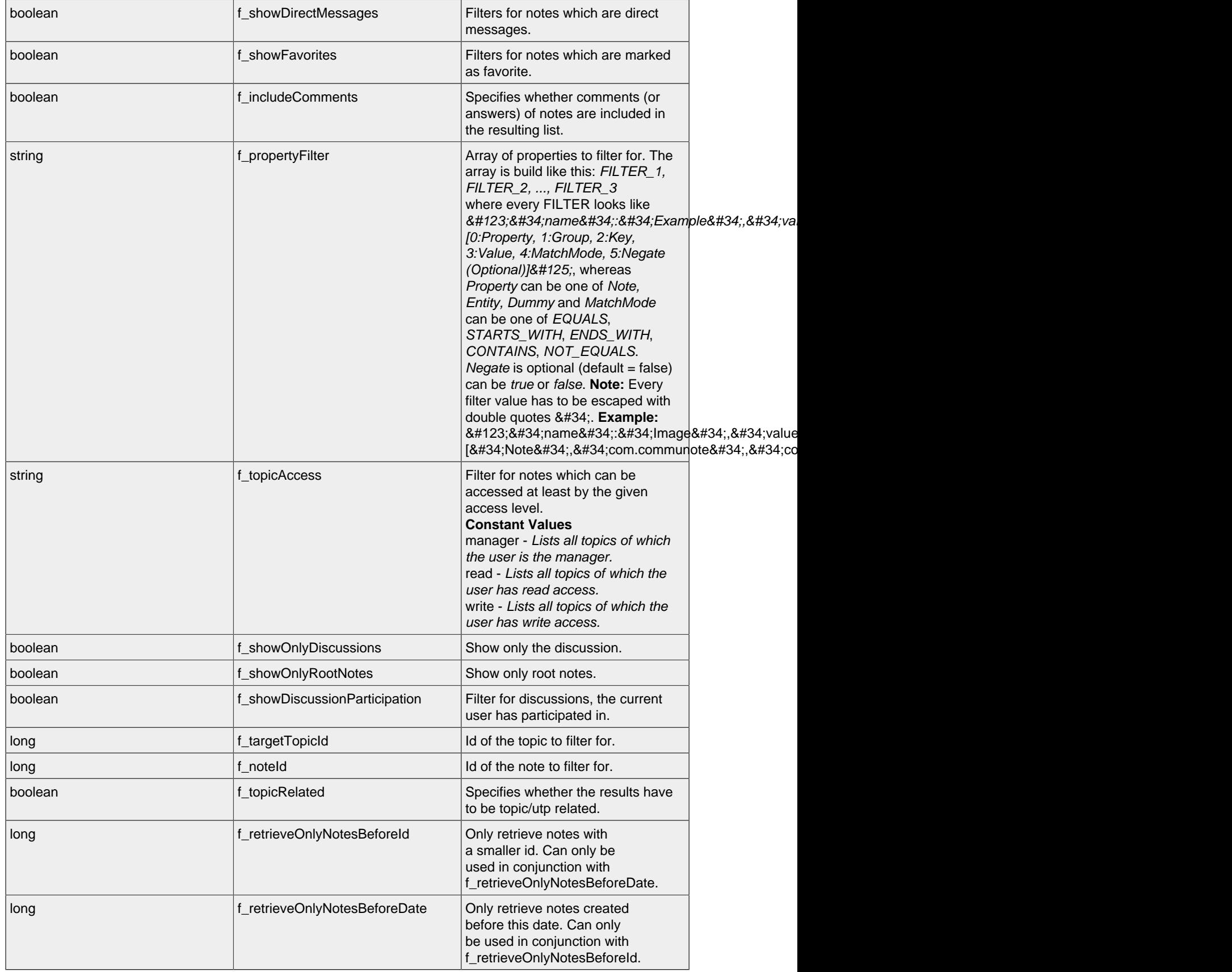

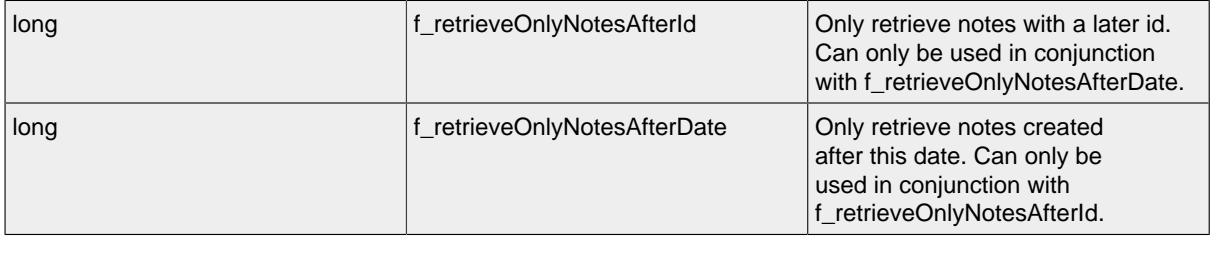

# **LIST - TimelineUser Resource**

By sending a HTTP-GET request, the server **returns** a list of all requested timeline user resources with the following attributes. The list will contain all users which are authors of the last 1000 notes matching the filter parameters. Additional there are two meta datas in the response. First with the number of all found elements and secound whether there are more available elements.

*Please notice the documentation for [Resources Tunneling,](#page-15-0) if you encounter any problems invoking list requests on your server.*

### **LIST - Url**

.../timelineUsers/

# **LIST - Parameters**

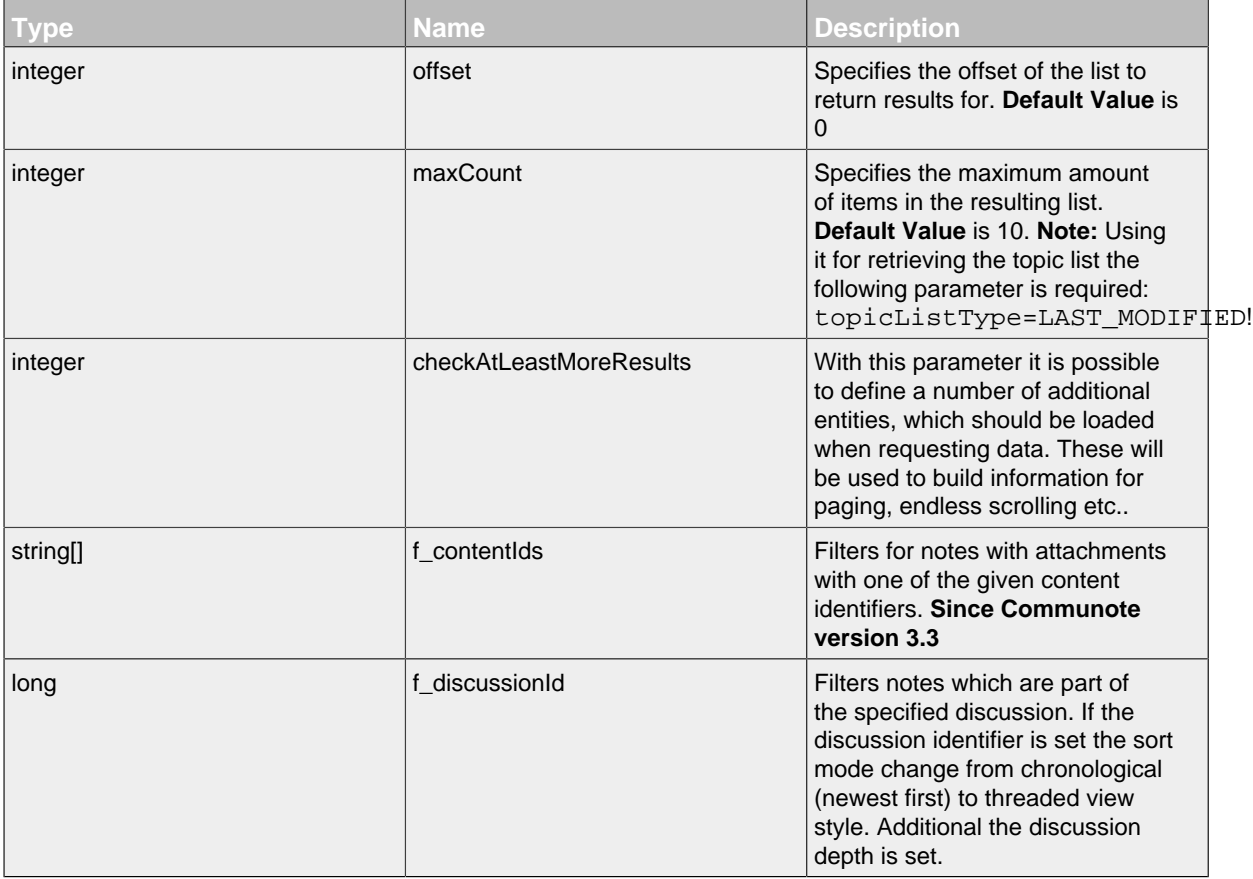

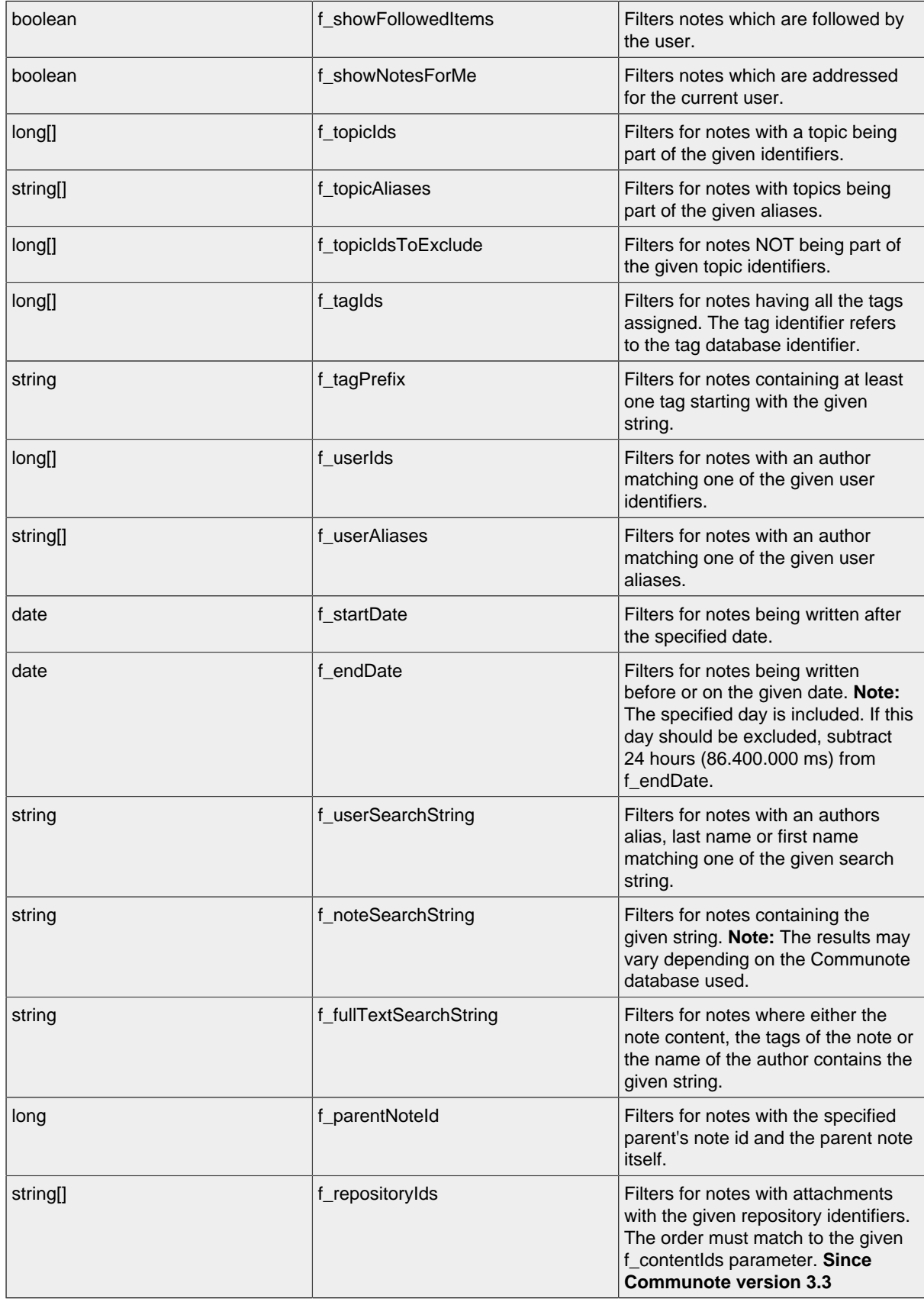

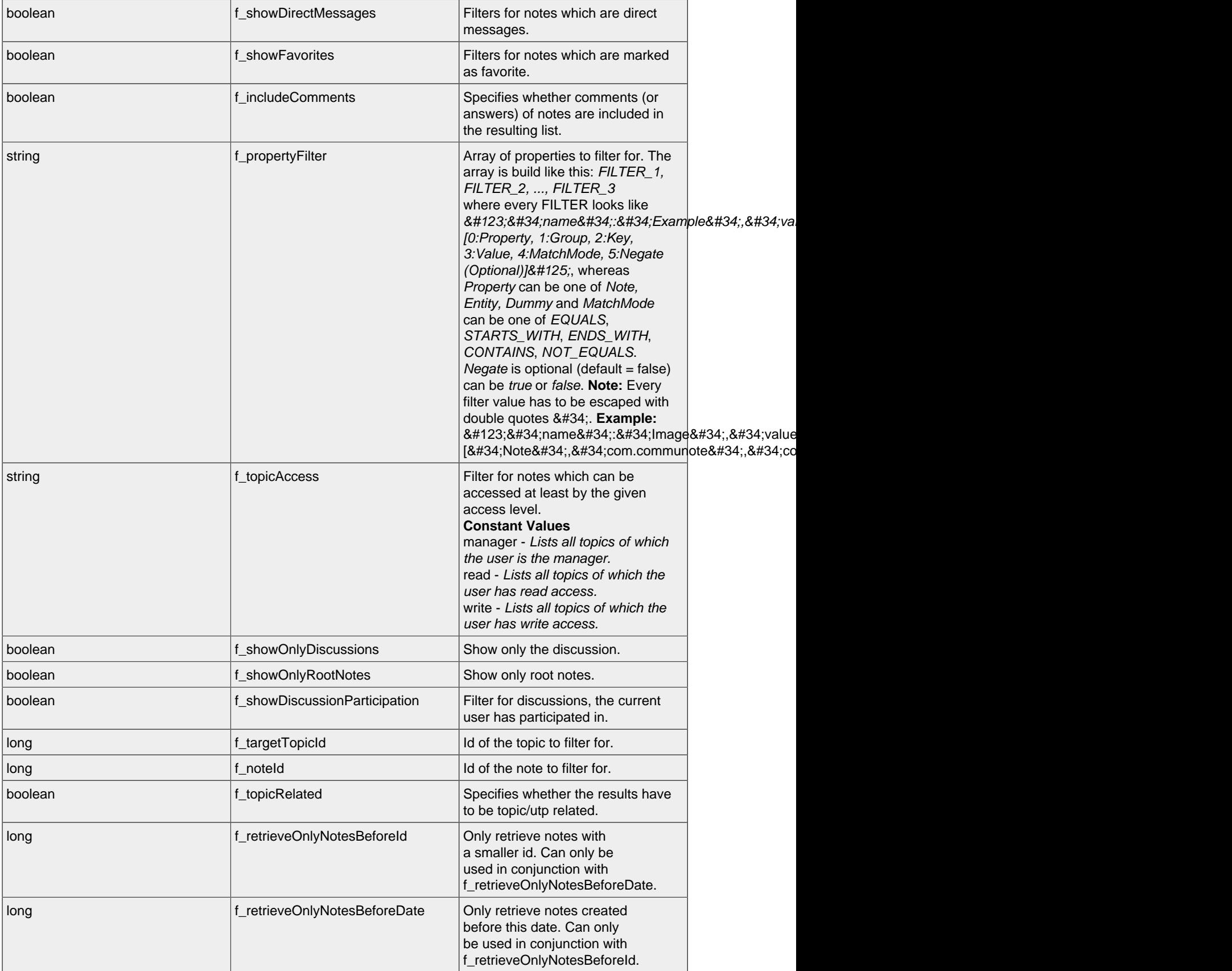

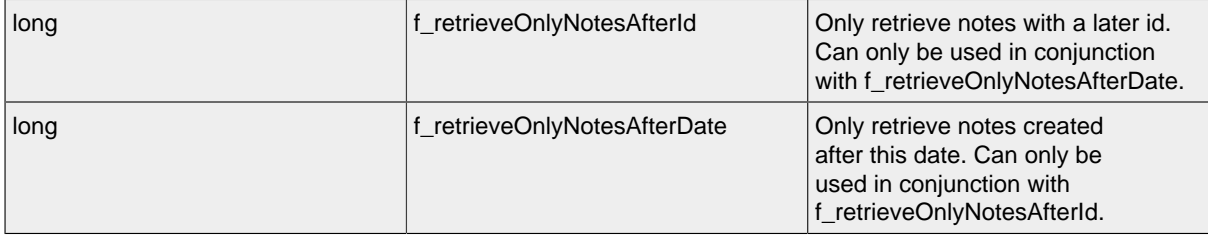

# **LIST - Attributes**

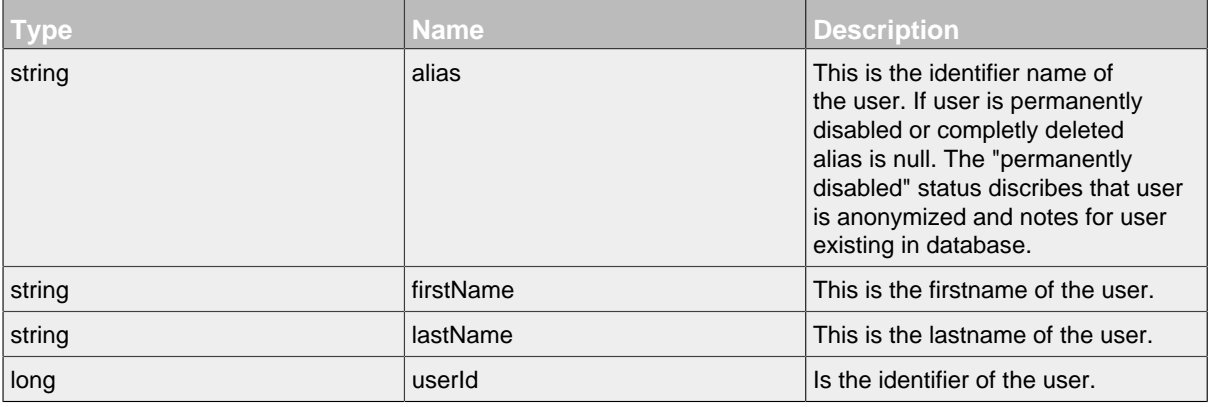

# **14 Topic Resource and Subresources**

.......................................................................................................................................

# **14.1 Overview**

- [Topic Resource](#page-77-0)
	- [ChildTopic Resource](#page-86-0)
	- [ExternalObject Resource](#page-87-0)
	- [Follow Resource](#page-91-0)
	- [Property Resource](#page-92-0)
	- [Right Resource](#page-93-0)
	- [Role Resource](#page-94-0)
	- [RoleBulkExternal Resource](#page-98-0)
		- [RoleBulkExternalTopicRight Resource](#page-100-0)
	- [RoleExternal Resource](#page-101-0)

# **14.2 Resources**

#### <span id="page-77-0"></span>**14.2.1 Topic Resource**

This resource represents a topic. Topics are used for categorising notes into different topics. Topics have a right managment. That means that not everybody can read the notes of a topic. After creation of a topic the user can set the read and write rights to the topic.

# **Available HTTP-Methods for Topic Resource**

- [POST](#page-77-1)
- [PUT](#page-79-0)
- [GET](#page-80-0)
- [LIST](#page-82-0)
- [DELETE](#page-85-0)

#### <span id="page-77-1"></span>**POST - Topic Resource**

By sending a HTTP-POST request with all mandatory attributes, the server **creates** a new topic resource and returns the topicId.

*Please notice the documentation for [Resources Tunneling,](#page-15-0) if you encounter any problems invoking post requests on your server.*

**POST - Url**

.../topics/

### **POST - Parameters**

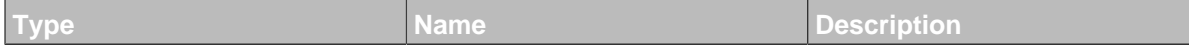

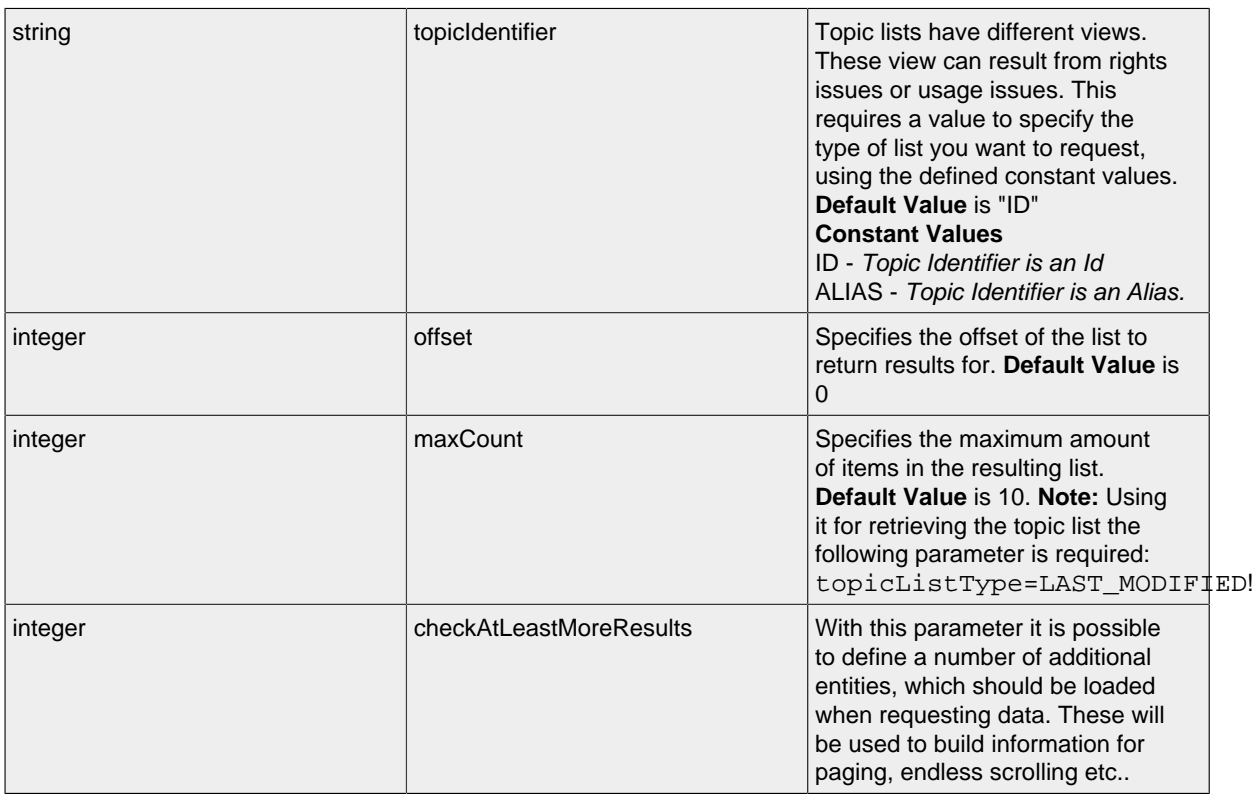

# **POST - Attributes**

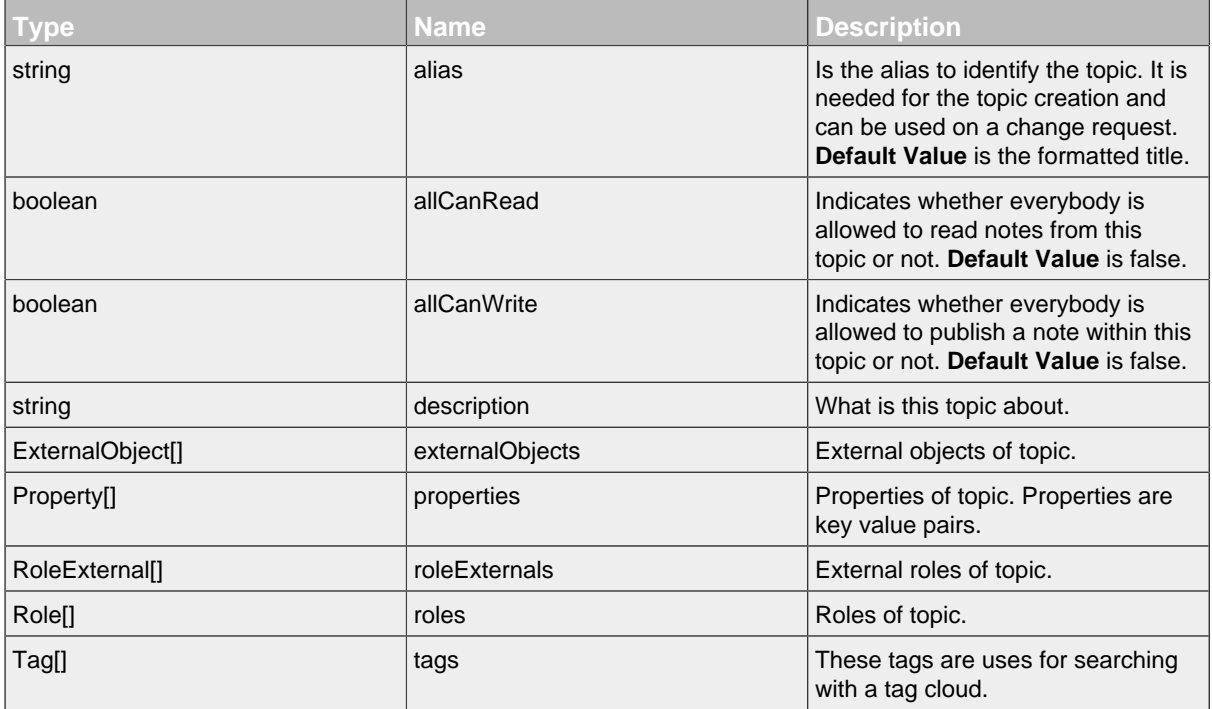

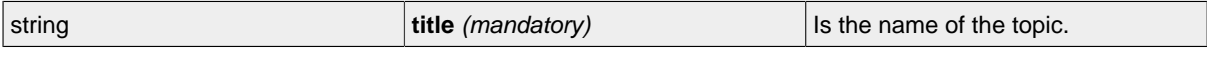

# <span id="page-79-0"></span>**PUT - Topic Resource**

By sending a HTTP-PUT request with edited attributes, the server **edits** the topic resource and returns the topicId.

# **PUT - Url**

.../topics/ID?\_method=PUT

### **PUT - Parameters**

Parameters are generally used to filter the result and are not part of the result set.

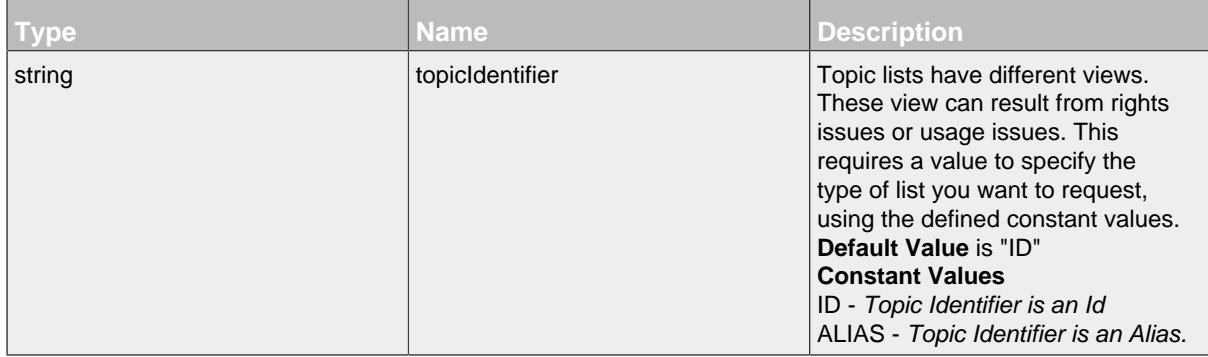

# **PUT - Attributes**

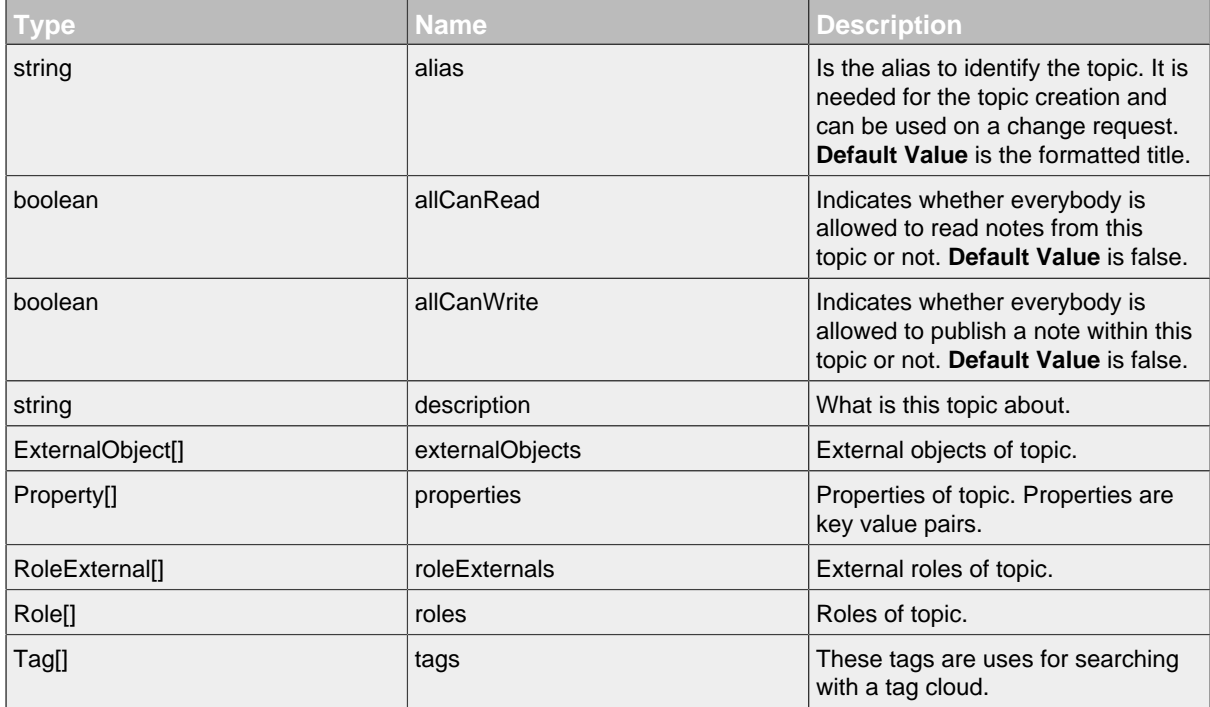

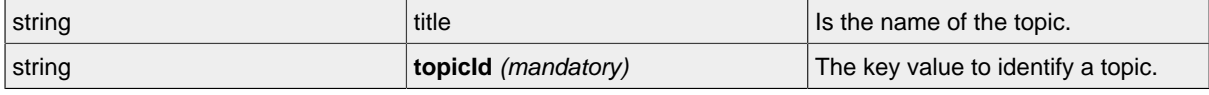

# <span id="page-80-0"></span>**GET - Topic Resource**

By sending a HTTP-GET request, the server **returns** the requested topic resource with the following attributes.

*Please notice the documentation for [Resources Tunneling,](#page-15-0) if you encounter any problems invoking get requests on your server.*

# **GET - Url**

.../topics/ID

# **GET - Parameters**

Parameters are generally used to filter the result and are not part of the result set.

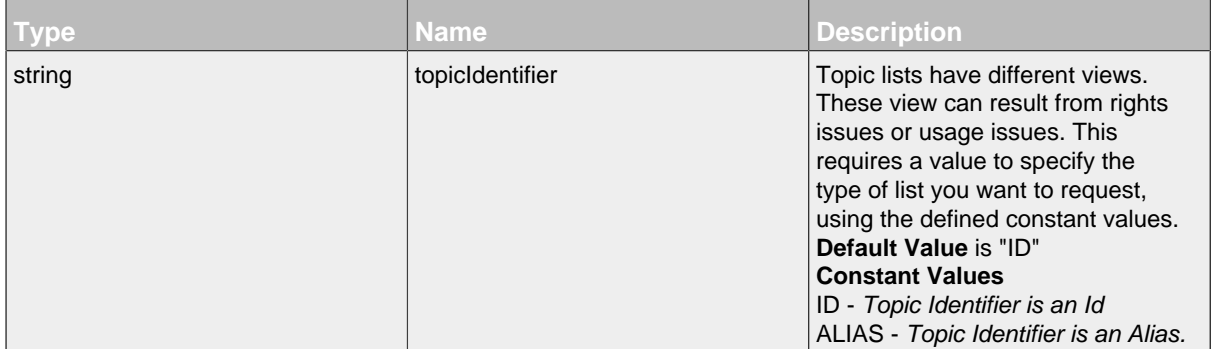

# **GET - Attributes**

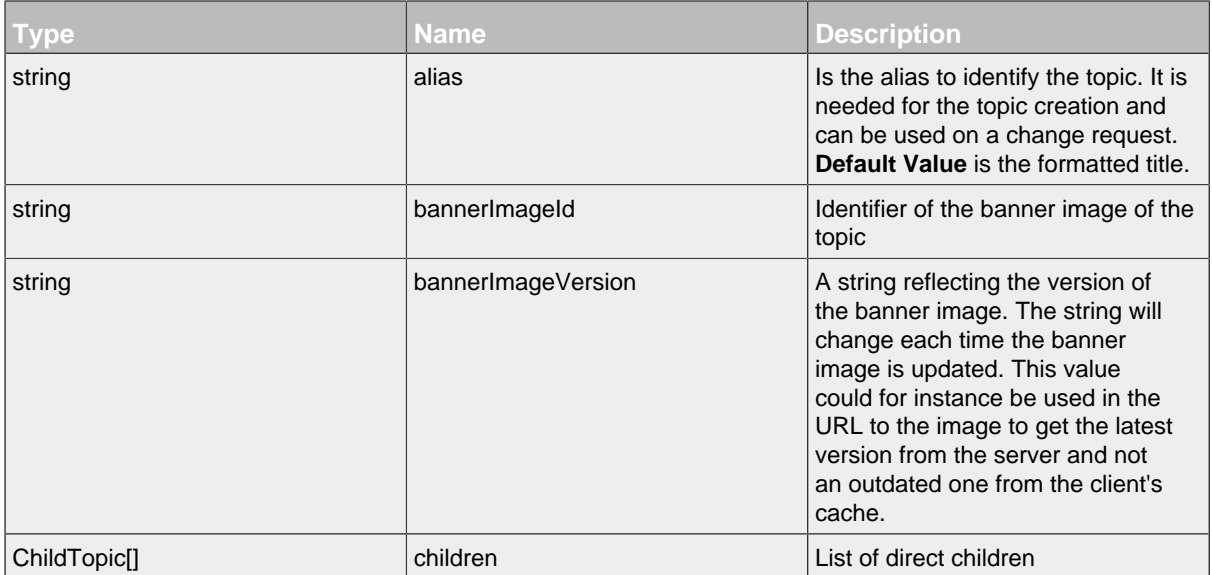

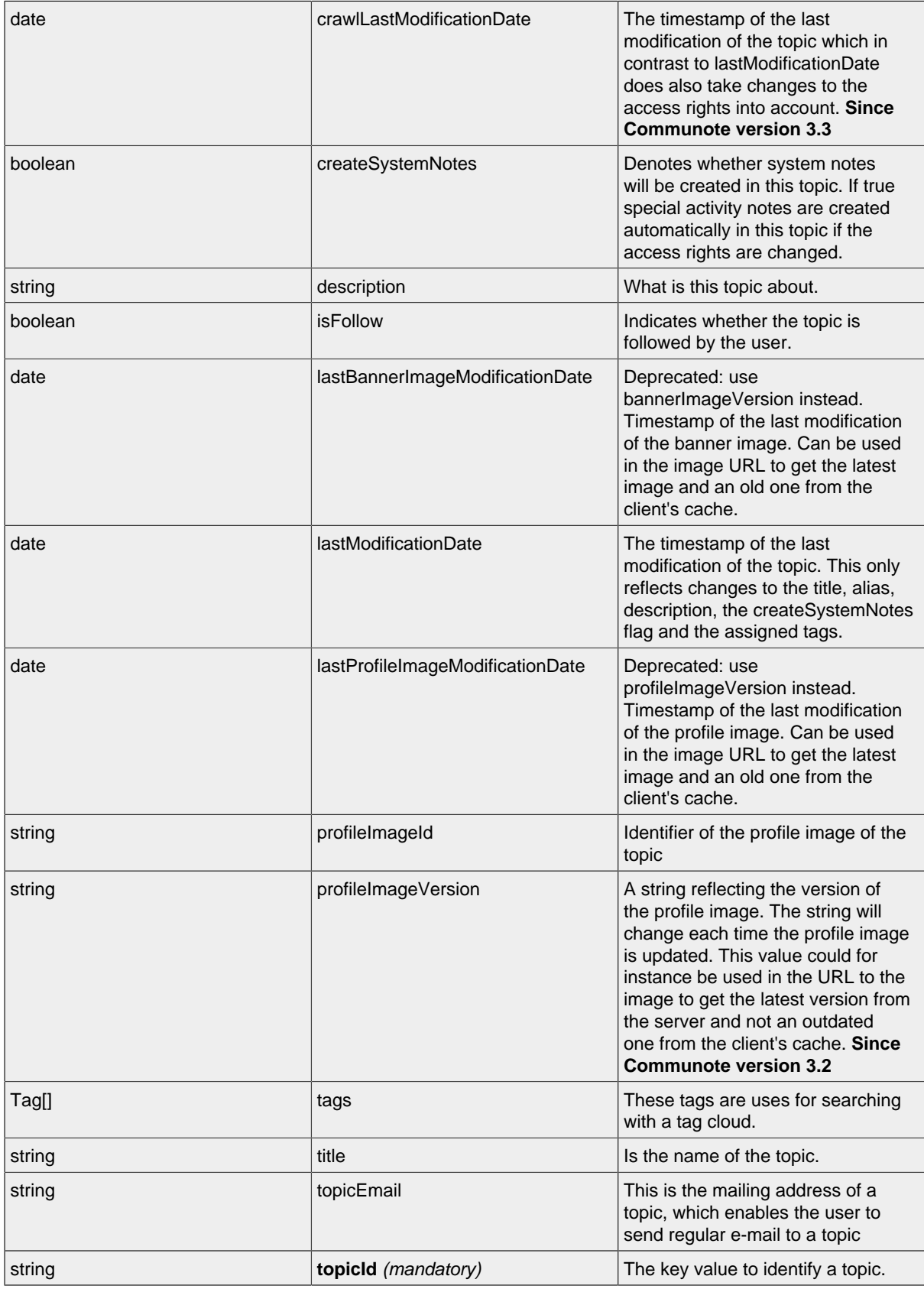

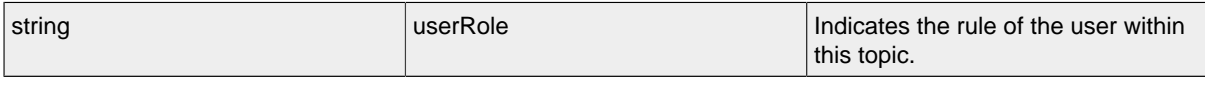

#### <span id="page-82-0"></span>**LIST - Topic Resource**

By sending a HTTP-GET request, the server **returns** a list of all requested topic resources with the following attributes. Additional there are two meta datas in the response. First with the number of all found elements and secound whether there are more available elements.

*Please notice the documentation for [Resources Tunneling,](#page-15-0) if you encounter any problems invoking list requests on your server.*

### **LIST - Url**

.../topics/

# **LIST - Parameters**

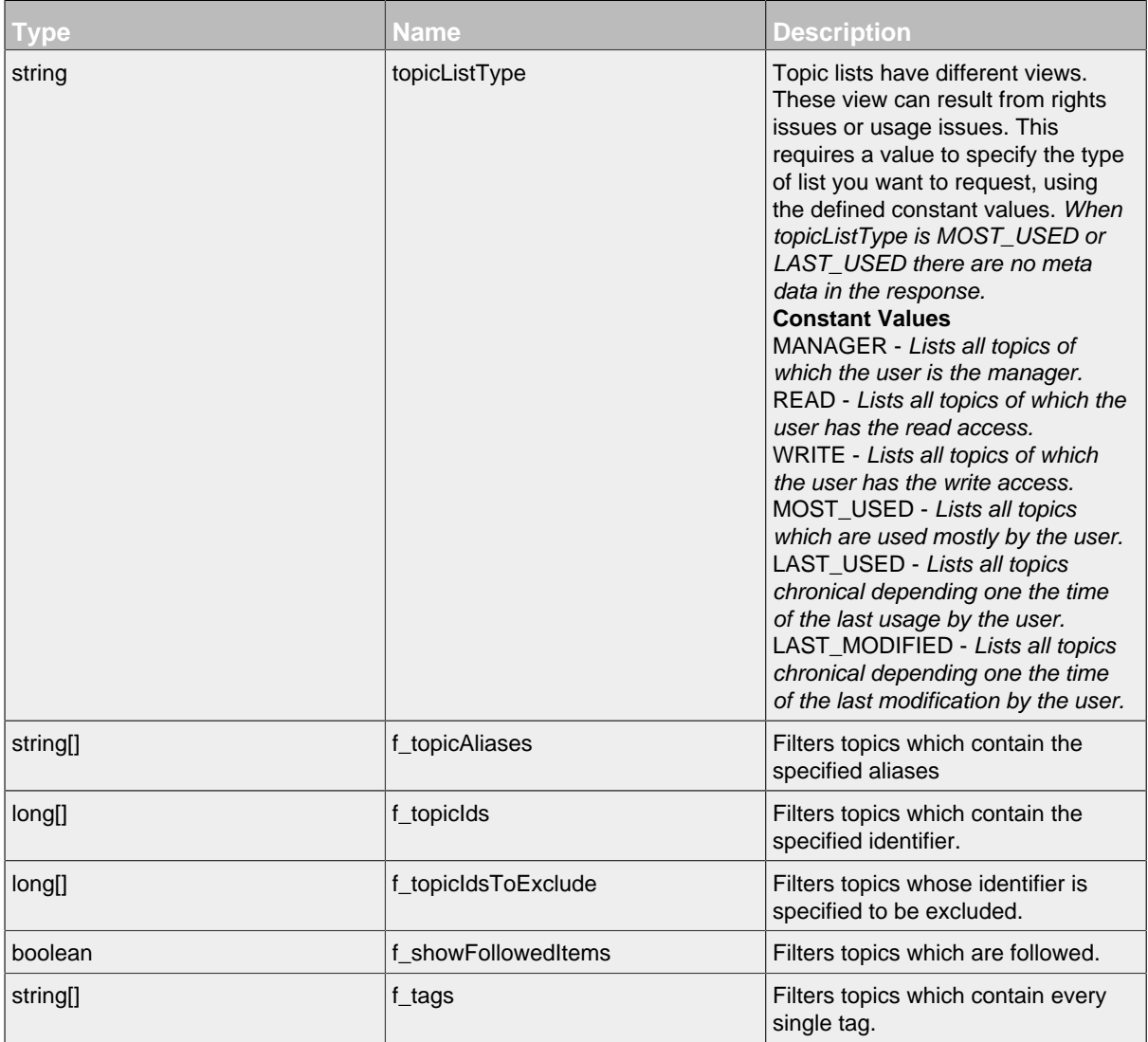

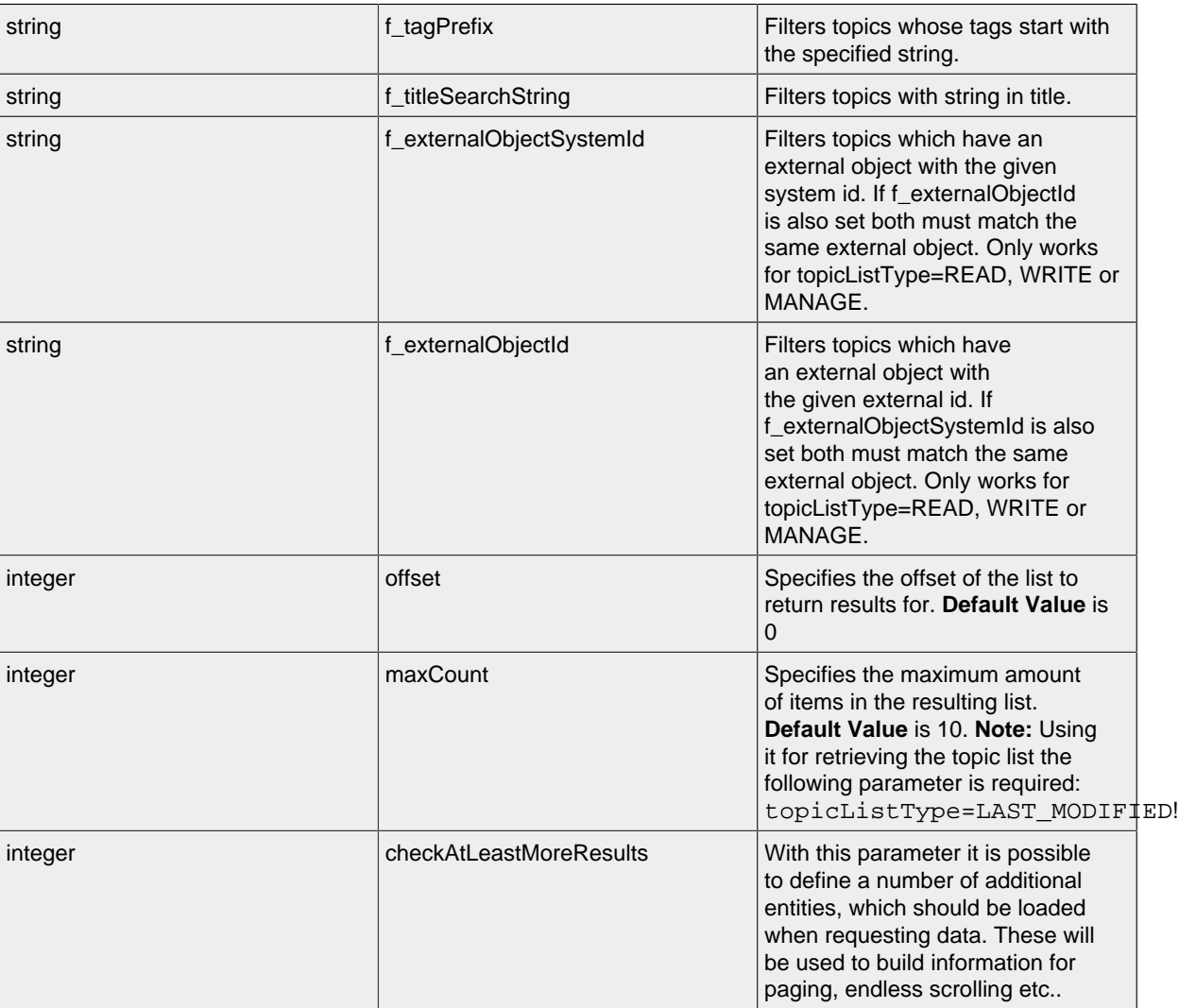

# **LIST - Attributes**

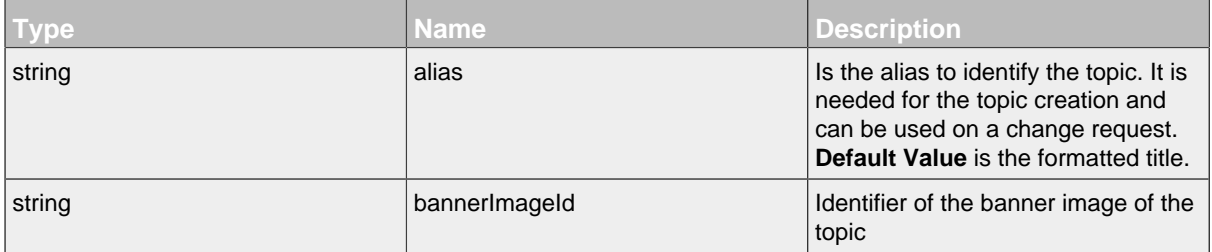

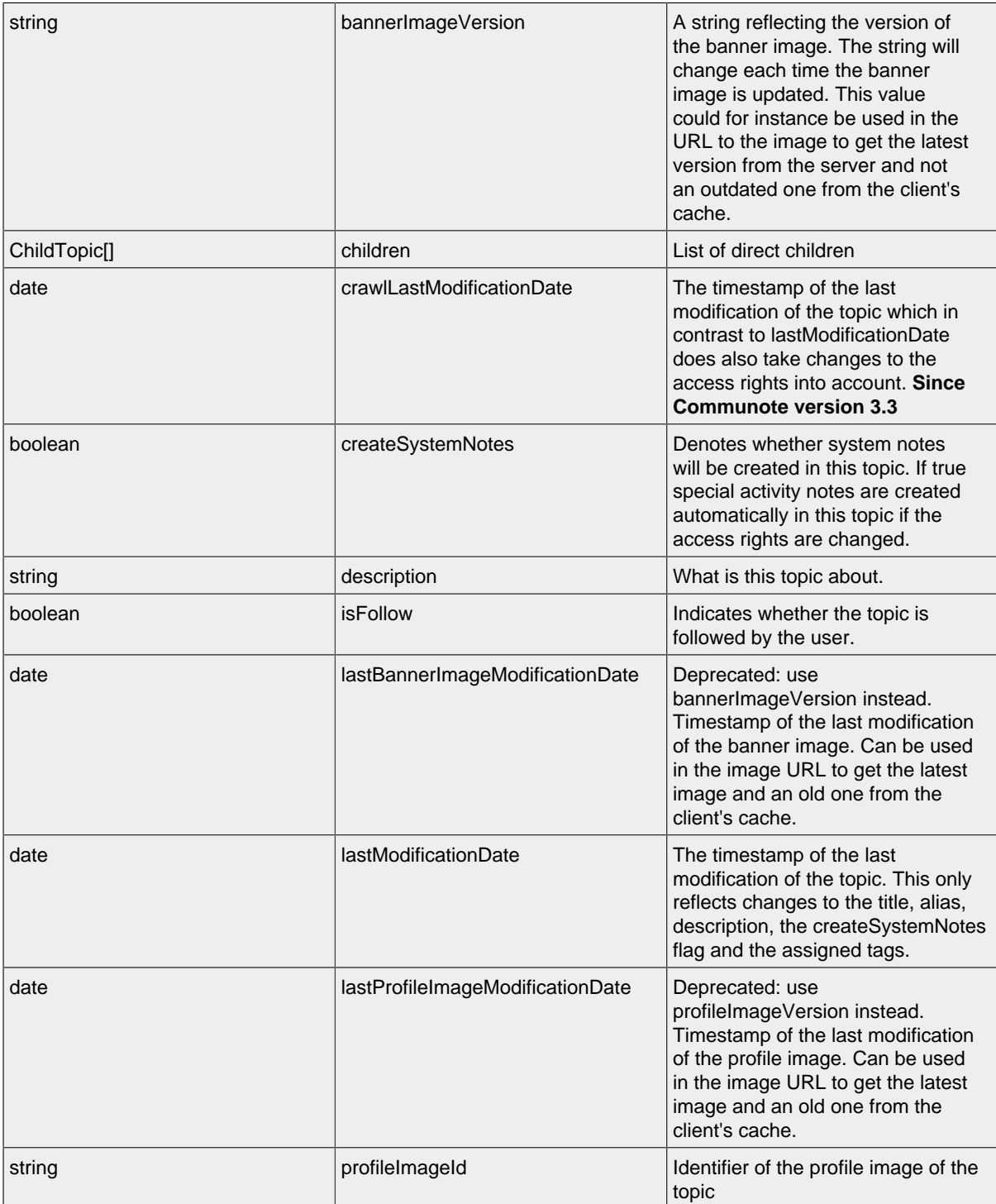

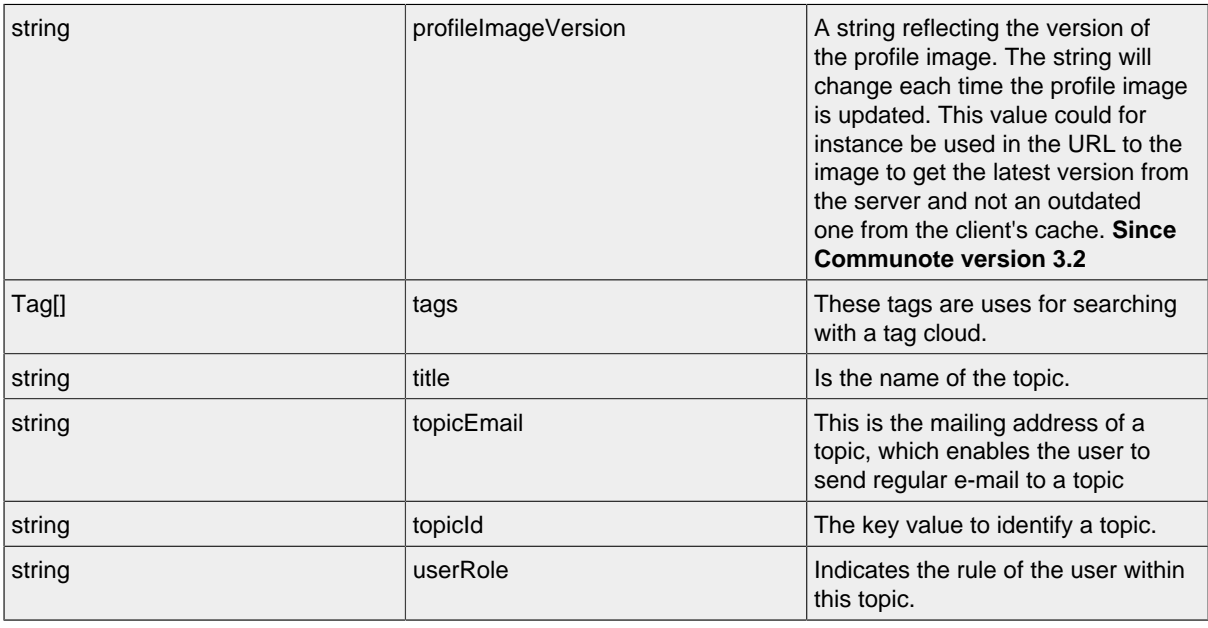

# <span id="page-85-0"></span>**DELETE - Topic Resource**

By sending a HTTP-DELETE request, the server **deletes** the specified topic resource.

# **DELETE - Url**

.../topics/ID?\_method=DELETE

### **DELETE - Parameters**

Parameters are generally used to filter the result and are not part of the result set.

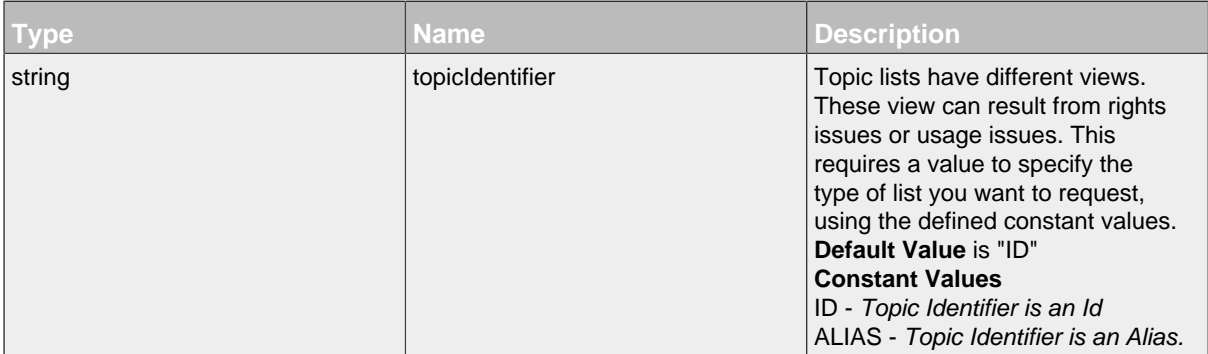

### **DELETE - Attributes**

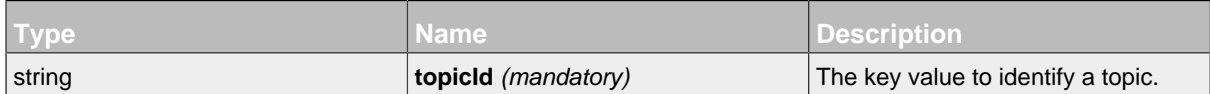

#### <span id="page-86-0"></span>14.2.1.1 ChildTopic Resource

This resource can be used to add or remove direct child topics for the given topic.

### **Available HTTP-Methods for ChildTopic Resource**

- [POST](#page-86-1)
- [DELETE](#page-86-2)

### <span id="page-86-1"></span>**POST - ChildTopic Resource**

# **POST - Url**

.../topics/ID/childTopics/

# **POST - Parameters**

Parameters are generally used to filter the result and are not part of the result set.

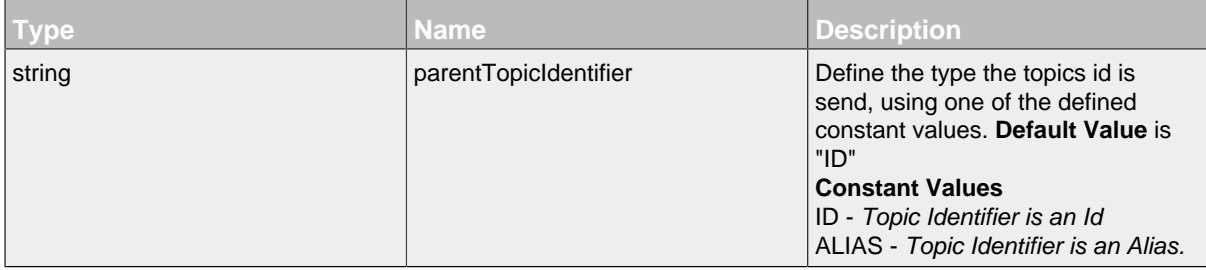

# **POST - Attributes**

Attributes are part of the entity send or requested.

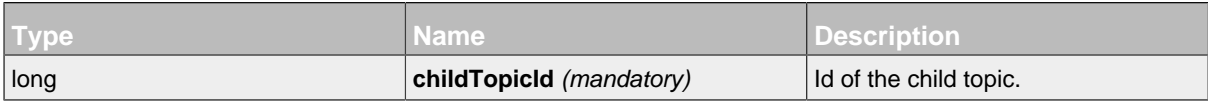

#### <span id="page-86-2"></span>**DELETE - ChildTopic Resource**

#### **DELETE - Url**

.../topics/ID/childTopics/ID?\_method=DELETE

#### **DELETE - Parameters**

Parameters are generally used to filter the result and are not part of the result set.

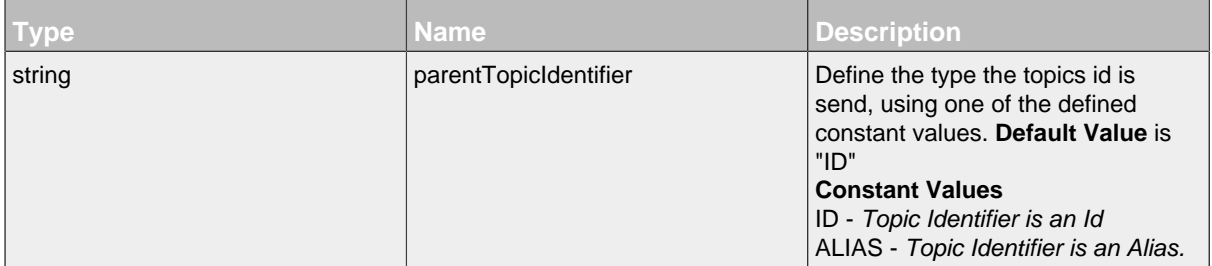

# **DELETE - Attributes**

Attributes are part of the entity send or requested.

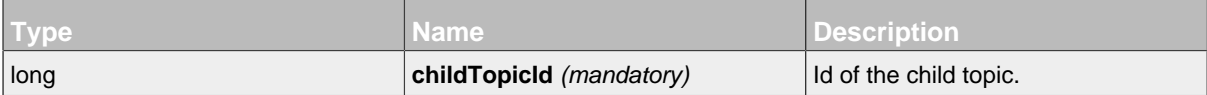

### <span id="page-87-0"></span>14.2.1.2 ExternalObject Resource

Resource to assign external object privileges to an internal topic.

# **Available HTTP-Methods for ExternalObject Resource**

- [POST](#page-87-1)
- [PUT](#page-88-0)
- [GET](#page-89-0)
- [LIST](#page-89-1)
- [DELETE](#page-90-0)

# <span id="page-87-1"></span>**POST - ExternalObject Resource**

# **POST - Url**

.../topics/ID/externalObjects/

# **POST - Parameters**

Parameters are generally used to filter the result and are not part of the result set.

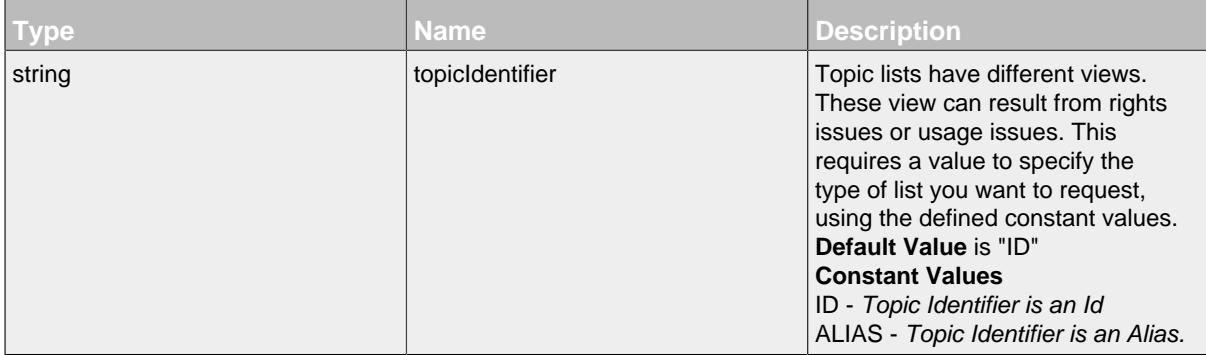

# **POST - Attributes**

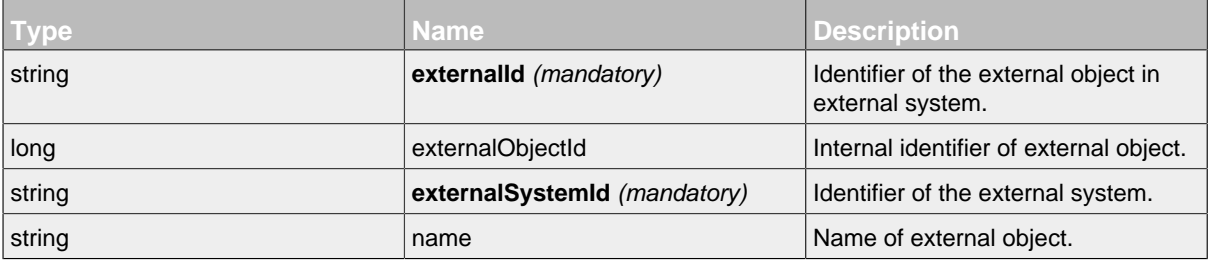

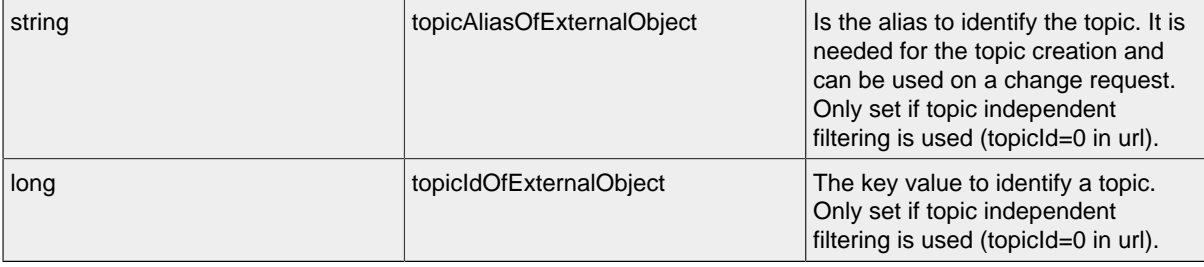

# <span id="page-88-0"></span>**PUT - ExternalObject Resource**

# **PUT - Url**

.../topics/ID/externalObjects/ID?\_method=PUT

# **PUT - Parameters**

Parameters are generally used to filter the result and are not part of the result set.

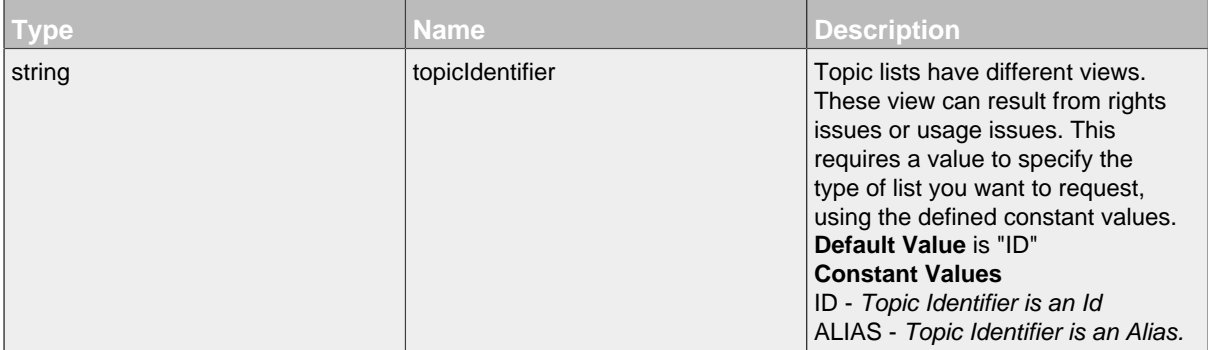

# **PUT - Attributes**

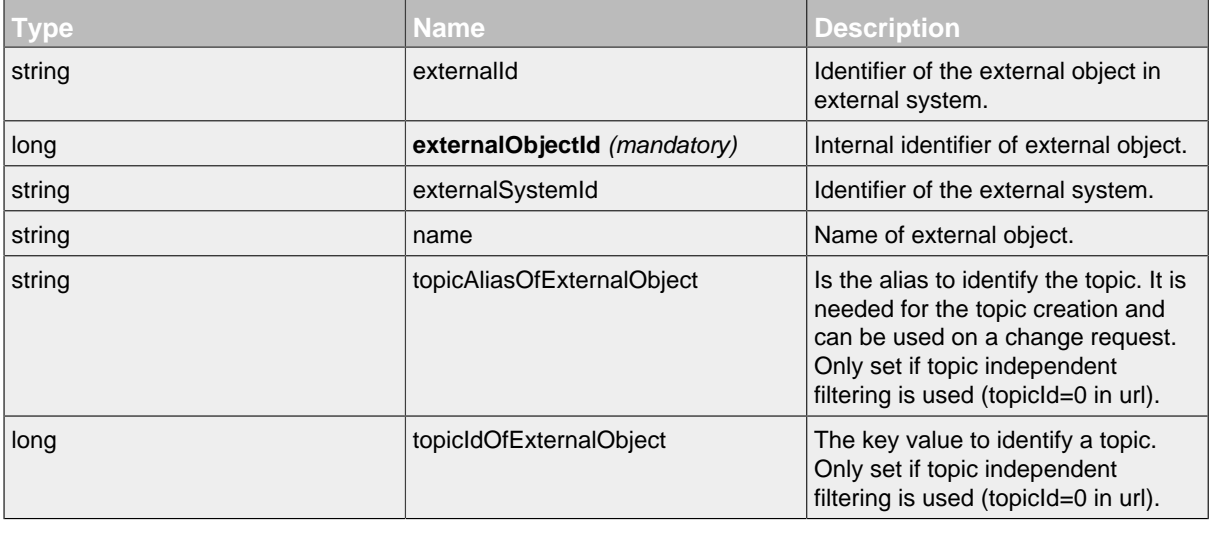

# <span id="page-89-0"></span>**GET - ExternalObject Resource**

# **GET - Url**

.../topics/ID/externalObjects/ID

#### **GET - Parameters**

Parameters are generally used to filter the result and are not part of the result set.

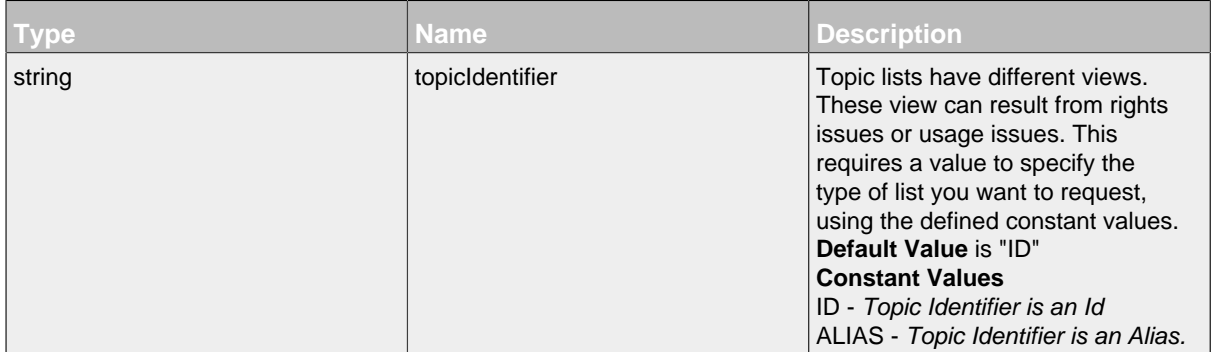

# **GET - Attributes**

Attributes are part of the entity send or requested.

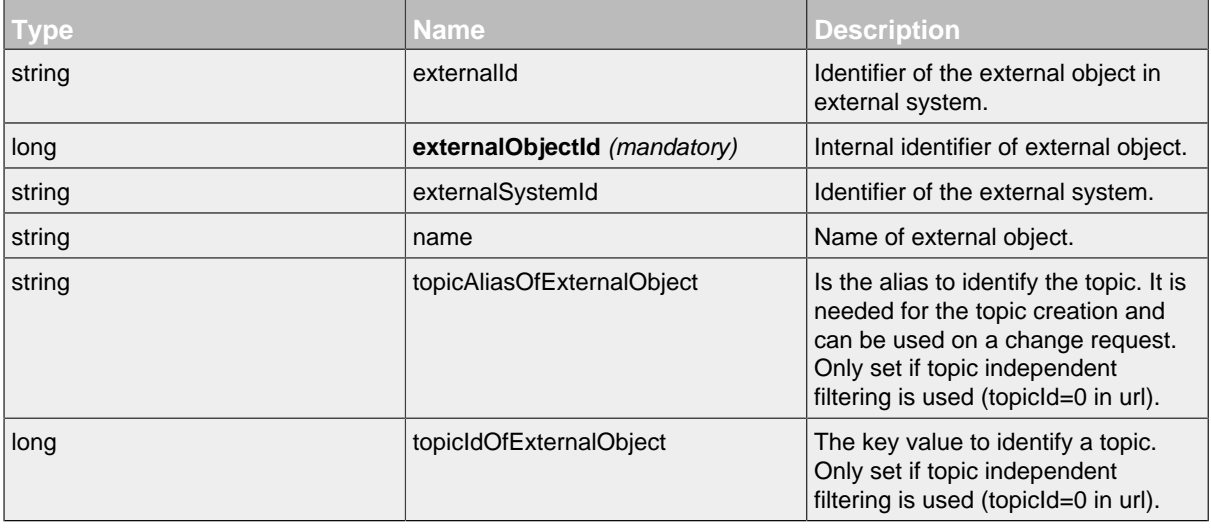

#### <span id="page-89-1"></span>**LIST - ExternalObject Resource**

By sending a HTTP-GET request, the server **returns** a list of all external object of the topic is returned. If topicId 0 is used and the parameters f\_externalSystemId and f\_externalObjectId are provided, ExternalObjects over all topics are considered (even if no access is allowed).

*Please notice the documentation for [Resources Tunneling,](#page-15-0) if you encounter any problems invoking list requests on your server.*

# **LIST - Url**

.../topics/ID/externalObjects/

# **LIST - Parameters**

Parameters are generally used to filter the result and are not part of the result set.

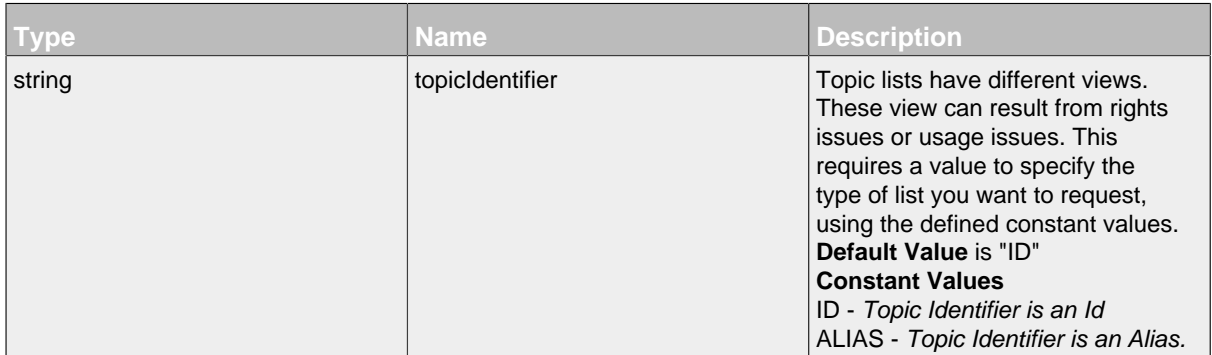

# **LIST - Attributes**

Attributes are part of the entity send or requested.

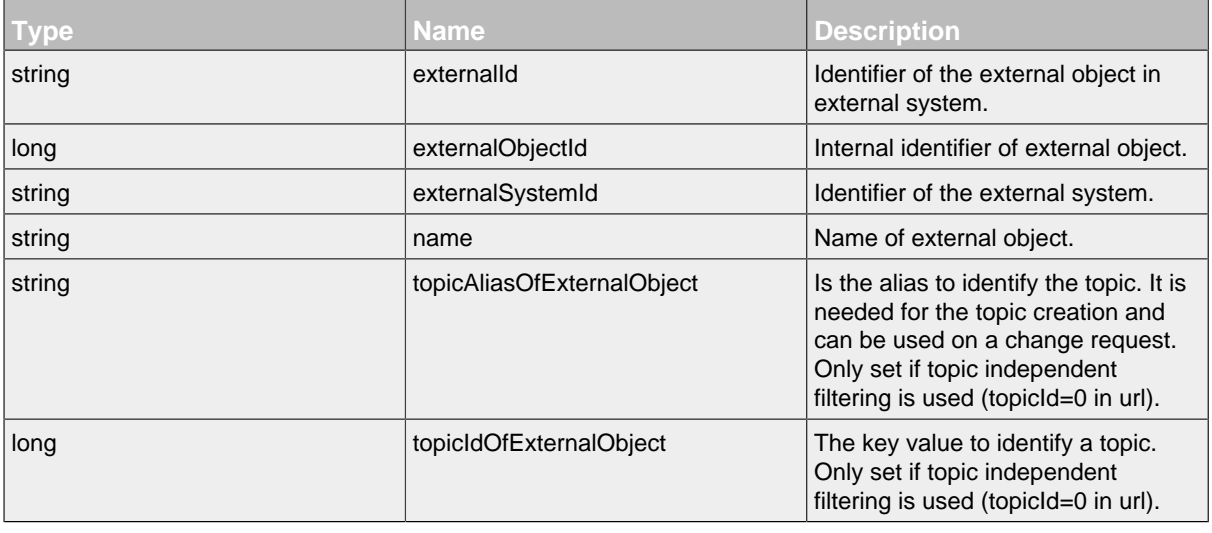

# <span id="page-90-0"></span>**DELETE - ExternalObject Resource**

### **DELETE - Url**

.../topics/ID/externalObjects/ID?\_method=DELETE

# **DELETE - Parameters**

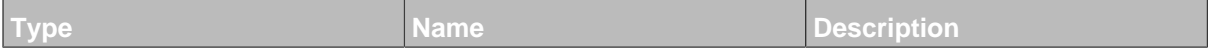

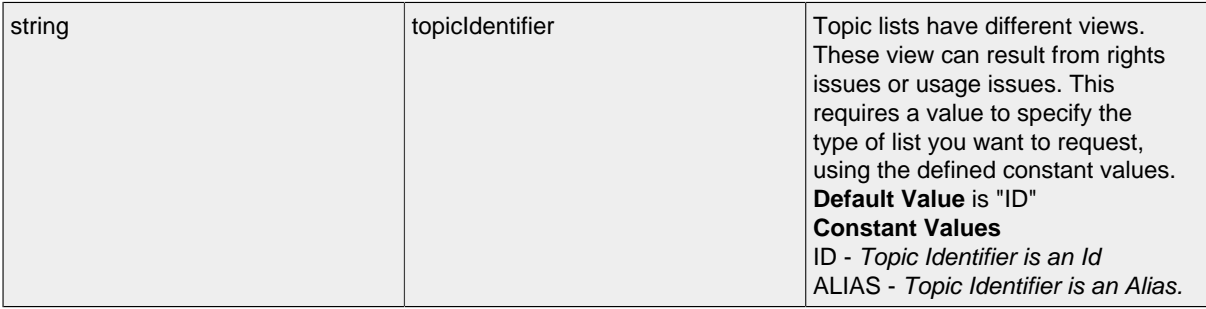

#### **DELETE - Attributes**

Attributes are part of the entity send or requested.

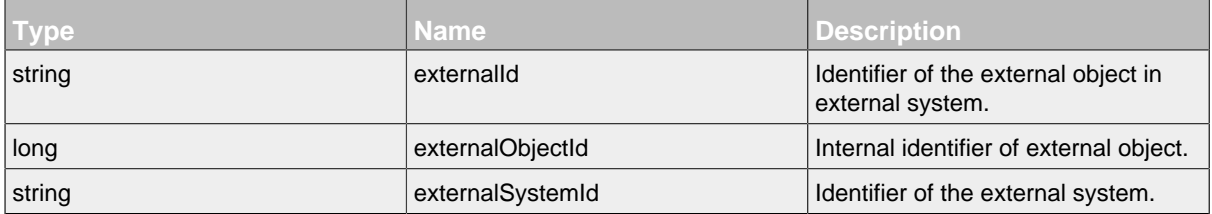

#### <span id="page-91-0"></span>14.2.1.3 Follow Resource

Resource for setting a follow. It is a sub resource of a topic.

#### **Available HTTP-Methods for Follow Resource**

- [POST](#page-91-1)
- [LIST](#page-91-2)
- [DELETE](#page-92-1)

## <span id="page-91-1"></span>**POST - Follow Resource**

By sending a HTTP-POST request with all mandatory attributes, the server sets the follow status for specified user and returns null.

*Please notice the documentation for [Resources Tunneling,](#page-15-0) if you encounter any problems invoking post requests on your server.*

### **POST - Url**

.../topics/ID/follows/

#### **POST - Attributes**

Attributes are part of the entity send or requested.

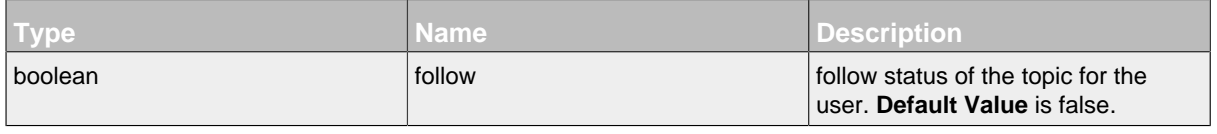

# <span id="page-91-2"></span>**LIST - Follow Resource**

### **LIST - Url**

.../topics/ID/follows/

#### **LIST - Attributes**

Attributes are part of the entity send or requested.

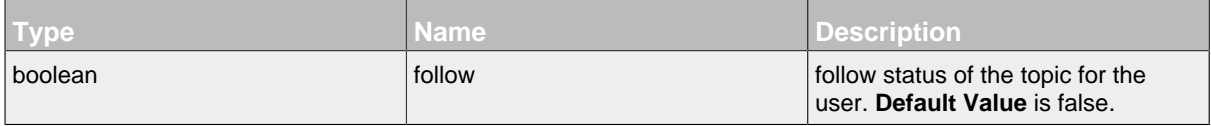

#### <span id="page-92-1"></span>**DELETE - Follow Resource**

#### **DELETE - Url**

.../topics/ID/follows/ID?\_method=DELETE

#### **DELETE - Attributes**

Attributes are part of the entity send or requested.

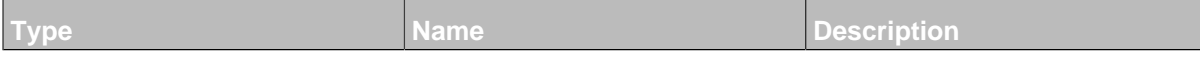

#### <span id="page-92-0"></span>14.2.1.4 Property Resource

Resource for setting a property. It is a sub resource of a topic.

# **Available HTTP-Methods for Property Resource**

- [POST](#page-92-2)
- [GET](#page-93-1)
- [LIST](#page-93-2)

#### <span id="page-92-2"></span>**POST - Property Resource**

By sending a HTTP-POST request with all mandatory attributes, the server **creates** a new property resource and returns null.

*Please notice the documentation for [Resources Tunneling,](#page-15-0) if you encounter any problems invoking post requests on your server.*

#### **POST - Url**

.../topics/ID/propertys/

# **POST - Attributes**

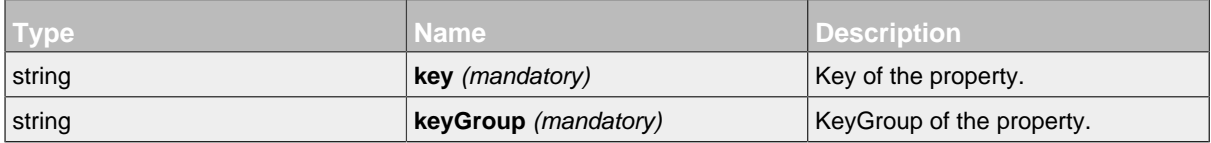

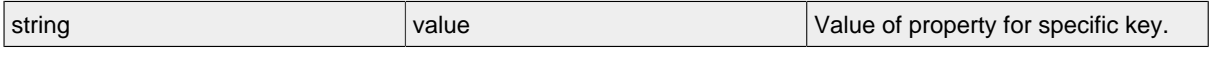

#### <span id="page-93-1"></span>**GET - Property Resource**

### **GET - Url**

.../topics/ID/propertys/ID

# **GET - Attributes**

Attributes are part of the entity send or requested.

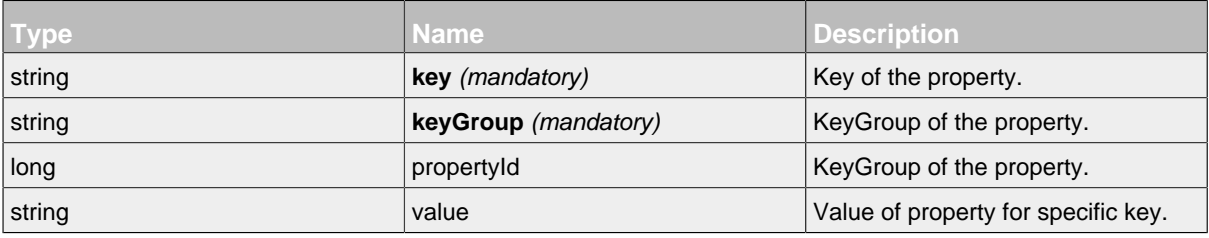

# <span id="page-93-2"></span>**LIST - Property Resource**

#### **LIST - Url**

```
.../topics/ID/propertys/
```
#### **LIST - Attributes**

Attributes are part of the entity send or requested.

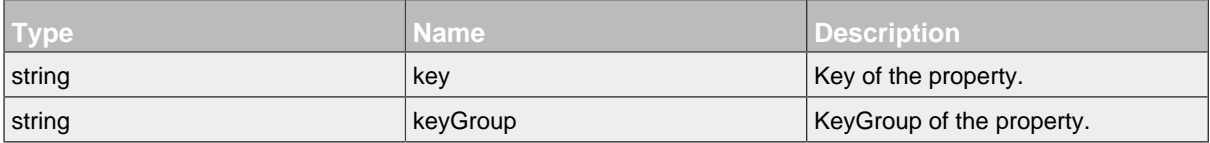

#### <span id="page-93-0"></span>14.2.1.5 Right Resource

Resource for setting a right. It is a sub resource of a topic.

#### **Available HTTP-Methods for Right Resource**

- [PUT](#page-93-3)
- [GET](#page-94-1)

# <span id="page-93-3"></span>**PUT - Right Resource**

By sending a HTTP-PUT request with edited attributes, the server **edits** the rights of topic and returns null.

# **PUT - Url**

.../topics/ID/rights/ID?\_method=PUT

# **PUT - Attributes**

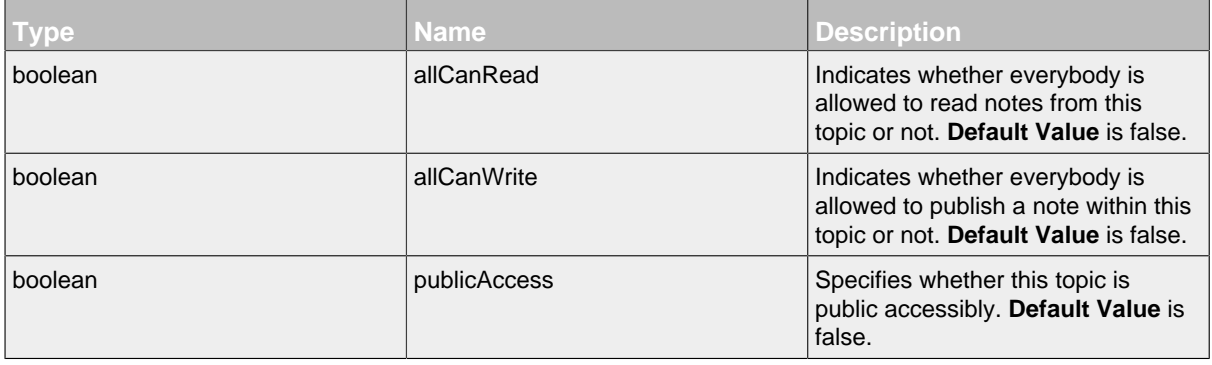

# <span id="page-94-1"></span>**GET - Right Resource**

# **GET - Url**

.../topics/ID/rights/ID

# **GET - Attributes**

Attributes are part of the entity send or requested.

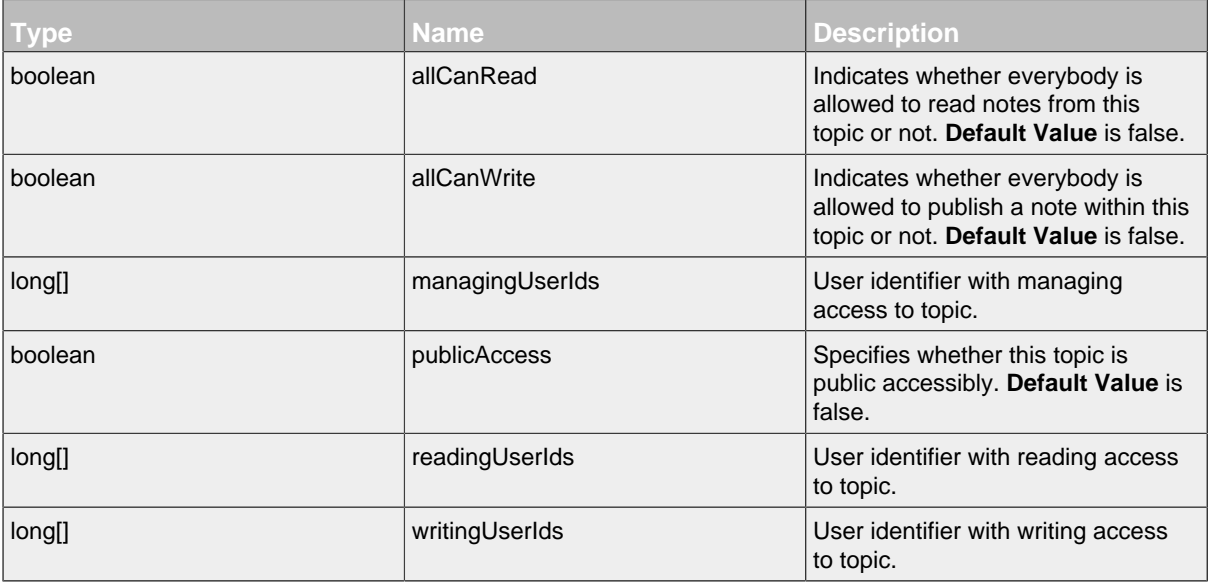

#### <span id="page-94-0"></span>14.2.1.6 Role Resource

Resource for setting a topic role. It is a sub resource of a topic.

# **Available HTTP-Methods for Role Resource**

- [POST](#page-95-0)
- [PUT](#page-96-0)
- [GET](#page-96-1)
- [LIST](#page-96-2)
- [DELETE](#page-97-0)

# <span id="page-95-0"></span>**POST - Role Resource**

By sending a HTTP-POST request with all mandatory attributes, the server sets the role of topic for an user or group and returns null.

*Please notice the documentation for [Resources Tunneling,](#page-15-0) if you encounter any problems invoking post requests on your server.*

### **POST - Url**

.../topics/ID/roles/

# **POST - Parameters**

Parameters are generally used to filter the result and are not part of the result set.

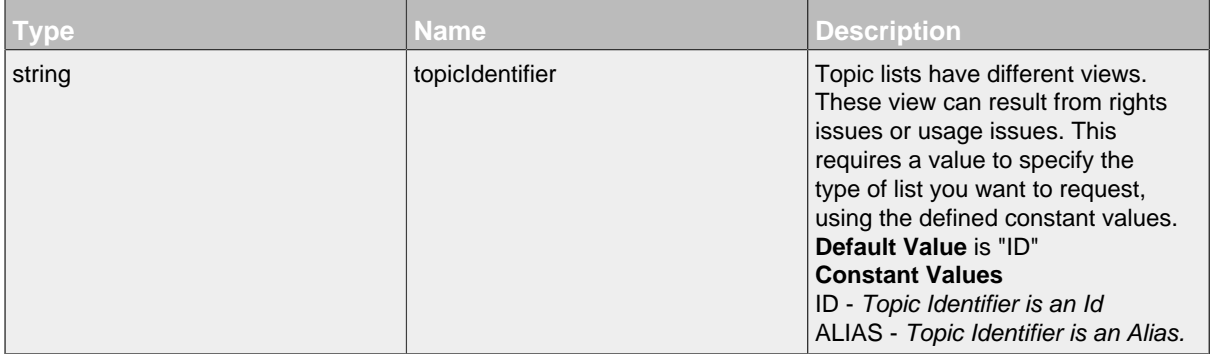

### **POST - Attributes**

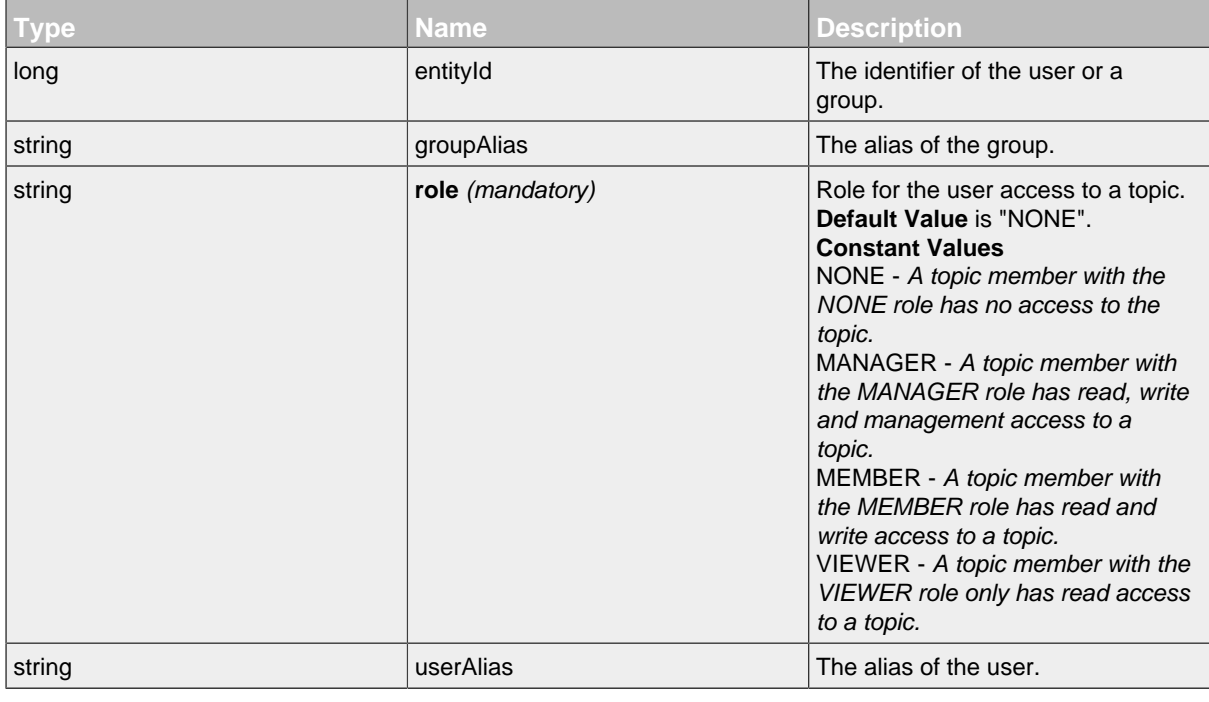

# <span id="page-96-0"></span>**PUT - Role Resource**

# **PUT - Url**

.../topics/ID/roles/ID?\_method=PUT

#### **PUT - Parameters**

Parameters are generally used to filter the result and are not part of the result set.

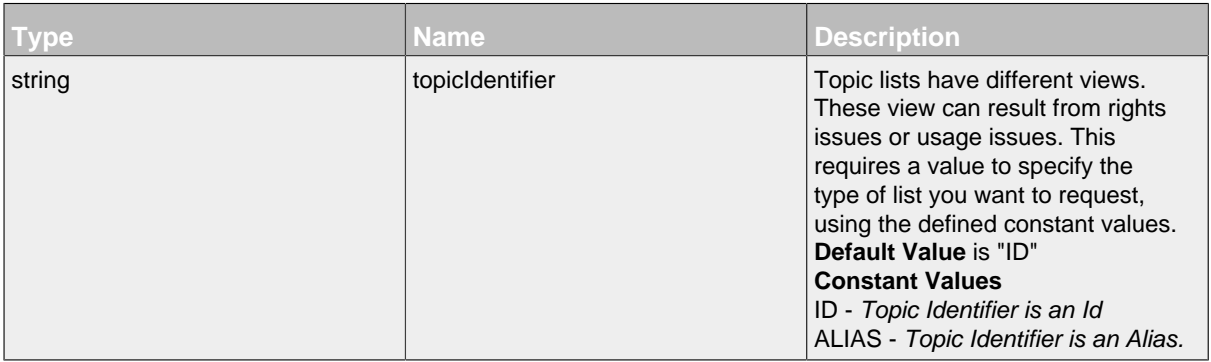

### <span id="page-96-1"></span>**GET - Role Resource**

# **GET - Url**

```
.../topics/ID/roles/ID
```
#### **GET - Parameters**

Parameters are generally used to filter the result and are not part of the result set.

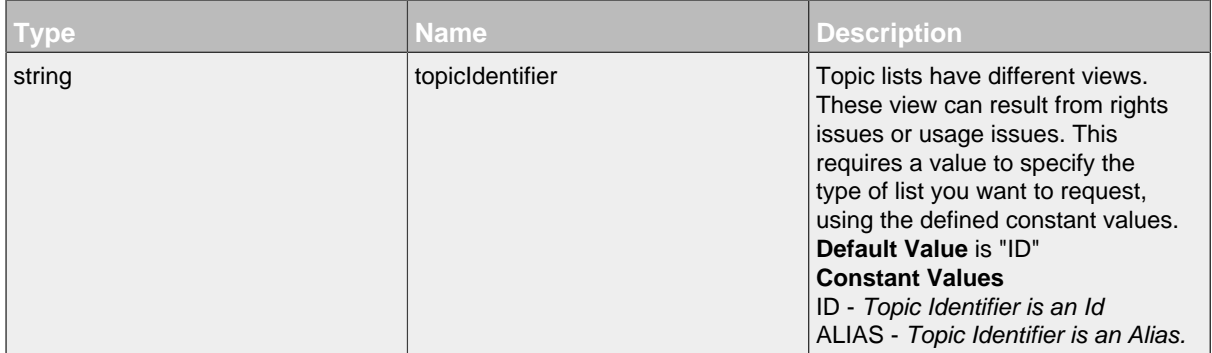

### **GET - Attributes**

Attributes are part of the entity send or requested.

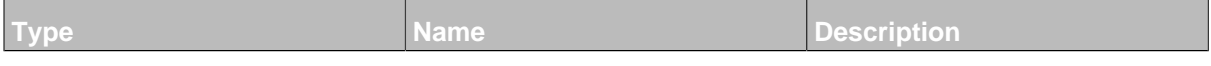

# <span id="page-96-2"></span>**LIST - Role Resource**

By sending a HTTP-GET request the server will return a list of all roles for the topic. **Since Communote version 3.3**

*Please notice the documentation for [Resources Tunneling,](#page-15-0) if you encounter any problems invoking list requests on your server.*

# **LIST - Url**

.../topics/ID/roles/

#### **LIST - Parameters**

Parameters are generally used to filter the result and are not part of the result set.

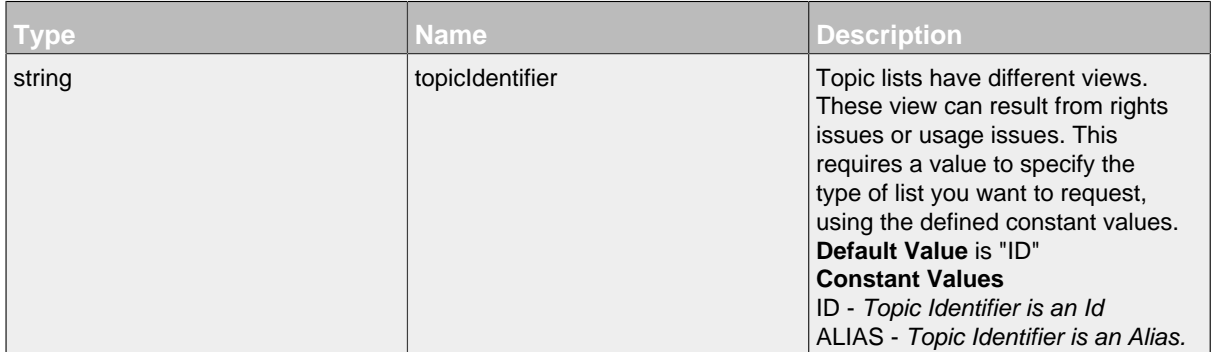

### **LIST - Attributes**

Attributes are part of the entity send or requested.

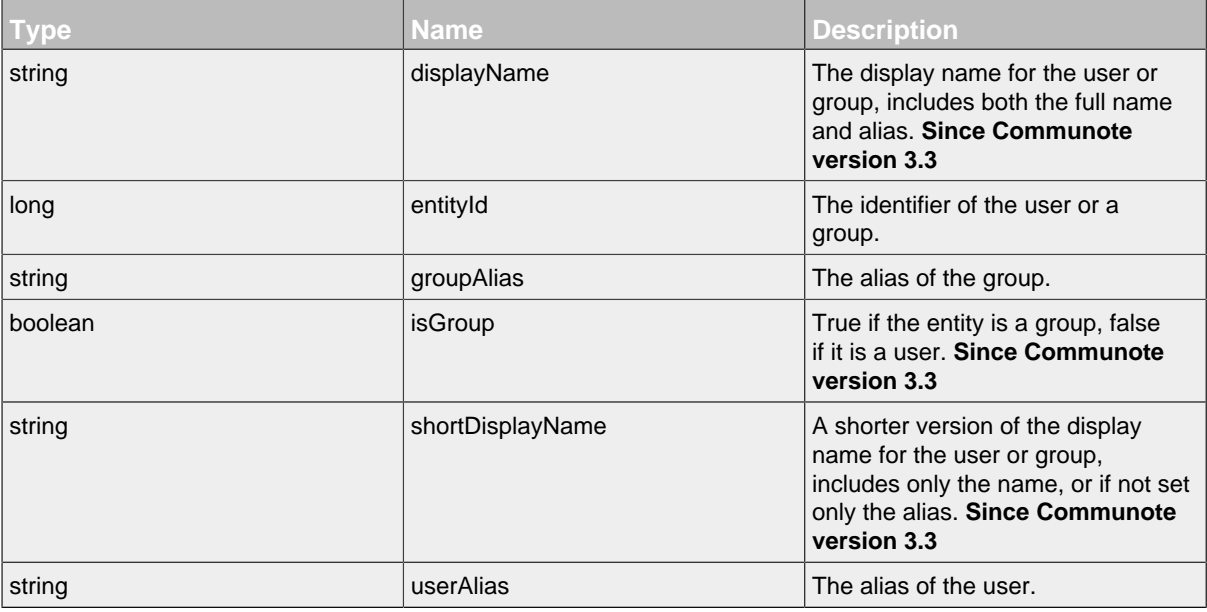

#### <span id="page-97-0"></span>**DELETE - Role Resource**

#### **DELETE - Url**

.../topics/ID/roles/ID?\_method=DELETE

#### **DELETE - Parameters**

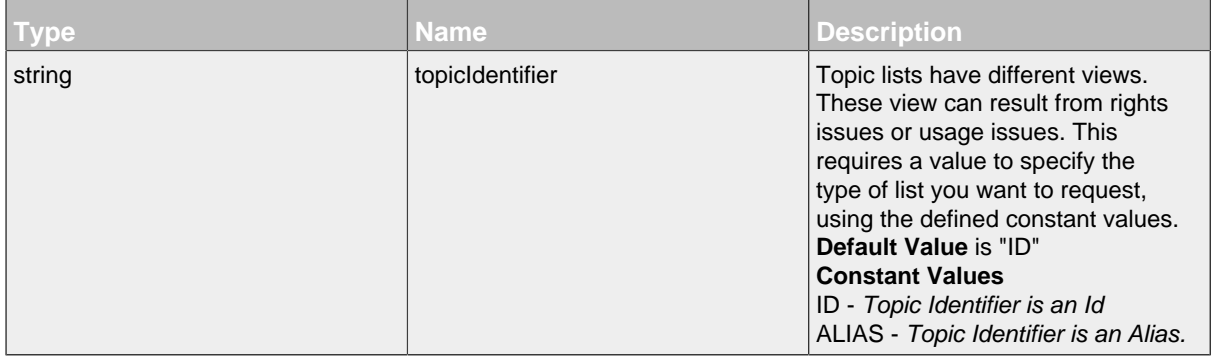

### <span id="page-98-0"></span>14.2.1.7 RoleBulkExternal Resource

Resource for setting a bulk of topic roles for an external system in combination with an external object. It is a sub resource of a topic.

### **Available HTTP-Methods for RoleBulkExternal Resource**

- [POST](#page-98-1)
- [PUT](#page-99-0)
- [GET](#page-99-1)
- [DELETE](#page-100-1)

### <span id="page-98-1"></span>**POST - RoleBulkExternal Resource**

By sending a HTTP-POST request with all mandatory attributes, the server sets roles of topic for an external system in combination with an external object and an external users or groups and returns null.

*Please notice the documentation for [Resources Tunneling,](#page-15-0) if you encounter any problems invoking post requests on your server.*

### **POST - Url**

```
.../topics/ID/roleBulkExternals/
```
#### **POST - Parameters**

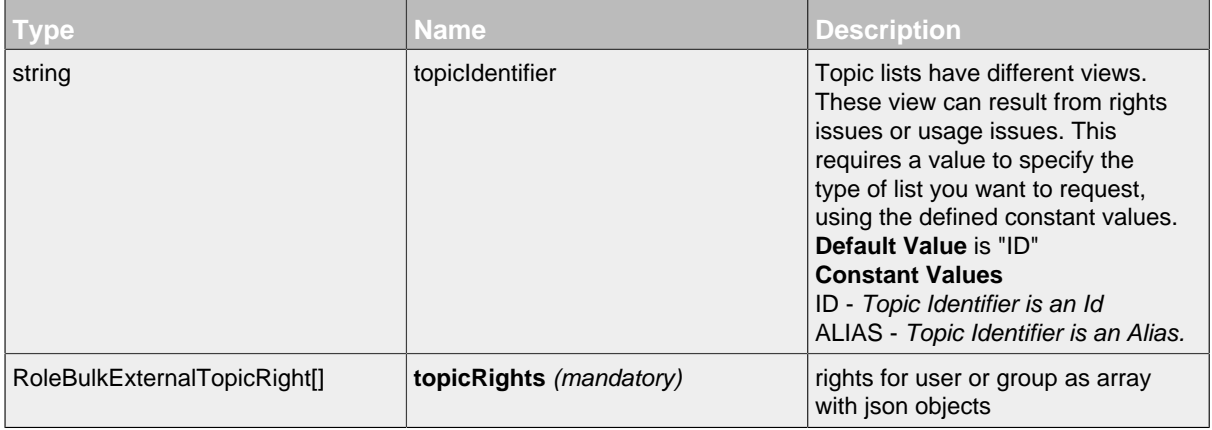

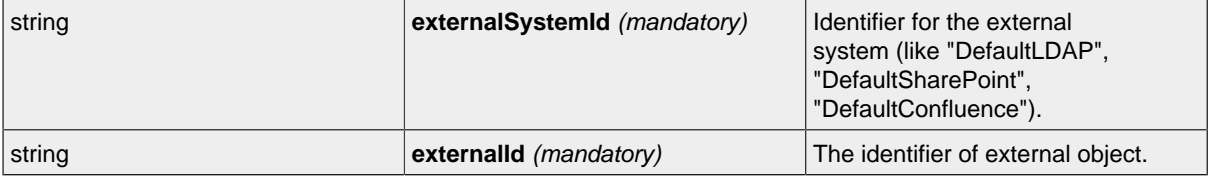

# <span id="page-99-0"></span>**PUT - RoleBulkExternal Resource**

# **PUT - Url**

.../topics/ID/roleBulkExternals/ID?\_method=PUT

# **PUT - Parameters**

Parameters are generally used to filter the result and are not part of the result set.

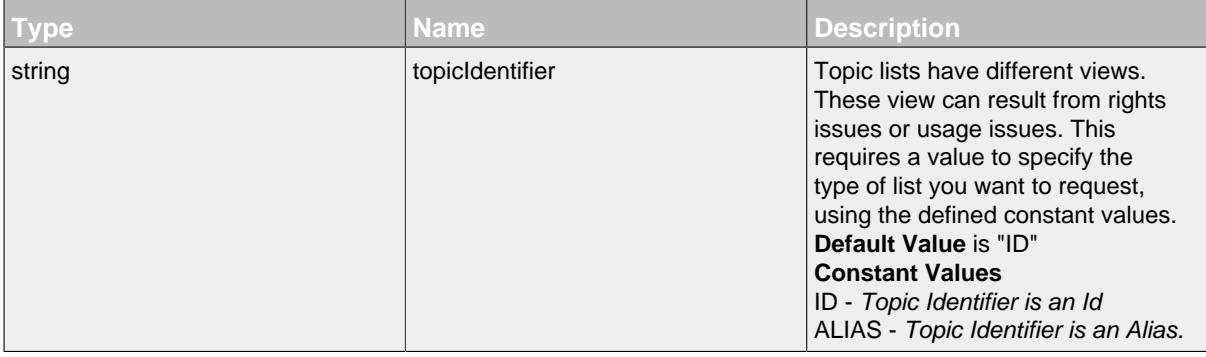

# <span id="page-99-1"></span>**GET - RoleBulkExternal Resource**

#### **GET - Url**

.../topics/ID/roleBulkExternals/ID

#### **GET - Parameters**

Parameters are generally used to filter the result and are not part of the result set.

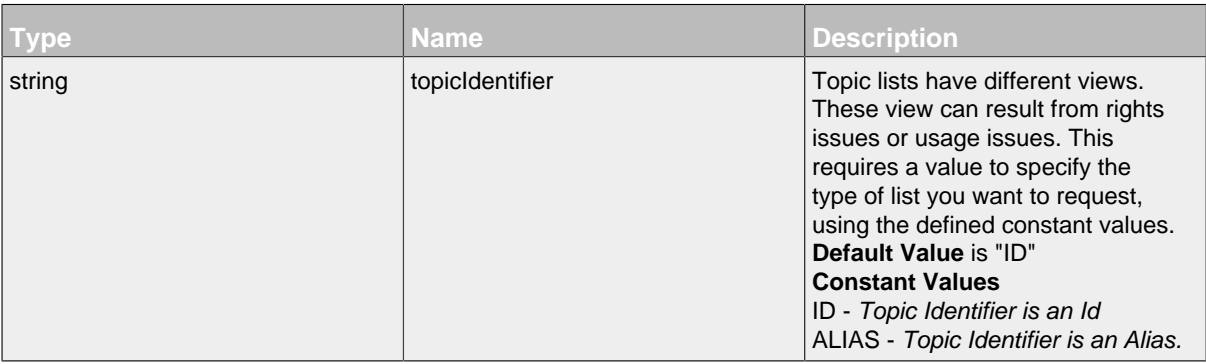

# **GET - Attributes**

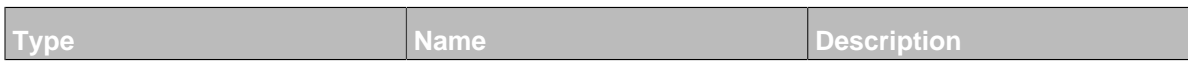

# <span id="page-100-1"></span>**DELETE - RoleBulkExternal Resource**

# **DELETE - Url**

.../topics/ID/roleBulkExternals/ID?\_method=DELETE

#### **DELETE - Parameters**

Parameters are generally used to filter the result and are not part of the result set.

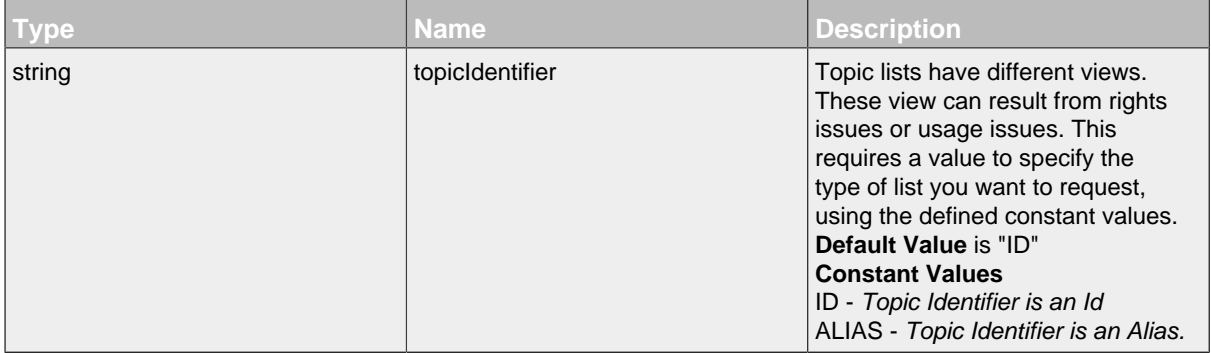

#### <span id="page-100-0"></span>14. RoleBulkExternalTopicRight Resource

Resource for setting a bulk of topic roles for an external system. It is a sub resource of a RoleBulkExternal and is used only as container for serial- and deserialization.

# **Available HTTP-Methods for RoleBulkExternalTopicRight Resource**

• [GET](#page-100-2)

#### <span id="page-100-2"></span>**GET - RoleBulkExternalTopicRight Resource**

# **GET - Url**

.../topics/ID/roleBulkExternals/ID/roleBulkExternalTopicRights/ID

### **GET - Attributes**

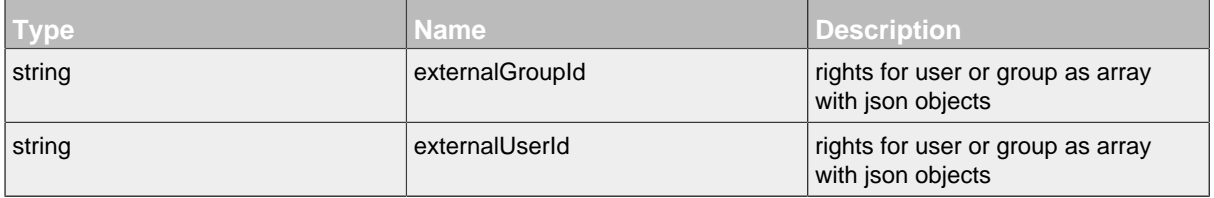

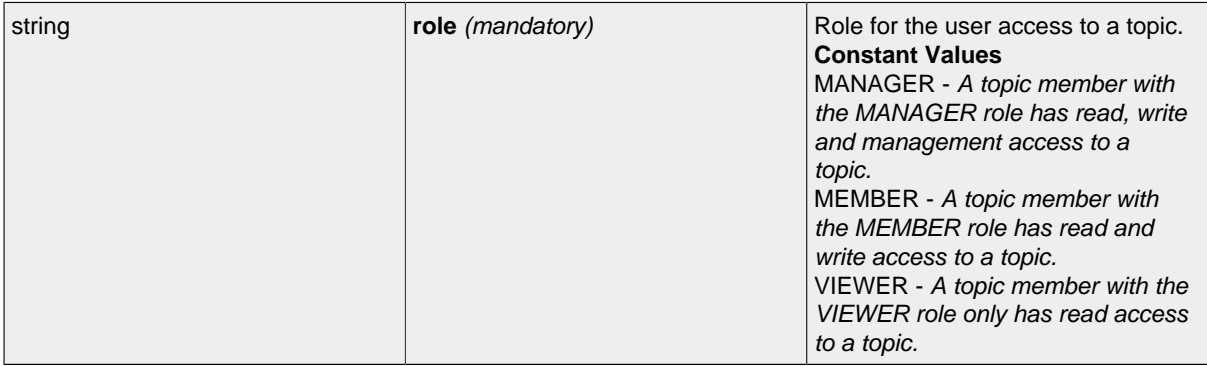

#### <span id="page-101-0"></span>14.2.1.8 RoleExternal Resource

Resource for setting a topic role for an external system in combination with an external object. It is a sub resource of a topic. **Default Value** is "NONE".

#### **Available HTTP-Methods for RoleExternal Resource**

- [POST](#page-101-1)
- [PUT](#page-102-0)
- [GET](#page-102-1)
- [LIST](#page-103-0)
- [DELETE](#page-103-1)

# <span id="page-101-1"></span>**POST - RoleExternal Resource**

By sending a HTTP-POST request with all mandatory attributes, the server sets the role of topic for an external system in combination with an external object and an external user or group and returns null.

*Please notice the documentation for [Resources Tunneling,](#page-15-0) if you encounter any problems invoking post requests on your server.*

### **POST - Url**

```
.../topics/ID/roleExternals/
```
### **POST - Parameters**

Parameters are generally used to filter the result and are not part of the result set.

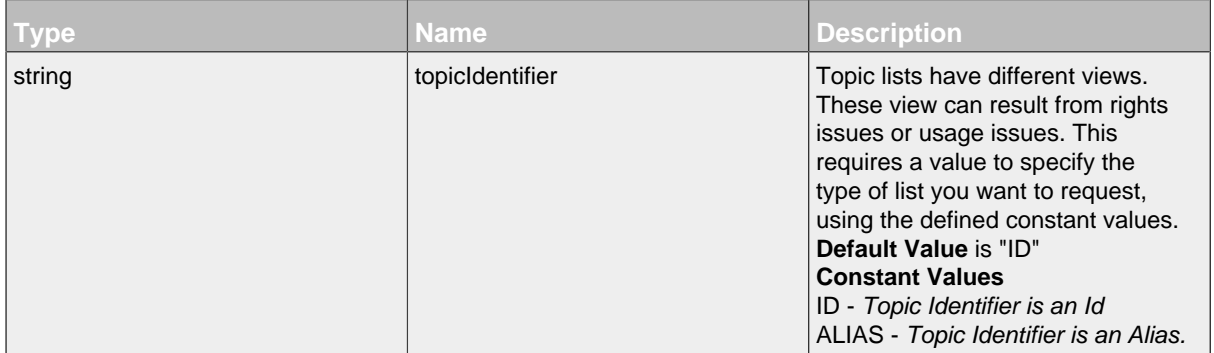

### **POST - Attributes**

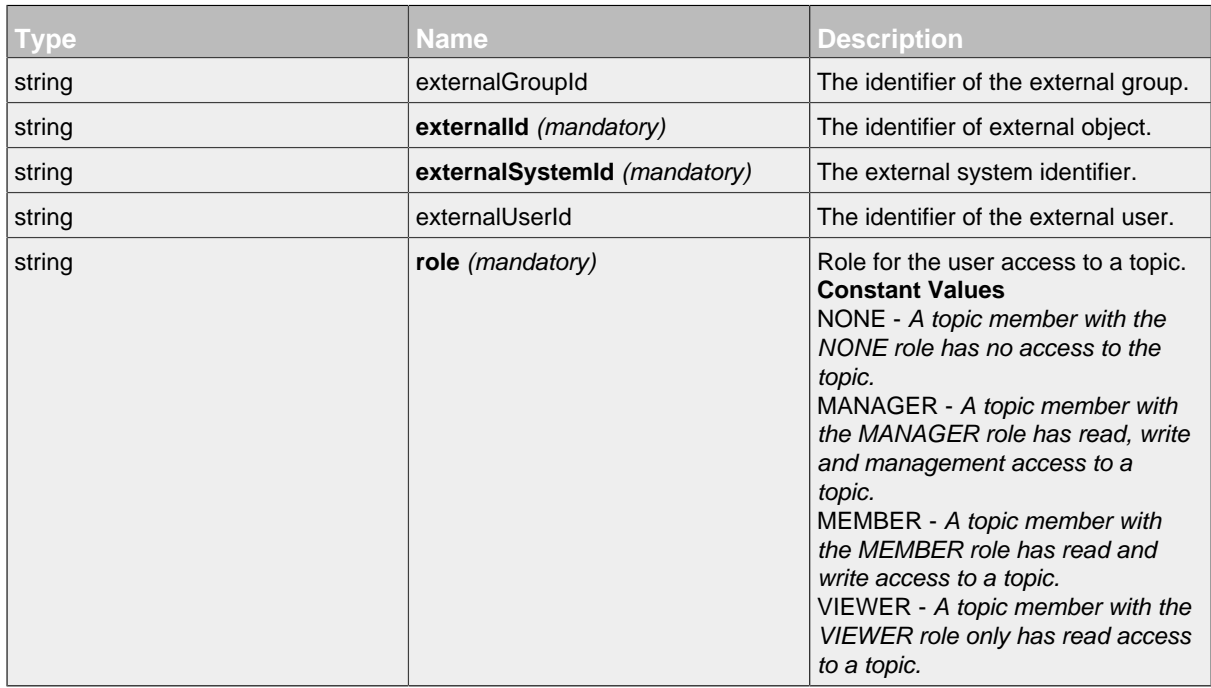

Attributes are part of the entity send or requested.

# <span id="page-102-0"></span>**PUT - RoleExternal Resource**

### **PUT - Url**

.../topics/ID/roleExternals/ID?\_method=PUT

#### **PUT - Parameters**

Parameters are generally used to filter the result and are not part of the result set.

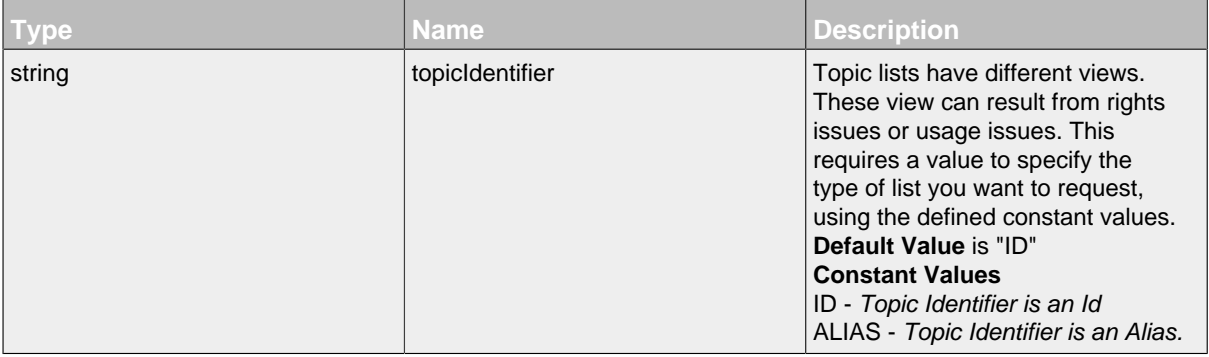

### <span id="page-102-1"></span>**GET - RoleExternal Resource**

# **GET - Url**

.../topics/ID/roleExternals/ID

# **GET - Parameters**

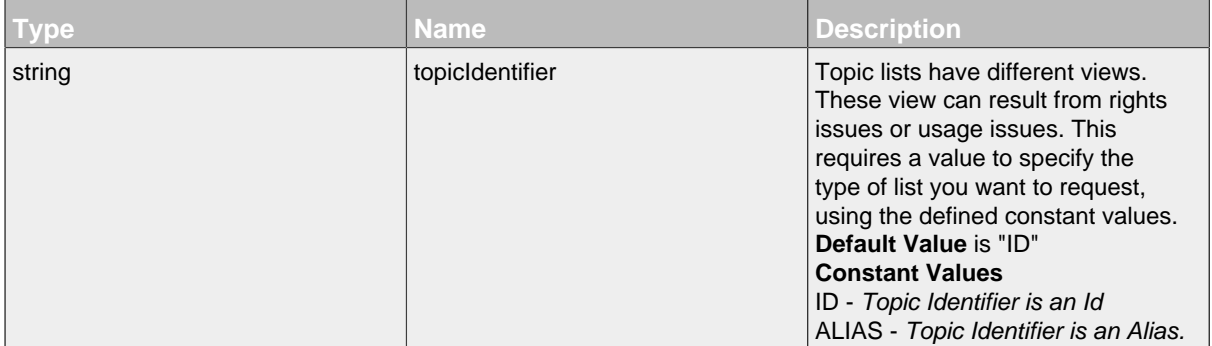

Parameters are generally used to filter the result and are not part of the result set.

#### **GET - Attributes**

Attributes are part of the entity send or requested.

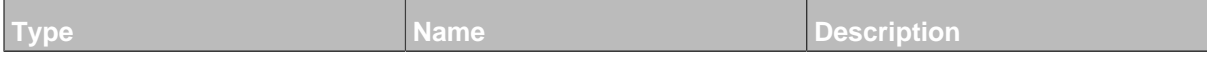

# <span id="page-103-0"></span>**LIST - RoleExternal Resource**

# **LIST - Url**

```
.../topics/ID/roleExternals/
```
# **LIST - Parameters**

Parameters are generally used to filter the result and are not part of the result set.

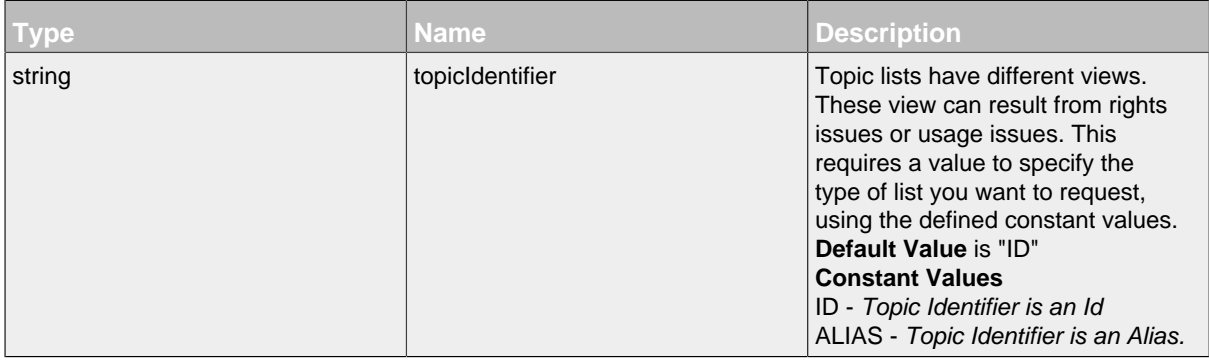

# <span id="page-103-1"></span>**DELETE - RoleExternal Resource**

### **DELETE - Url**

.../topics/ID/roleExternals/ID?\_method=DELETE

### **DELETE - Parameters**

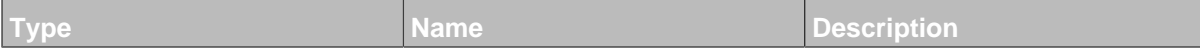

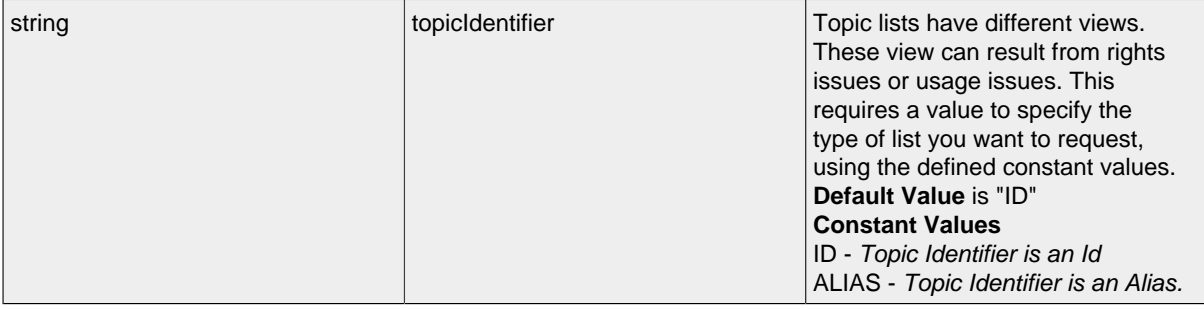

# **15 User Resource and Subresources**

.......................................................................................................................................

# **15.1 Overview**

- [User Resource](#page-105-0)
	- [ExternalLogin Resource](#page-109-0)
		- [ExternalProperty Resource](#page-110-0)
	- [Follow Resource](#page-110-1)
	- [Image Resource](#page-111-0)
	- [NavigationItem Resource](#page-112-0)
	- [Observation Resource](#page-114-0)
	- [Property Resource](#page-114-1)
	- [UserPreference Resource](#page-116-0)
		- [Preference Resource](#page-117-0)

# **15.2 Resources**

### <span id="page-105-0"></span>**15.2.1 User Resource**

This is the resource to define the users within the system.

# **Available HTTP-Methods for User Resource**

- [POST](#page-105-1)
- [PUT](#page-106-0)
- [GET](#page-106-1)
- [LIST](#page-107-0)

# <span id="page-105-1"></span>**POST - User Resource**

# **POST - Url**

.../users/

# **POST - Parameters**

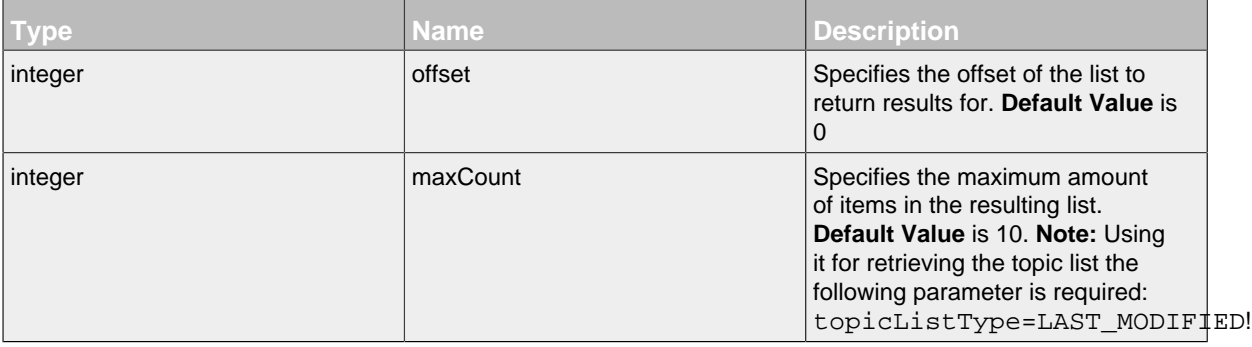

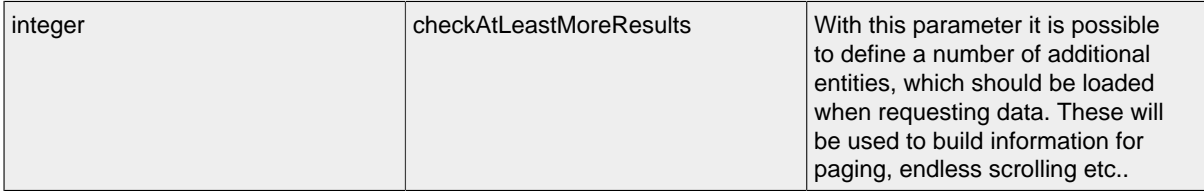

#### **POST - Attributes**

Attributes are part of the entity send or requested.

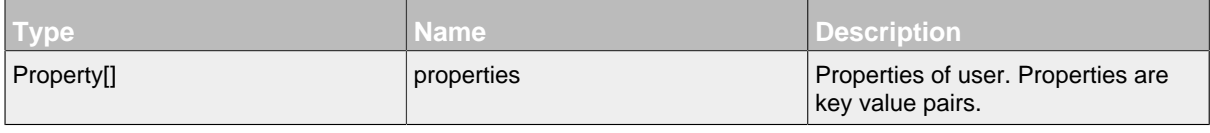

#### <span id="page-106-0"></span>**PUT - User Resource**

By sending a HTTP-PUT request with edited attributes, the server **edits** the user resource and returns the userId.

# **PUT - Url**

.../users/ID?\_method=PUT

# **PUT - Attributes**

Attributes are part of the entity send or requested.

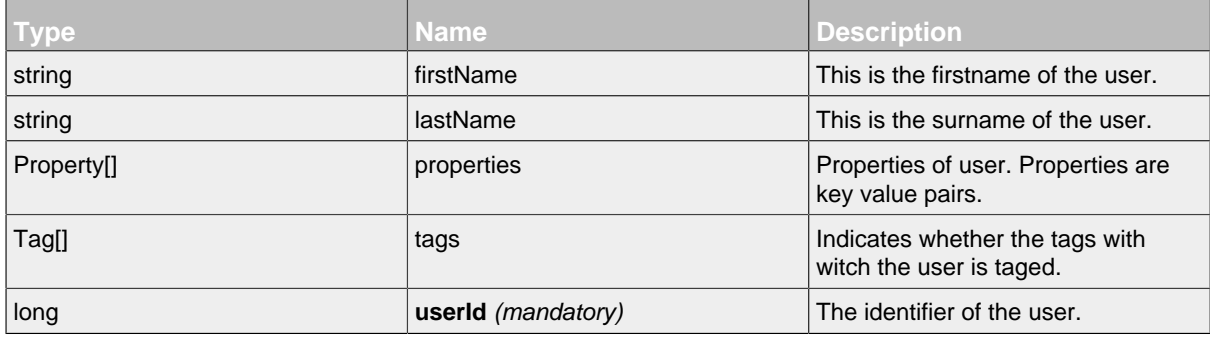

### <span id="page-106-1"></span>**GET - User Resource**

By sending a HTTP-GET request, the server **returns** the requested user resource with the following attributes.

*Please notice the documentation for [Resources Tunneling,](#page-15-0) if you encounter any problems invoking get requests on your server.*

### **GET - Url**

.../users/ID

# **GET - Attributes**

'n

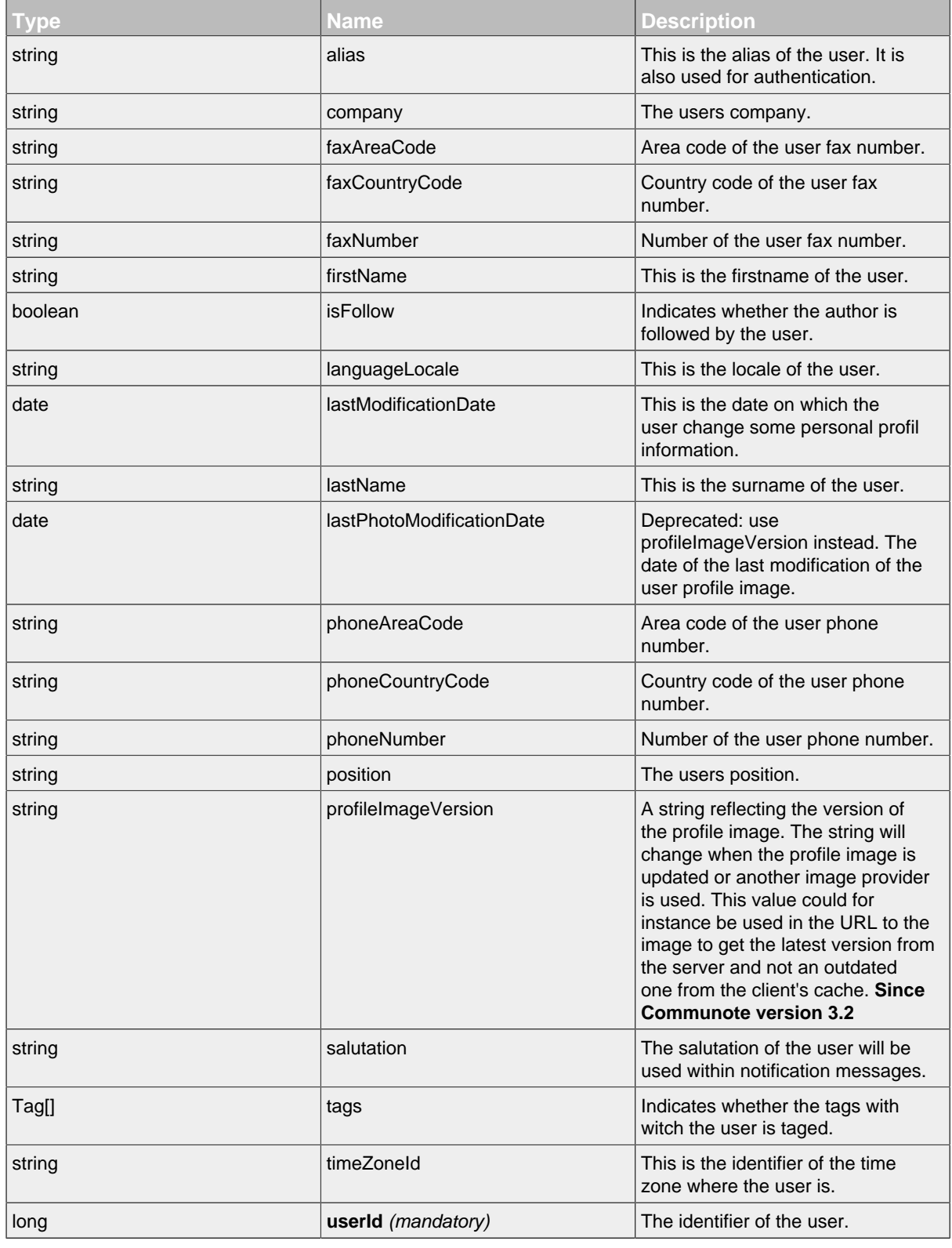

# <span id="page-107-0"></span>**LIST - User Resource**
By sending a HTTP-GET request, the server **returns** a list of all requested user resources with the following attributes. Additional there are two meta datas in the response. First with the number of all found elements and secound whether there are more available elements.

*Please notice the documentation for [Resources Tunneling,](#page-15-0) if you encounter any problems invoking list requests on your server.*

### **LIST - Url**

.../users/

# **LIST - Parameters**

Parameters are generally used to filter the result and are not part of the result set.

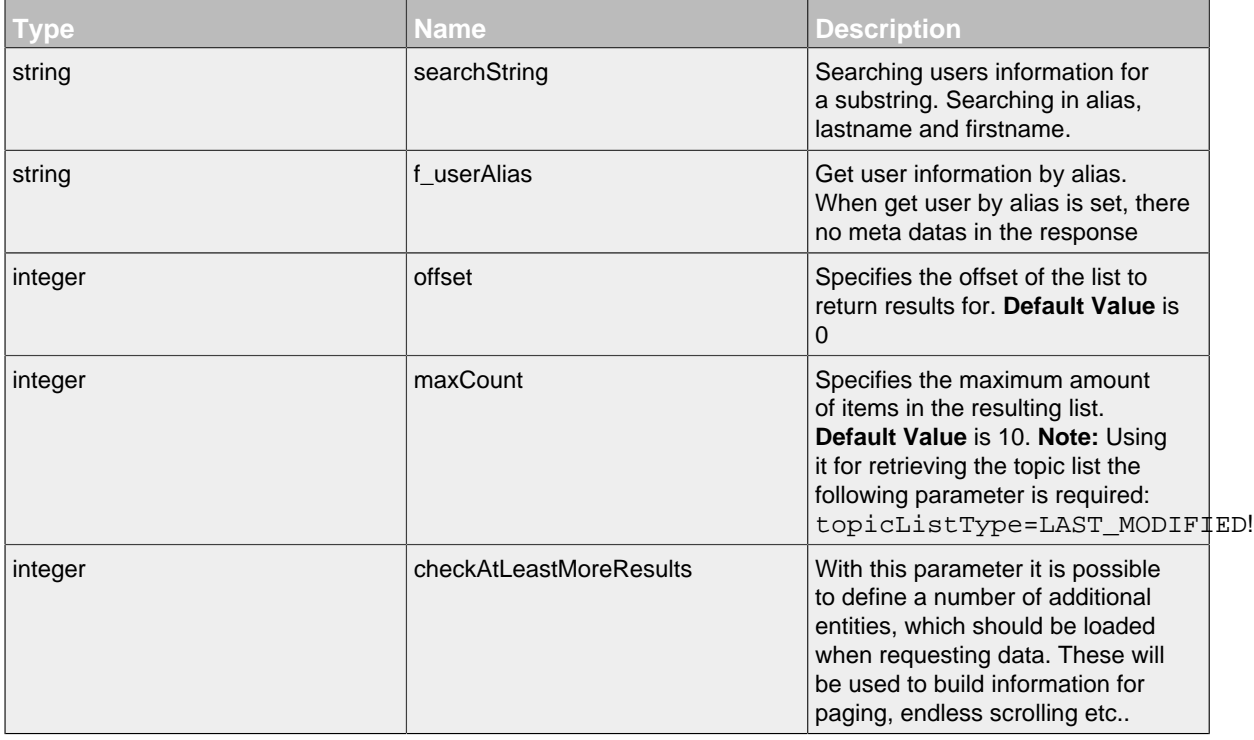

# **LIST - Attributes**

Attributes are part of the entity send or requested.

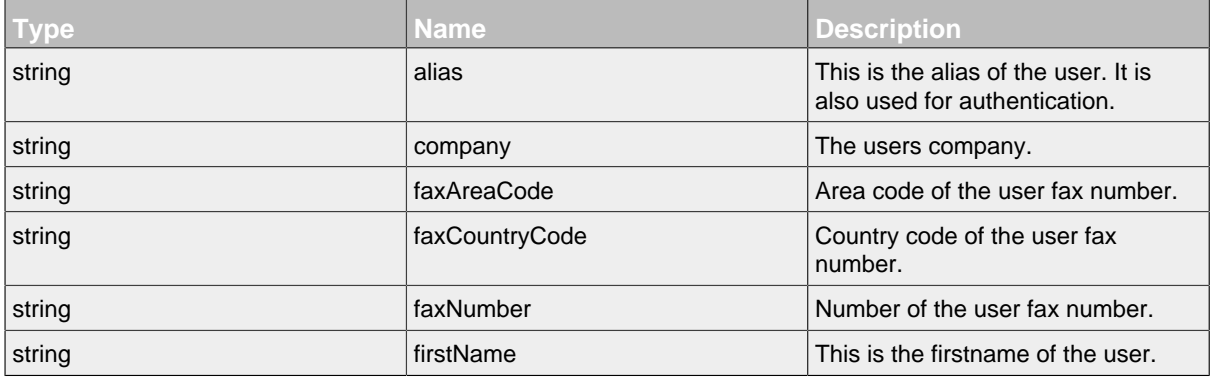

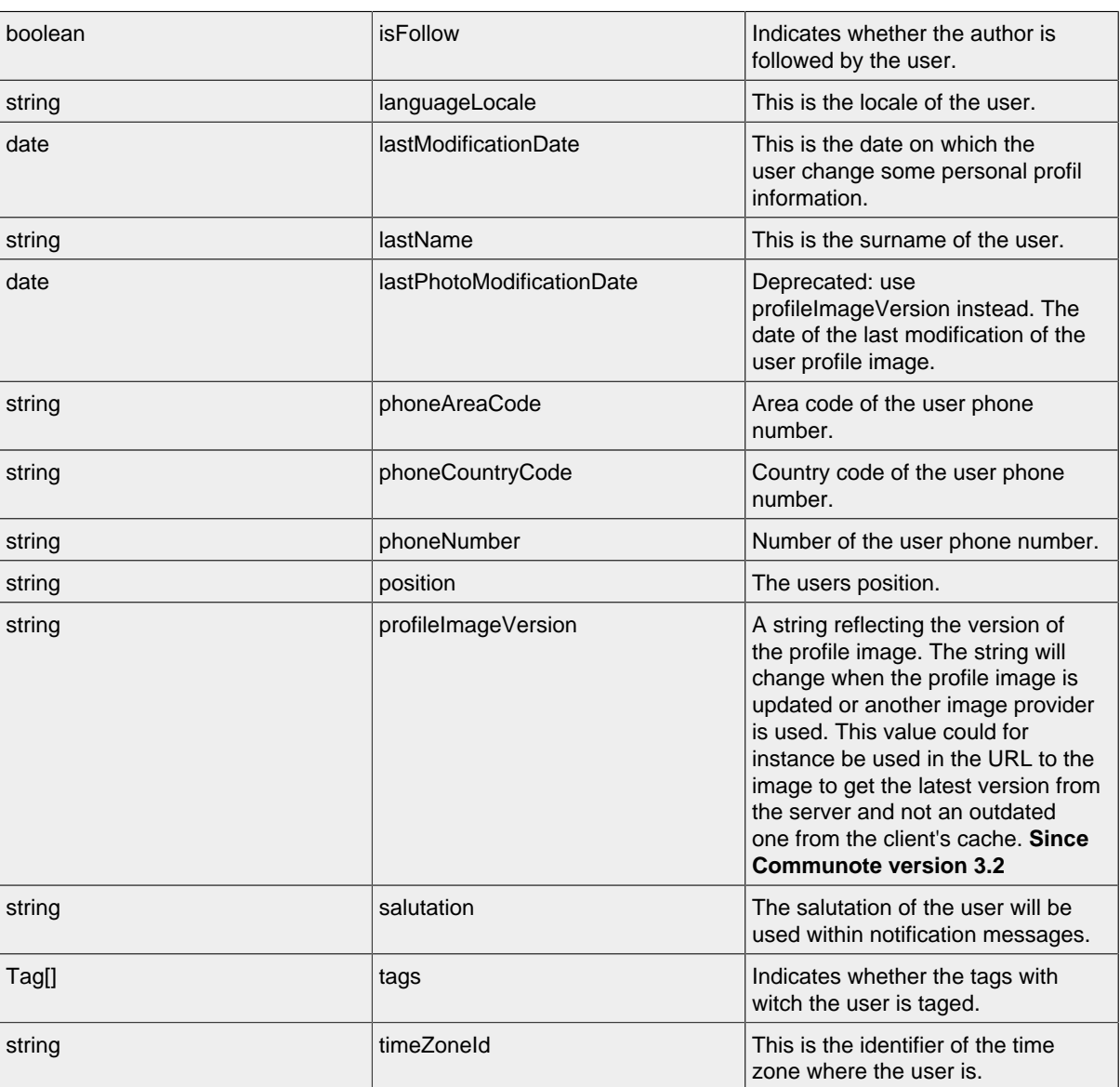

15.2.1.1 ExternalLogin Resource

This resource can be used to handle the external logins. **Since Communote version 3.3**

**Long** userId userId and the identifier of the user.

**Available HTTP-Methods for ExternalLogin Resource**

• [LIST](#page-109-0)

### <span id="page-109-0"></span>**LIST - ExternalLogin Resource**

## **LIST - Url**

.../users/ID/externalLogins/

### **LIST - Attributes**

Attributes are part of the entity send or requested.

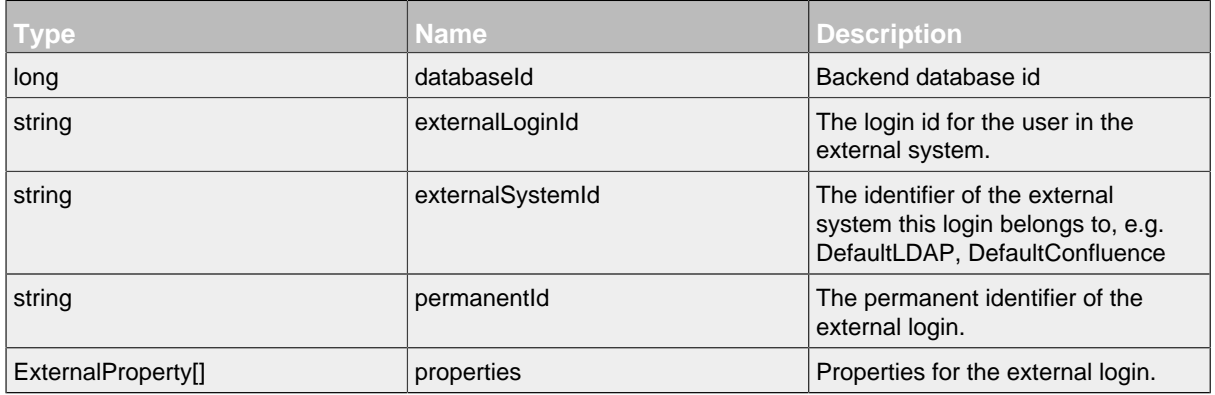

#### 15. ExternalProperty Resource

Resource for setting a property. It is a sub resource of a external login, cannot be set, only returned with ExternalLogin resource. **Since Communote version 3.3**

### **Available HTTP-Methods for ExternalProperty Resource**

• [GET](#page-110-0)

### <span id="page-110-0"></span>**GET - ExternalProperty Resource**

### **GET - Url**

.../users/ID/externalLogins/ID/externalPropertys/ID

### **GET - Attributes**

Attributes are part of the entity send or requested.

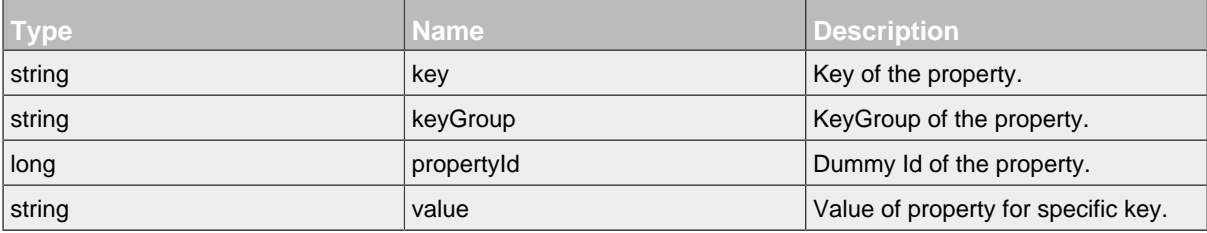

### 15.2.1.2 Follow Resource

Resource for setting a follow. It is a sub resource of a user.

### **Available HTTP-Methods for Follow Resource**

- [POST](#page-110-1)
- [LIST](#page-111-0)
- [DELETE](#page-111-1)

# <span id="page-110-1"></span>**POST - Follow Resource**

By sending a HTTP-POST request with all mandatory attributes, the server sets the follow status for specified user and returns null.

*Please notice the documentation for [Resources Tunneling,](#page-15-0) if you encounter any problems invoking post requests on your server.*

### **POST - Url**

.../users/ID/follows/

### **POST - Attributes**

Attributes are part of the entity send or requested.

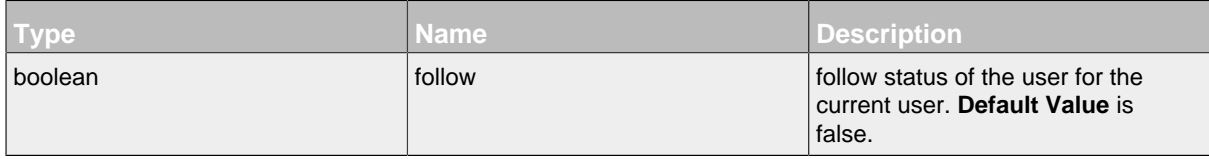

# <span id="page-111-0"></span>**LIST - Follow Resource**

### **LIST - Url**

.../users/ID/follows/

### **LIST - Attributes**

Attributes are part of the entity send or requested.

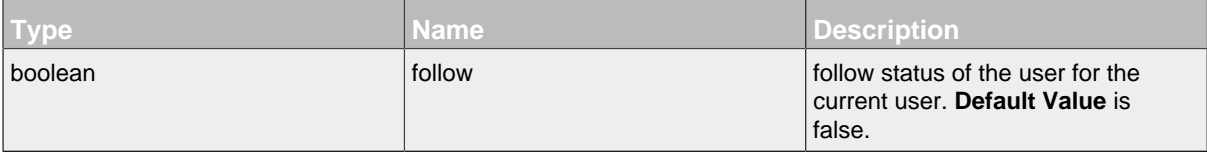

### <span id="page-111-1"></span>**DELETE - Follow Resource**

### **DELETE - Url**

.../users/ID/follows/ID?\_method=DELETE

### **DELETE - Attributes**

Attributes are part of the entity send or requested.

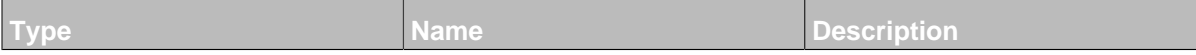

#### 15.2.1.3 Image Resource

This is an image resource. It is a sub resource of a user.

#### **Available HTTP-Methods for Image Resource**

• [GET](#page-111-2)

### <span id="page-111-2"></span>**GET - Image Resource**

By sending a HTTP-GET request, the server **returns** a stream containing the image as binary.

*Please notice the documentation for [Resources Tunneling,](#page-15-0) if you encounter any problems invoking get requests on your server.*

### **GET - Url**

.../users/ID/images/ID

# **GET - Attributes**

Attributes are part of the entity send or requested.

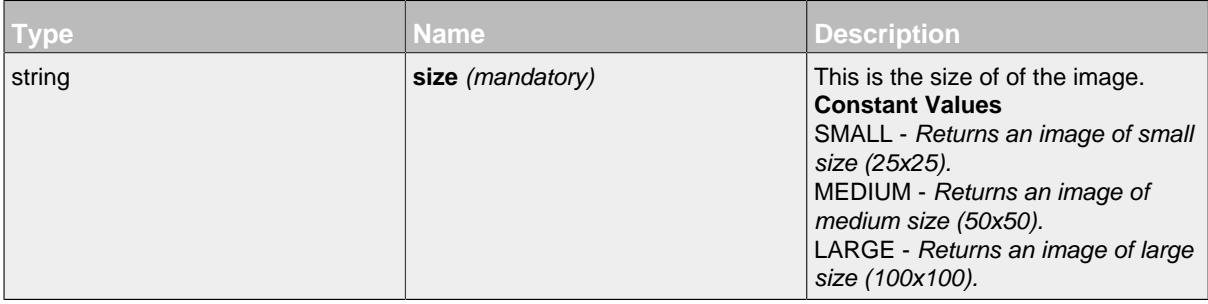

#### 15.2.1.4 NavigationItem Resource

This resource can be used to handle navigation items.

# **Available HTTP-Methods for NavigationItem Resource**

- [POST](#page-112-0)
- [PUT](#page-112-1)
- [GET](#page-113-0)
- [LIST](#page-113-1)
- [DELETE](#page-113-2)

### <span id="page-112-0"></span>**POST - NavigationItem Resource**

# **POST - Url**

.../users/ID/navigationItems/

### **POST - Attributes**

Attributes are part of the entity send or requested.

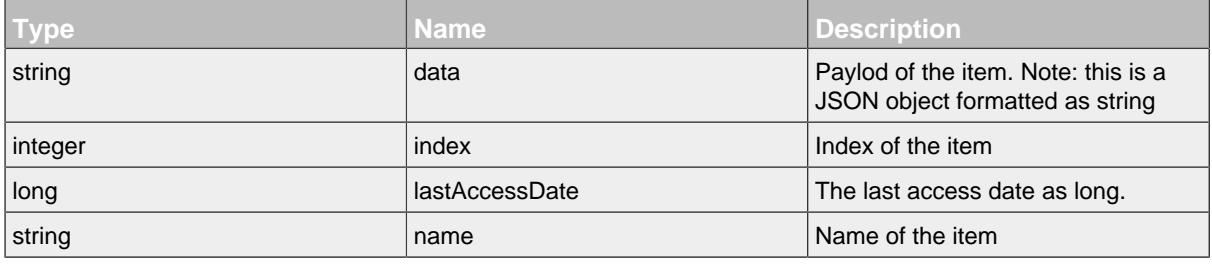

# <span id="page-112-1"></span>**PUT - NavigationItem Resource PUT - Url**

.../users/ID/navigationItems/ID?\_method=PUT

### **PUT - Attributes**

Attributes are part of the entity send or requested.

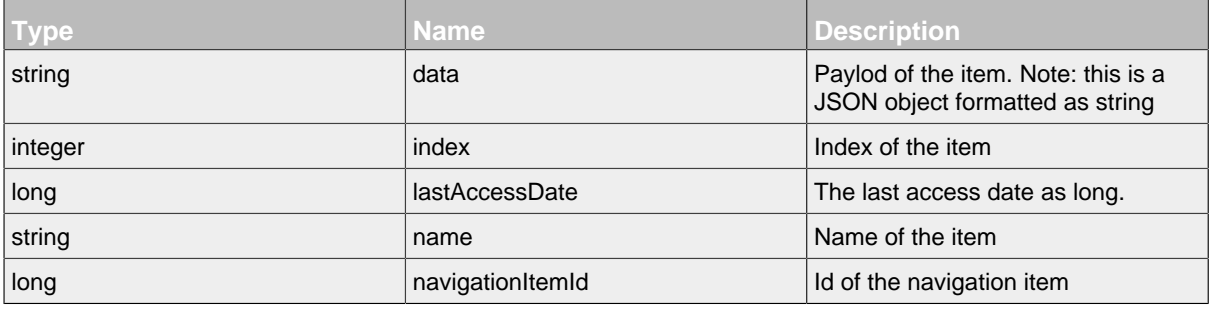

### <span id="page-113-0"></span>**GET - NavigationItem Resource**

### **GET - Url**

.../users/ID/navigationItems/ID

#### **GET - Attributes**

Attributes are part of the entity send or requested.

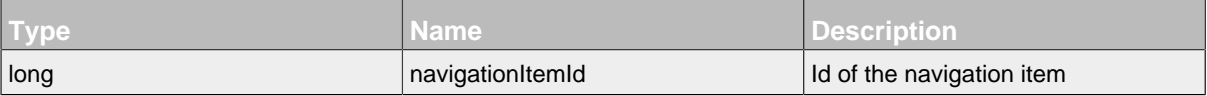

### <span id="page-113-1"></span>**LIST - NavigationItem Resource**

#### **LIST - Url**

```
.../users/ID/navigationItems/
```
### **LIST - Parameters**

Parameters are generally used to filter the result and are not part of the result set.

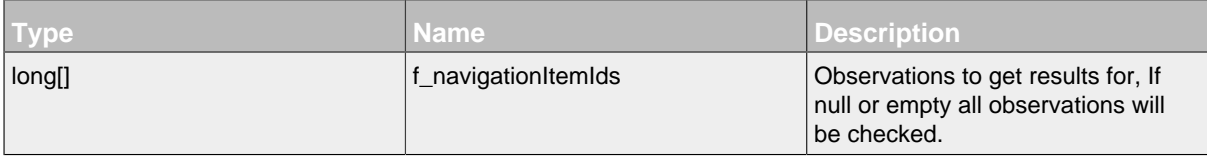

# <span id="page-113-2"></span>**DELETE - NavigationItem Resource**

#### **DELETE - Url**

.../users/ID/navigationItems/ID?\_method=DELETE

### **DELETE - Attributes**

Attributes are part of the entity send or requested.

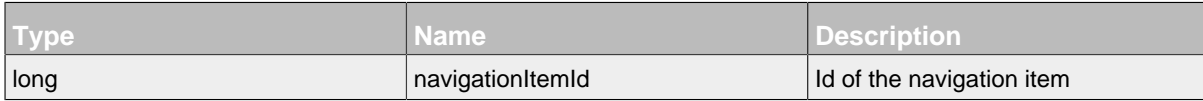

### 15.2.1.5 Observation Resource

This resource can be used to check the state if the users observations.

# **Available HTTP-Methods for Observation Resource**

- [GET](#page-114-0)
- [LIST](#page-114-1)

### <span id="page-114-0"></span>**GET - Observation Resource**

# **GET - Url**

.../users/ID/observations/ID

### **GET - Attributes**

Attributes are part of the entity send or requested.

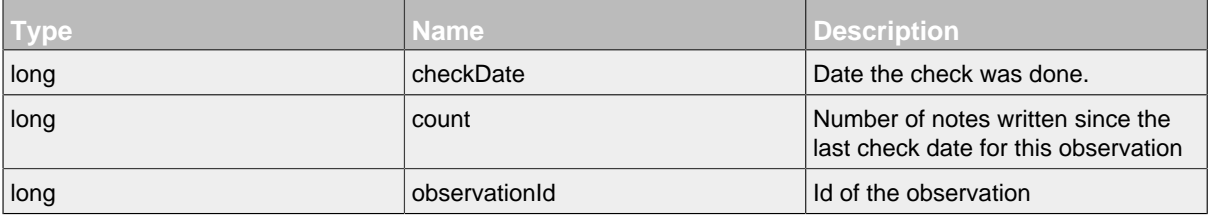

# <span id="page-114-1"></span>**LIST - Observation Resource**

### **LIST - Url**

### **LIST - Parameters**

Parameters are generally used to filter the result and are not part of the result set.

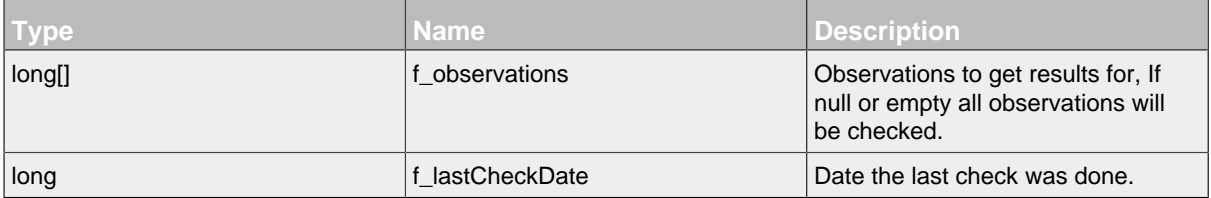

### 15.2.1.6 Property Resource

Resource for setting a property. It is a sub resource of a user.

### **Available HTTP-Methods for Property Resource**

- [POST](#page-115-0)
- [GET](#page-115-1)

<sup>.../</sup>users/ID/observations/

### • [LIST](#page-115-2)

### <span id="page-115-0"></span>**POST - Property Resource**

By sending a HTTP-POST request with all mandatory attributes, the server **creates** a new property resource and returns null.

*Please notice the documentation for [Resources Tunneling,](#page-15-0) if you encounter any problems invoking post requests on your server.*

### **POST - Url**

.../users/ID/propertys/

#### **POST - Attributes**

Attributes are part of the entity send or requested.

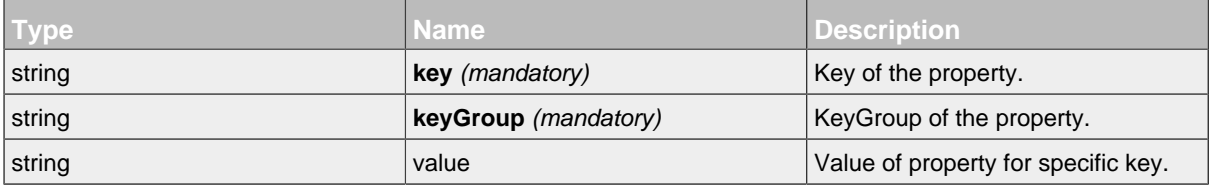

### <span id="page-115-1"></span>**GET - Property Resource**

### **GET - Url**

```
.../users/ID/propertys/ID
```
#### **GET - Attributes**

Attributes are part of the entity send or requested.

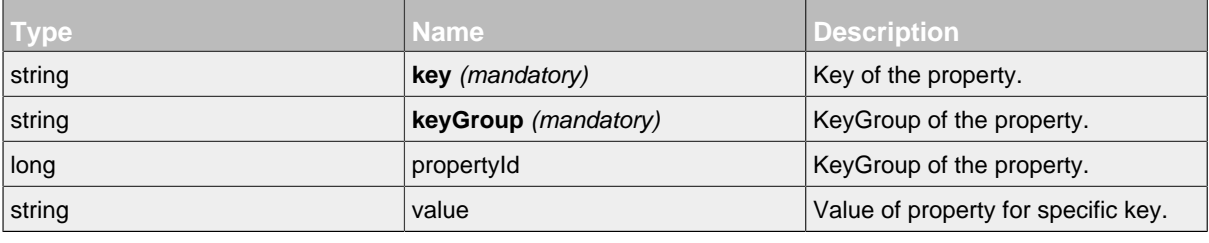

### <span id="page-115-2"></span>**LIST - Property Resource**

### **LIST - Url**

.../users/ID/propertys/

### **LIST - Attributes**

Attributes are part of the entity send or requested.

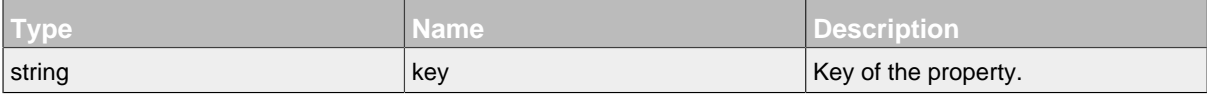

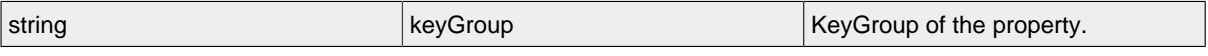

### 15.2.1.7 UserPreference Resource

Resource for retrieving and setting user preferences. Whatever user id or preference id you use, this will always return results for the current user.

# **Available HTTP-Methods for UserPreference Resource**

- [PUT](#page-116-0)
- [GET](#page-116-1)

# <span id="page-116-0"></span>**PUT - UserPreference Resource**

### **PUT - Url**

.../users/ID/userPreferences/ID?\_method=PUT

### **PUT - Attributes**

Attributes are part of the entity send or requested.

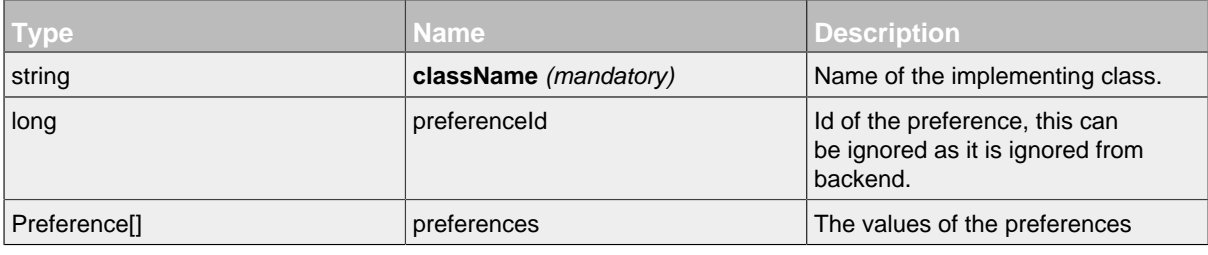

### <span id="page-116-1"></span>**GET - UserPreference Resource**

Method to get values of a specific preference.

*Please notice the documentation for [Resources Tunneling,](#page-15-0) if you encounter any problems invoking get requests on your server.*

# **GET - Url**

```
.../users/ID/userPreferences/ID
```
### **GET - Parameters**

Parameters are generally used to filter the result and are not part of the result set.

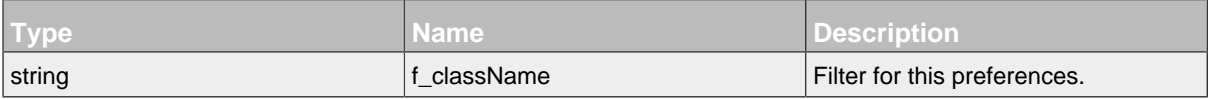

# **GET - Attributes**

Attributes are part of the entity send or requested.

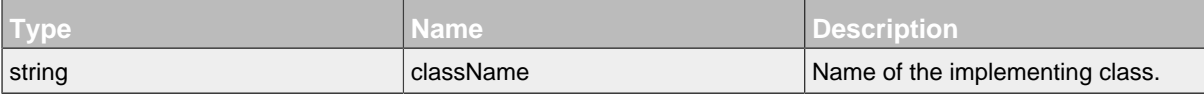

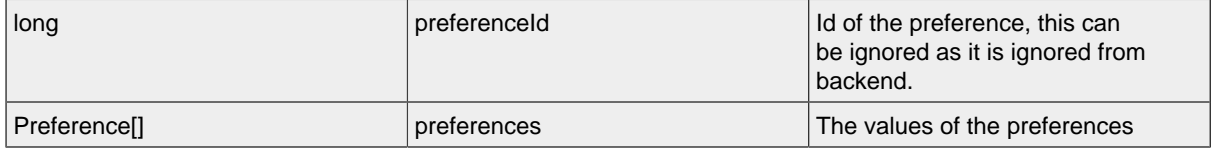

### 15. Preference Resource

Resource for preference maps. It is a sub resource of Preferences, but can't be called directly.

### **Available HTTP-Methods for Preference Resource**

- [POST](#page-117-0)
- [PUT](#page-117-1)
- [GET](#page-117-2)
- [DELETE](#page-118-0)

# <span id="page-117-0"></span>**POST - Preference Resource**

# **POST - Url**

.../users/ID/userPreferences/ID/preferences/

### **POST - Attributes**

Attributes are part of the entity send or requested.

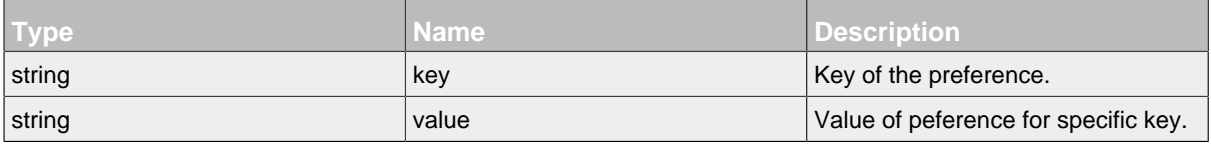

### <span id="page-117-1"></span>**PUT - Preference Resource**

**PUT - Url**

.../users/ID/userPreferences/ID/preferences/ID?\_method=PUT

### **PUT - Attributes**

Attributes are part of the entity send or requested.

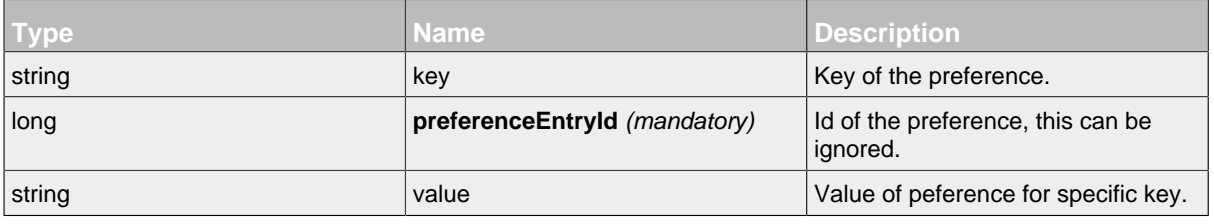

# <span id="page-117-2"></span>**GET - Preference Resource**

# **GET - Url**

.../users/ID/userPreferences/ID/preferences/ID

# **GET - Attributes**

Attributes are part of the entity send or requested.

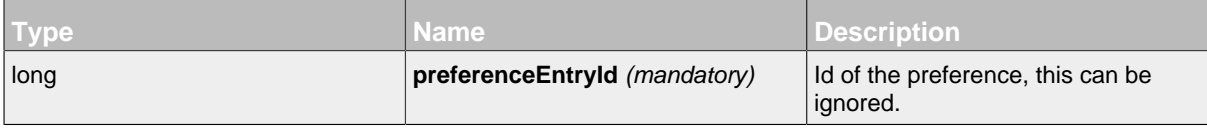

### <span id="page-118-0"></span>**DELETE - Preference Resource**

### **DELETE - Url**

.../users/ID/userPreferences/ID/preferences/ID?\_method=DELETE

# **DELETE - Attributes**

Attributes are part of the entity send or requested.

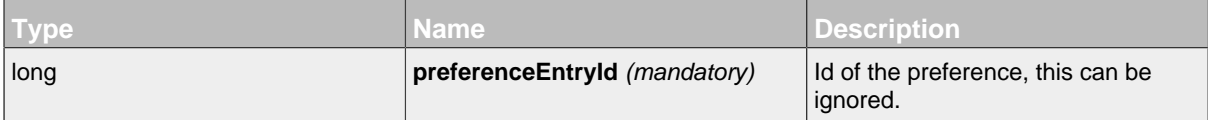

# **16 Usage of Communote Client for Java** .......................................................................................................................................

The Communote Client for Java provides functionality to authentificate to communote and to access resources. Furthermore he contains java representations of resources.

Here are some important informations to use the Communote Client as an dependency in applications.

*Please note that the Communote Client for Java has only development status! So we not guarantee for entire functionality to access the Communote REST API.*

If you want to use the Communote Client following constructor parameter are necessary:

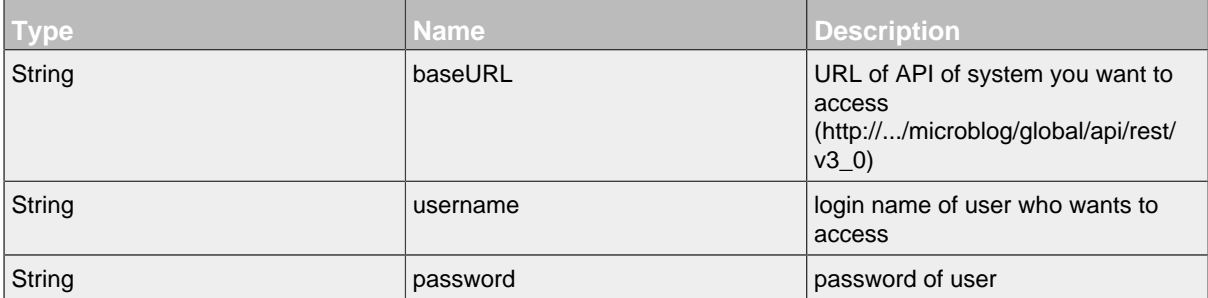

An overview of all Client methods you can find [below.](#page-120-0)

### <span id="page-119-1"></span>**16.1 Important Classes**

Every resource has his own package. For example the topic resource is located in that package:\

com.communote.plugins.api.rest.client.resource.topic;

Subresources are located in subpackages and resources of subresources in subsubpackages an so on.

In every resource package you can found following classes.

### **16.1.1 Resource Classes**

Resource classes represents the result of an request. So every resource class is an deserialized form of the returned GET request.

### **For an specific information about the attributes of an returned resource read the attribute documentation part of appropriate resource for GET and LIST ( Resource Documentation).**

#### **16.1.2 Parameter Classes**

Every parameter classes represent an HTTP-Request to create, get, edit, list or delete the appropriate resource.

<span id="page-119-0"></span>For the naming of the parameter class the Client used following convention:

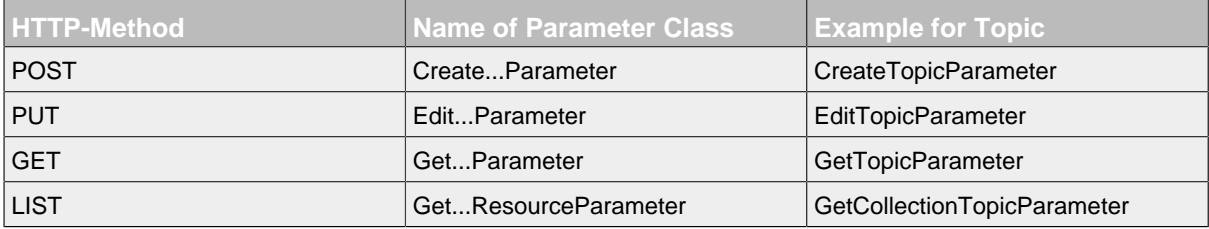

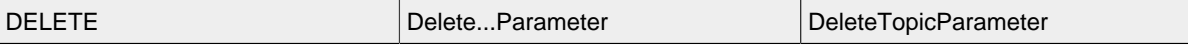

*Take care that you choose the right parameter class. Some parameter classes have the same name so you must be careful that you have the right class. You can see this in the package path of the parameter class.*

com.communote.plugins.api.rest.client.resource.topic.property; com.communote.plugins.api.rest.client.resource.note.property;

The parameter classes contains all necessary parameters and attributes for the request with the appropriate HTTP-Method. Besides this, every parameter class contain tree important methods:

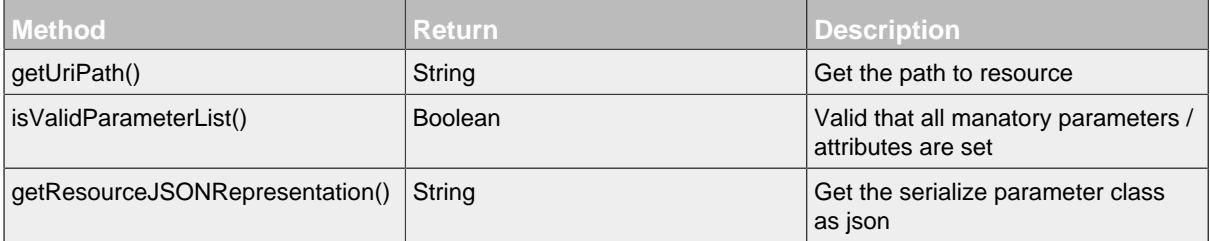

### **Please read the appropriate documentation part of Resources, for an specific information about the attributs an parameters in every parameter class.**

For example you want to know witch parameters or attributes are necessary to create an topic with CreateTopicParameter or you need to know how to use them?

So check the reference of topic resource with an HTTP POST (convention table above) request.

### **16.1.3 Enumeration for Constants**

All java files with an "E" at the beginning and after this any other upper case letter are enumerations. Enumerations are used for constant values of attributes and parameters.

# <span id="page-120-0"></span>**16.2 Overview of Communote Client Resource Methods**

#### **16.2.1 Attachment**

#### **Methods**

*Please read the appropriate documentation part of Resources, for an specific information about the attributs an parameters in every parameter class.*

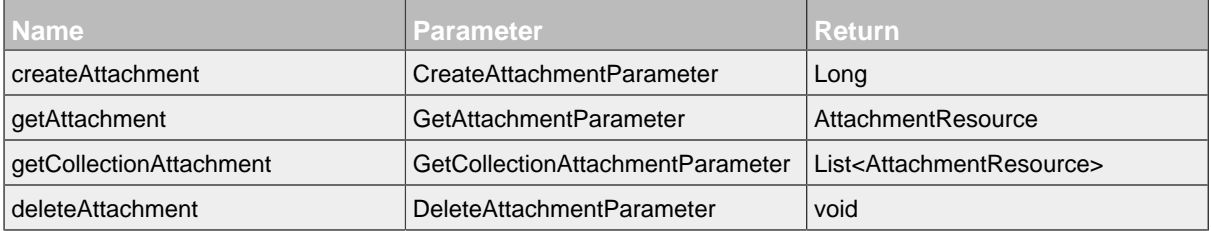

### **Package**

*Informations about packages and contained classes in packages are listed unter [Important Classes](#page-119-1).*

com.communote.plugins.api.rest.client.resource.attachment

### **Package - Files**

- AttachmentResource.java
- CreateAttachmentParameter.java
- GetAttachmentParameter.java
- GetCollectionAttachmentParameter.java
- DeleteAttachmentParameter.java

#### 16.2.1.1 Preview

### **Methods**

*Please read the appropriate documentation part of Resources, for an specific information about the attributs an parameters in every parameter class.*

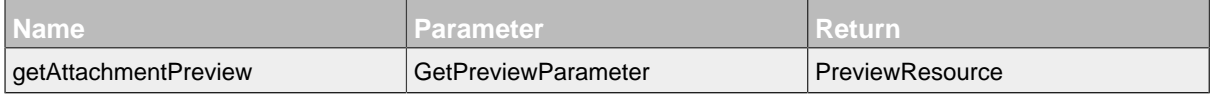

#### **Package**

*Informations about packages and contained classes in packages are listed unter Important Classes.* 

com.communote.plugins.api.rest.client.resource.attachment.preview

### **Package - Files**

- PreviewResource.java
- GetPreviewParameter.java

### **16.2.2 Group**

### **Methods**

*Please read the appropriate documentation part of Resources, for an specific information about the attributs an parameters in every parameter class.*

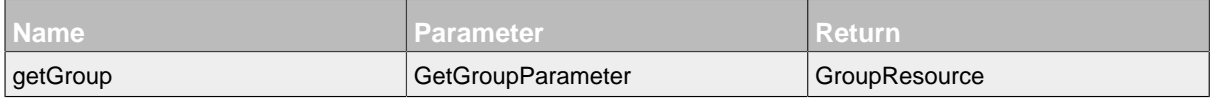

#### **Package**

*Informations about packages and contained classes in packages are listed unter Important Classes.* 

com.communote.plugins.api.rest.client.resource.group

### **Package - Files**

- GroupResource.java
- GetGroupParameter.java
- EGroupIdentifier.java

16.2.2.1 Member **Methods**

*Please read the appropriate documentation part of Resources, for an specific information about the attributs an parameters in every parameter class.*

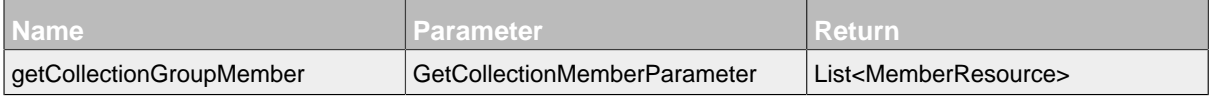

#### **Package**

*Informations about packages and contained classes in packages are listed unter [Important Classes](#page-119-1).*

com.communote.plugins.api.rest.client.resource.group.member

#### **Package - Files**

- MemberResource.java
- GetCollectionMemberParameter.java
- EGroupIdentifier.java

### **16.2.3 LastModificationDate**

#### **Methods**

*Please read the appropriate documentation part of Resources, for an specific information about the attributs an parameters in every parameter class.*

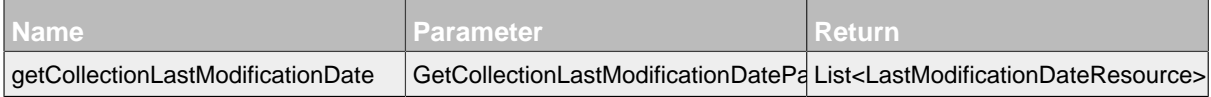

### **Package**

*Informations about packages and contained classes in packages are listed unter [Important Classes](#page-119-1).*

com.communote.plugins.api.rest.client.resource.lastmodificationdate

### **Package - Files**

- LastModificationDateResource.java
- GetCollectionLastModificationDateParameter.java
- EType.java

### **16.2.4 Note**

#### **Methods**

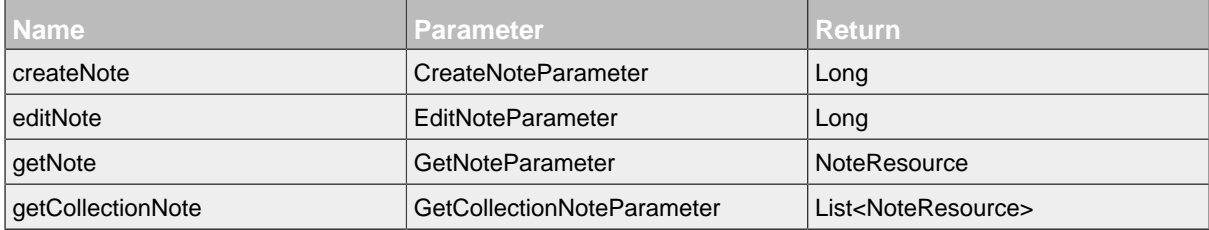

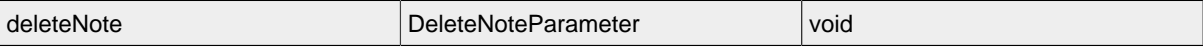

*Informations about packages and contained classes in packages are listed unter [Important Classes](#page-119-1).*

com.communote.plugins.api.rest.client.resource.note

#### **Package - Files**

- NoteResource.java
- CreateNoteParameter.java
- EditNoteParameter.java
- GetNoteParameter.java
- GetCollectionNoteParameter.java
- DeleteNoteParameter.java

#### 16.2.4.1 Favorite

### **Methods**

*Please read the appropriate documentation part of Resources, for an specific information about the attributs an parameters in every parameter class.*

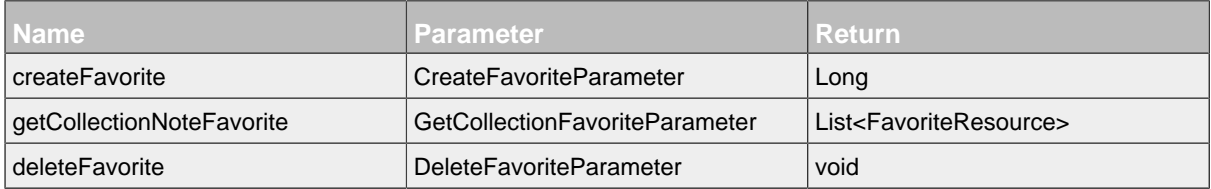

#### **Package**

*Informations about packages and contained classes in packages are listed unter [Important Classes](#page-119-1).*

com.communote.plugins.api.rest.client.resource.note.favorite

### **Package - Files**

- FavoriteResource.java
- CreateFavoriteParameter.java
- GetCollectionFavoriteParameter.java
- DeleteFavoriteParameter.java

### 16.2.4.2 Like

#### **Methods**

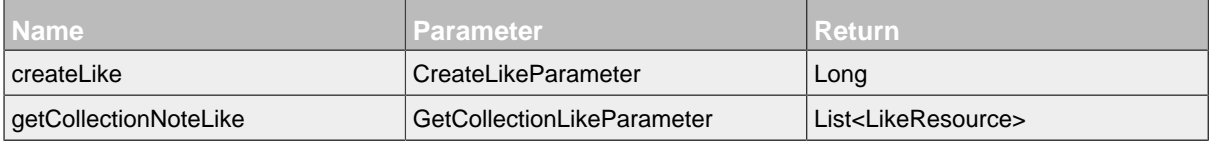

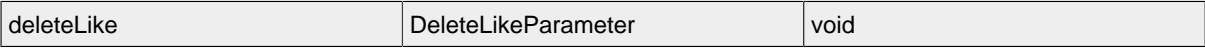

*Informations about packages and contained classes in packages are listed unter [Important Classes](#page-119-1).*

com.communote.plugins.api.rest.client.resource.note.like

#### **Package - Files**

- LikeResource.java
- CreateLikeParameter.java
- GetCollectionLikeParameter.java
- DeleteLikeParameter.java

### 16.2.4.3 Property

### **Methods**

*Please read the appropriate documentation part of Resources, for an specific information about the attributs an parameters in every parameter class.*

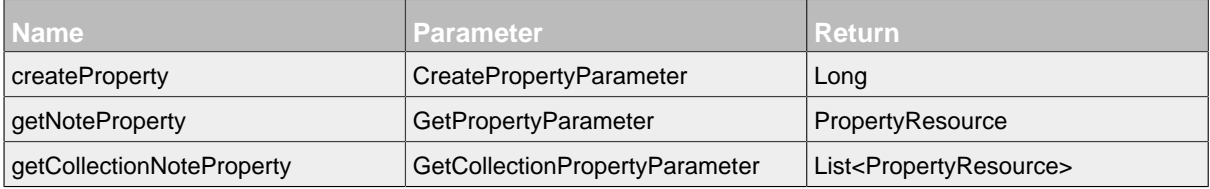

### **Package**

*Informations about packages and contained classes in packages are listed unter [Important Classes](#page-119-1).* 

com.communote.plugins.api.rest.client.resource.note.property

#### **Package - Files**

- PropertyResource.java
- CreatePropertyParameter.java
- GetPropertyParameter.java
- GetCollectionPropertyParameter.java

#### **16.2.5 Tag**

### **Methods**

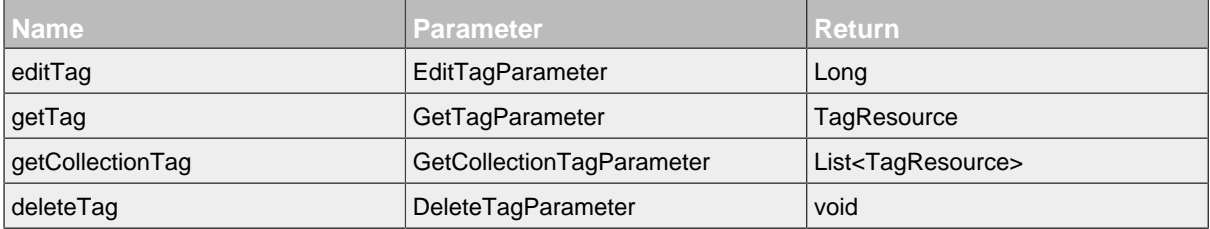

*Informations about packages and contained classes in packages are listed unter Important Classes.* 

com.communote.plugins.api.rest.client.resource.tag

#### **Package - Files**

- TagResource.java
- EditTagParameter.java
- GetTagParameter.java
- GetCollectionTagParameter.java
- DeleteTagParameter.java

### **16.2.6 TagStoreTagList**

### **Methods**

*Please read the appropriate documentation part of Resources, for an specific information about the attributs an parameters in every parameter class.*

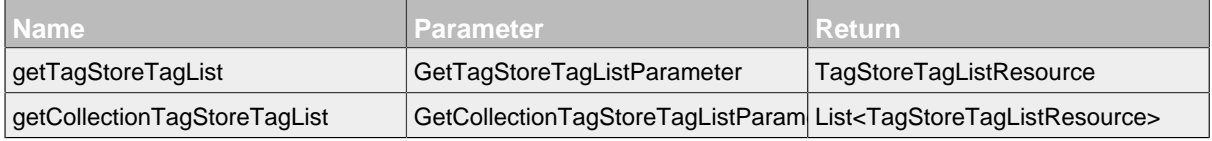

#### **Package**

*Informations about packages and contained classes in packages are listed unter Important Classes.* 

com.communote.plugins.api.rest.client.resource.tagstoretaglist

#### **Package - Files**

- TagStoreTagListResource.java
- GetTagStoreTagListParameter.java
- GetCollectionTagStoreTagListParameter.java

### 16.2.6.1 TagStoreTag

#### **Methods**

*Please read the appropriate documentation part of Resources, for an specific information about the attributs an parameters in every parameter class.*

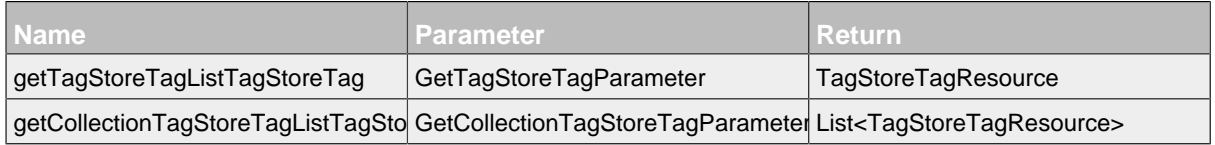

#### **Package**

*Informations about packages and contained classes in packages are listed unter [Important Classes](#page-119-1).* 

com.communote.plugins.api.rest.client.resource.tagstoretaglist.tagstoretag

#### **Package - Files**

• TagStoreTagResource.java

- GetTagStoreTagParameter.java
- GetCollectionTagStoreTagParameter.java

#### **16.2.7 TagSuggestionList**

### **Methods**

*Please read the appropriate documentation part of Resources, for an specific information about the attributs an parameters in every parameter class.*

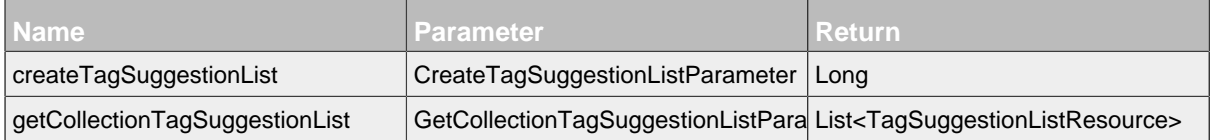

#### **Package**

*Informations about packages and contained classes in packages are listed unter [Important Classes](#page-119-1).* 

com.communote.plugins.api.rest.client.resource.tagsuggestionlist

#### **Package - Files**

- TagSuggestionListResource.java
- CreateTagSuggestionListParameter.java
- GetCollectionTagSuggestionListParameter.java
- EF\_topicAccess.java

#### **16.2.8 TimelineNote**

### **Methods**

*Please read the appropriate documentation part of Resources, for an specific information about the attributs an parameters in every parameter class.*

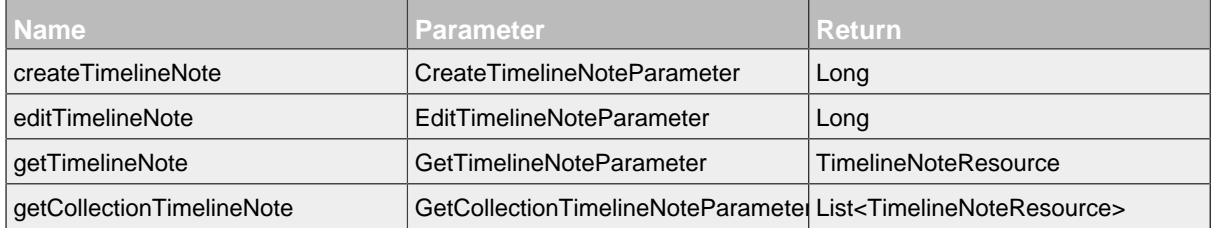

#### **Package**

*Informations about packages and contained classes in packages are listed unter [Important Classes](#page-119-1).* 

com.communote.plugins.api.rest.client.resource.timelinenote

#### **Package - Files**

- TimelineNoteResource.java
- CreateTimelineNoteParameter.java
- EditTimelineNoteParameter.java
- GetTimelineNoteParameter.java
- GetCollectionTimelineNoteParameter.java
- EF\_topicAccess.java
- EUserNoteProperties.java
- ERights.java

16.2.8.1 Property

#### **Methods**

*Please read the appropriate documentation part of Resources, for an specific information about the attributs an parameters in every parameter class.*

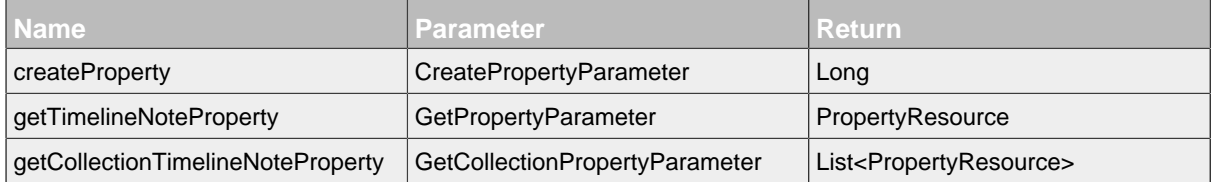

#### **Package**

*Informations about packages and contained classes in packages are listed unter [Important Classes](#page-119-1).*

com.communote.plugins.api.rest.client.resource.timelinenote.property

### **Package - Files**

- PropertyResource.java
- CreatePropertyParameter.java
- GetPropertyParameter.java
- GetCollectionPropertyParameter.java

#### 16.2.8.2 TimelineNoteDiscussion

#### **Methods**

*Please read the appropriate documentation part of Resources, for an specific information about the attributs an parameters in every parameter class.*

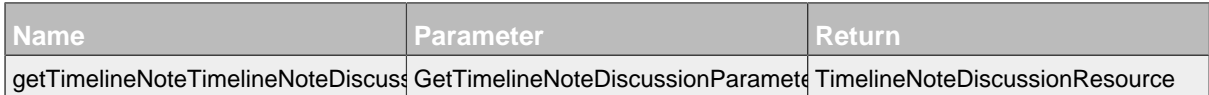

#### **Package**

*Informations about packages and contained classes in packages are listed unter [Important Classes](#page-119-1).*

com.communote.plugins.api.rest.client.resource.timelinenote.timelinenotediscussion

### **Package - Files**

- TimelineNoteDiscussionResource.java
- GetTimelineNoteDiscussionParameter.java

#### 16.2.8.3 TimelineNoteTag

#### **Methods**

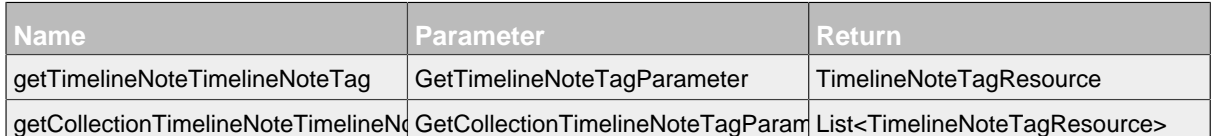

*Informations about packages and contained classes in packages are listed unter [Important Classes](#page-119-1).*

com.communote.plugins.api.rest.client.resource.timelinenote.timelinenotetag

### **Package - Files**

- TimelineNoteTagResource.java
- GetTimelineNoteTagParameter.java
- GetCollectionTimelineNoteTagParameter.java

#### **16.2.9 TimelineTag**

### **Methods**

*Please read the appropriate documentation part of Resources, for an specific information about the attributs an parameters in every parameter class.*

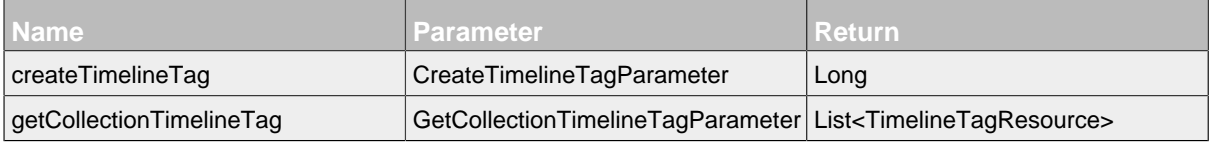

#### **Package**

*Informations about packages and contained classes in packages are listed unter Important Classes.* 

com.communote.plugins.api.rest.client.resource.timelinetag

### **Package - Files**

- TimelineTagResource.java
- CreateTimelineTagParameter.java
- GetCollectionTimelineTagParameter.java
- EF\_topicAccess.java

#### **16.2.10 TimelineTopic**

#### **Methods**

*Please read the appropriate documentation part of Resources, for an specific information about the attributs an parameters in every parameter class.*

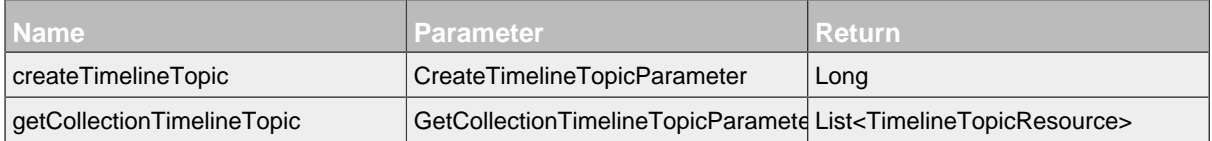

#### **Package**

*Informations about packages and contained classes in packages are listed unter Important Classes.* 

com.communote.plugins.api.rest.client.resource.timelinetopic

#### **Package - Files**

- TimelineTopicResource.java
- CreateTimelineTopicParameter.java
- GetCollectionTimelineTopicParameter.java
- EF\_topicAccess.java

#### **16.2.11 TimelineUser**

### **Methods**

*Please read the appropriate documentation part of Resources, for an specific information about the attributs an parameters in every parameter class.*

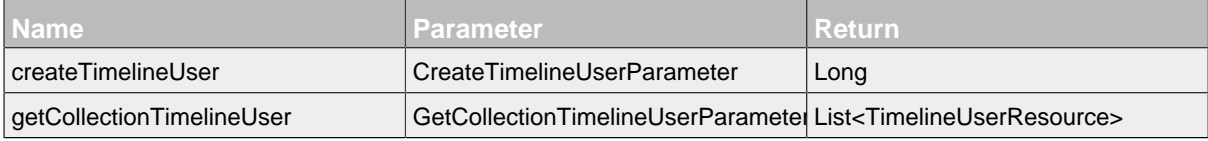

#### **Package**

*Informations about packages and contained classes in packages are listed unter [Important Classes](#page-119-1).* 

com.communote.plugins.api.rest.client.resource.timelineuser

#### **Package - Files**

- TimelineUserResource.java
- CreateTimelineUserParameter.java
- GetCollectionTimelineUserParameter.java
- EF\_topicAccess.java

### **16.2.12 Topic**

### **Methods**

*Please read the appropriate documentation part of Resources, for an specific information about the attributs an parameters in every parameter class.*

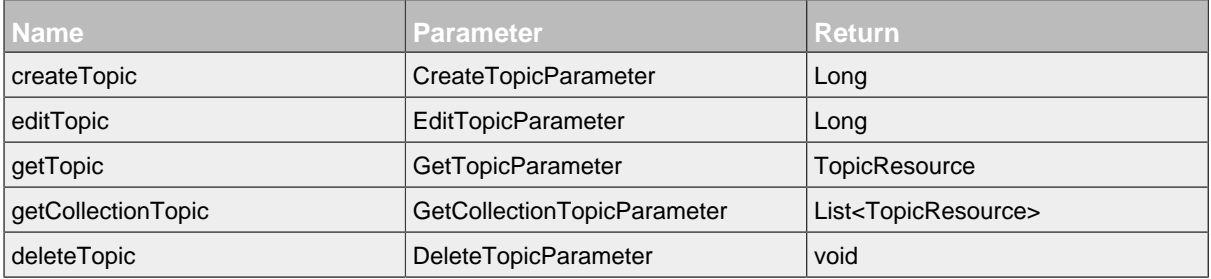

### **Package**

*Informations about packages and contained classes in packages are listed unter Important Classes.* com.communote.plugins.api.rest.client.resource.topic

### **Package - Files**

- TopicResource.java
- CreateTopicParameter.java
- EditTopicParameter.java
- GetTopicParameter.java
- GetCollectionTopicParameter.java
- DeleteTopicParameter.java
- ETopicIdentifier.java
- ETopicListType.java

#### 16.2.12.1 ChildTopic

### **Methods**

*Please read the appropriate documentation part of Resources, for an specific information about the attributs an parameters in every parameter class.*

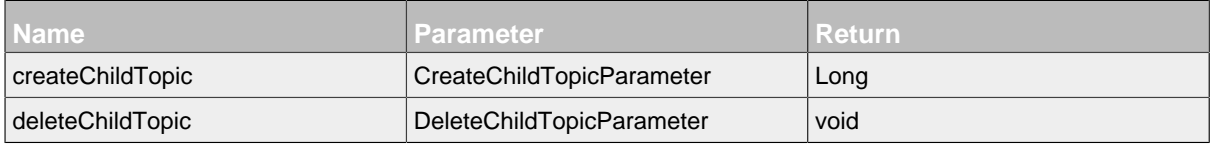

### **Package**

*Informations about packages and contained classes in packages are listed unter [Important Classes](#page-119-1).*

com.communote.plugins.api.rest.client.resource.topic.childtopic

#### **Package - Files**

- ChildTopicResource.java
- CreateChildTopicParameter.java
- DeleteChildTopicParameter.java
- EParentTopicIdentifier.java

### 16.2.12.2 ExternalObject

#### **Methods**

*Please read the appropriate documentation part of Resources, for an specific information about the attributs an parameters in every parameter class.*

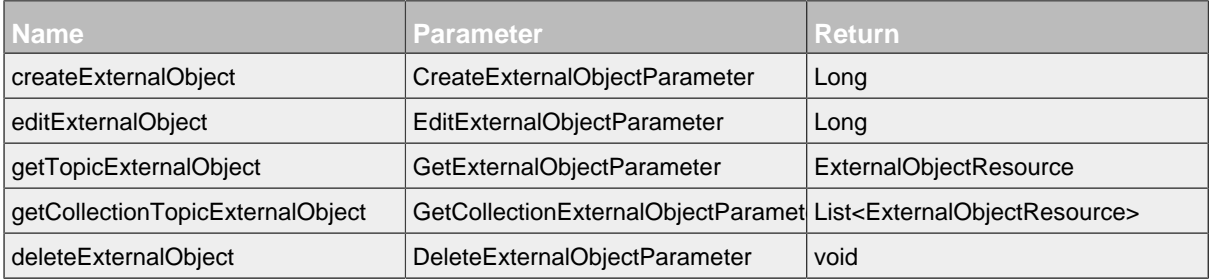

### **Package**

*Informations about packages and contained classes in packages are listed unter Important Classes.* 

com.communote.plugins.api.rest.client.resource.topic.externalobject

#### **Package - Files**

- ExternalObjectResource.java
- CreateExternalObjectParameter.java
- EditExternalObjectParameter.java
- GetExternalObjectParameter.java
- GetCollectionExternalObjectParameter.java
- DeleteExternalObjectParameter.java
- ETopicIdentifier.java

### 16.2.12.3 Follow

#### **Methods**

*Please read the appropriate documentation part of Resources, for an specific information about the attributs an parameters in every parameter class.*

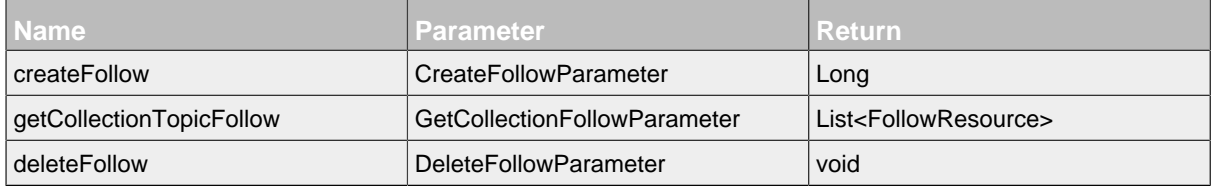

#### **Package**

*Informations about packages and contained classes in packages are listed unter [Important Classes](#page-119-1).*

com.communote.plugins.api.rest.client.resource.topic.follow

#### **Package - Files**

- FollowResource.java
- CreateFollowParameter.java
- GetCollectionFollowParameter.java
- DeleteFollowParameter.java

#### 16.2.12.4 Property

#### **Methods**

*Please read the appropriate documentation part of Resources, for an specific information about the attributs an parameters in every parameter class.*

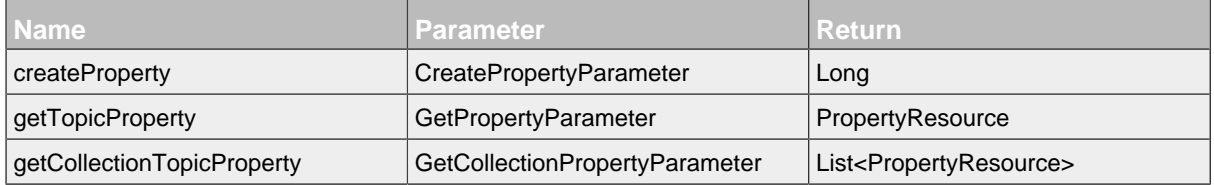

### **Package**

*Informations about packages and contained classes in packages are listed unter Important Classes.* com.communote.plugins.api.rest.client.resource.topic.property

#### **Package - Files**

- PropertyResource.java
- CreatePropertyParameter.java
- GetPropertyParameter.java
- GetCollectionPropertyParameter.java

#### 16.2.12.5 Right

### **Methods**

*Please read the appropriate documentation part of Resources, for an specific information about the attributs an parameters in every parameter class.*

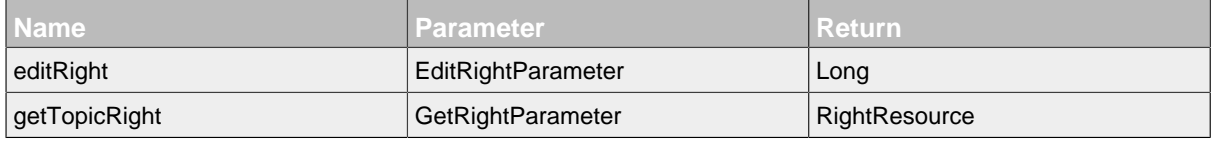

### **Package**

*Informations about packages and contained classes in packages are listed unter [Important Classes](#page-119-1).* 

com.communote.plugins.api.rest.client.resource.topic.right

### **Package - Files**

- RightResource.java
- EditRightParameter.java
- GetRightParameter.java

#### 16.2.12.6 Role

#### **Methods**

*Please read the appropriate documentation part of Resources, for an specific information about the attributs an parameters in every parameter class.*

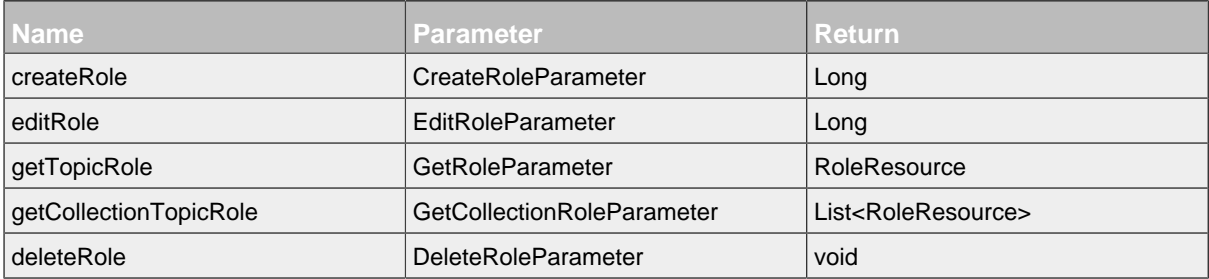

#### **Package**

*Informations about packages and contained classes in packages are listed unter Important Classes.* 

com.communote.plugins.api.rest.client.resource.topic.role

### **Package - Files**

- RoleResource.java
- CreateRoleParameter.java
- EditRoleParameter.java
- GetRoleParameter.java
- GetCollectionRoleParameter.java
- DeleteRoleParameter.java
- ETopicIdentifier.java
- ERole.java

#### 16.2.12.7 RoleBulkExternal

### **Methods**

*Please read the appropriate documentation part of Resources, for an specific information about the attributs an parameters in every parameter class.*

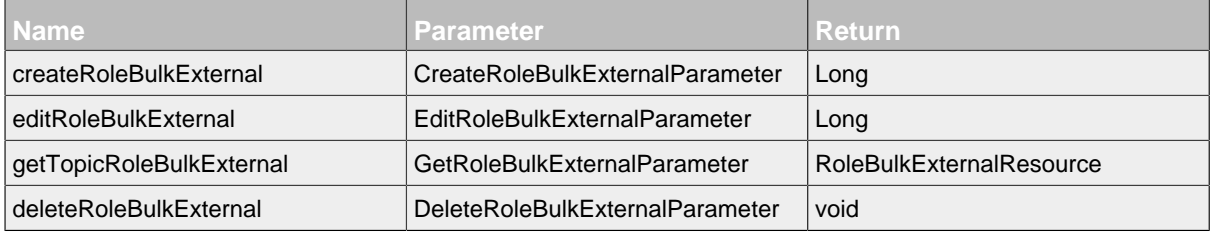

### **Package**

*Informations about packages and contained classes in packages are listed unter [Important Classes](#page-119-1).*

com.communote.plugins.api.rest.client.resource.topic.rolebulkexternal

#### **Package - Files**

- RoleBulkExternalResource.java
- CreateRoleBulkExternalParameter.java
- EditRoleBulkExternalParameter.java
- GetRoleBulkExternalParameter.java
- DeleteRoleBulkExternalParameter.java
- ETopicIdentifier.java

#### **RoleBulkExternalTopicRight**

#### **Methods**

*Please read the appropriate documentation part of Resources, for an specific information about the attributs an parameters in every parameter class.*

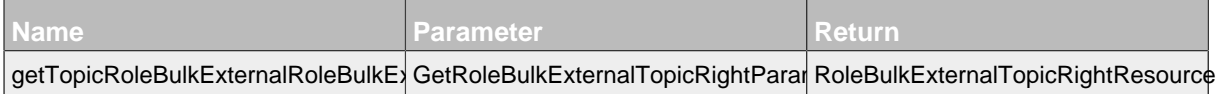

#### **Package**

*Informations about packages and contained classes in packages are listed unter [Important Classes](#page-119-1).*

com.communote.plugins.api.rest.client.resource.topic.rolebulkexternal.rolebulkexternalt

**Package - Files**

• RoleBulkExternalTopicRightResource.java

- GetRoleBulkExternalTopicRightParameter.java
- ERole.java

### 16.2.12.8 RoleExternal

#### **Methods**

*Please read the appropriate documentation part of Resources, for an specific information about the attributs an parameters in every parameter class.*

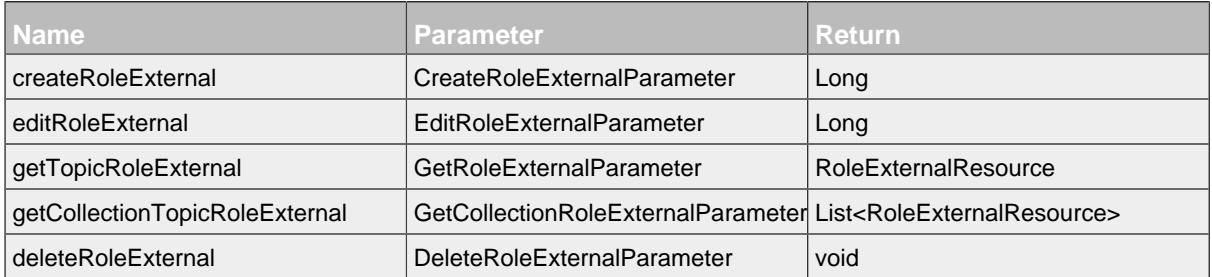

### **Package**

*Informations about packages and contained classes in packages are listed unter [Important Classes](#page-119-1).* 

com.communote.plugins.api.rest.client.resource.topic.roleexternal

#### **Package - Files**

- RoleExternalResource.java
- CreateRoleExternalParameter.java
- EditRoleExternalParameter.java
- GetRoleExternalParameter.java
- GetCollectionRoleExternalParameter.java
- DeleteRoleExternalParameter.java
- ETopicIdentifier.java
- ERole.java

### **16.2.13 User**

#### **Methods**

*Please read the appropriate documentation part of Resources, for an specific information about the attributs an parameters in every parameter class.*

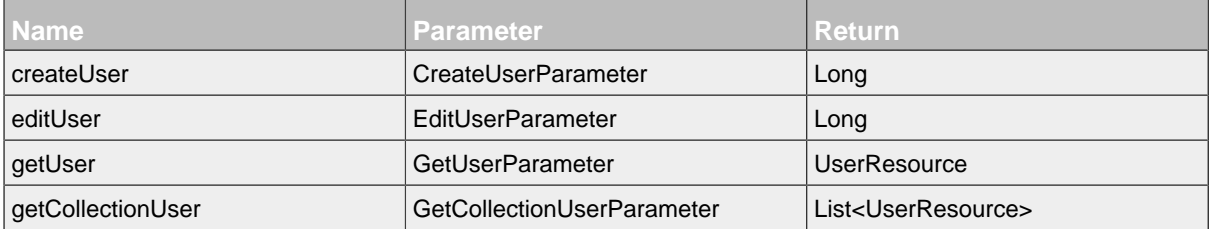

### **Package**

*Informations about packages and contained classes in packages are listed unter Important Classes.* 

com.communote.plugins.api.rest.client.resource.user

#### **Package - Files**

- UserResource.java
- CreateUserParameter.java
- EditUserParameter.java
- GetUserParameter.java
- GetCollectionUserParameter.java

#### 16.2.13.1 ExternalLogin

### **Methods**

*Please read the appropriate documentation part of Resources, for an specific information about the attributs an parameters in every parameter class.*

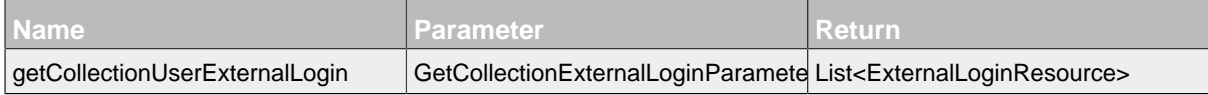

### **Package**

*Informations about packages and contained classes in packages are listed unter Important Classes.* 

com.communote.plugins.api.rest.client.resource.user.externallogin

#### **Package - Files**

- ExternalLoginResource.java
- GetCollectionExternalLoginParameter.java

#### **ExternalProperty**

### **Methods**

*Please read the appropriate documentation part of Resources, for an specific information about the attributs an parameters in every parameter class.*

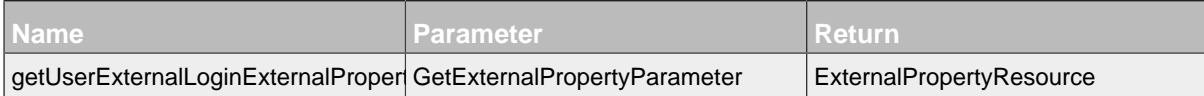

#### **Package**

*Informations about packages and contained classes in packages are listed unter [Important Classes](#page-119-1).*

```
com.communote.plugins.api.rest.client.resource.user.externallogin.externalproperty
```
#### **Package - Files**

- ExternalPropertyResource.java
- GetExternalPropertyParameter.java

#### 16.2.13.2 Follow

#### **Methods**

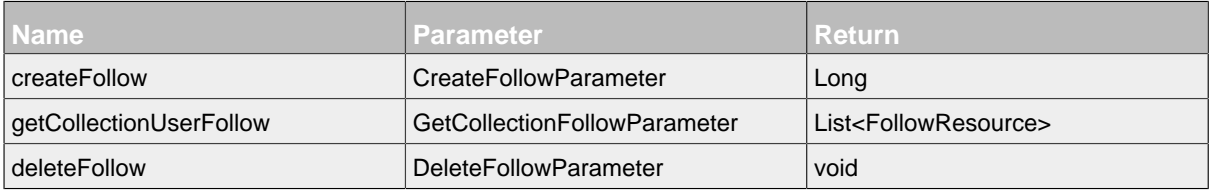

*Informations about packages and contained classes in packages are listed unter [Important Classes](#page-119-1).*

com.communote.plugins.api.rest.client.resource.user.follow

### **Package - Files**

- FollowResource.java
- CreateFollowParameter.java
- GetCollectionFollowParameter.java
- DeleteFollowParameter.java

#### 16.2.13.3 Image

#### **Methods**

*Please read the appropriate documentation part of Resources, for an specific information about the attributs an parameters in every parameter class.*

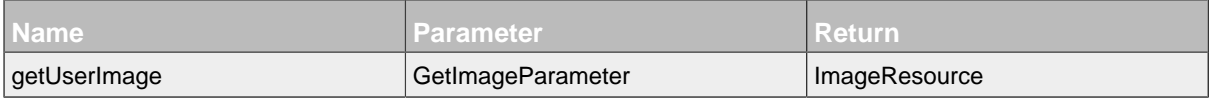

### **Package**

*Informations about packages and contained classes in packages are listed unter Important Classes.* 

com.communote.plugins.api.rest.client.resource.user.image

### **Package - Files**

- ImageResource.java
- GetImageParameter.java
- ESize.java

#### 16.2.13.4 NavigationItem

### **Methods**

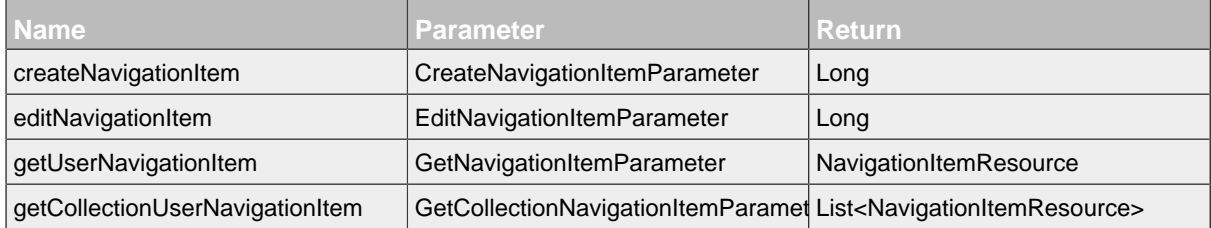

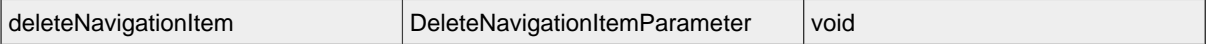

*Informations about packages and contained classes in packages are listed unter [Important Classes](#page-119-1).*

com.communote.plugins.api.rest.client.resource.user.navigationitem

#### **Package - Files**

- NavigationItemResource.java
- CreateNavigationItemParameter.java
- EditNavigationItemParameter.java
- GetNavigationItemParameter.java
- GetCollectionNavigationItemParameter.java
- DeleteNavigationItemParameter.java

#### 16.2.13.5 Observation

#### **Methods**

*Please read the appropriate documentation part of Resources, for an specific information about the attributs an parameters in every parameter class.*

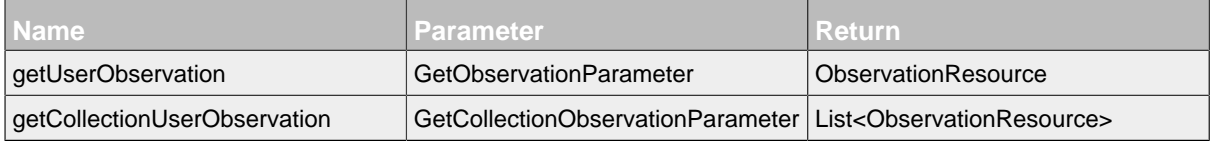

#### **Package**

*Informations about packages and contained classes in packages are listed unter [Important Classes](#page-119-1).* 

com.communote.plugins.api.rest.client.resource.user.observation

#### **Package - Files**

- ObservationResource.java
- GetObservationParameter.java
- GetCollectionObservationParameter.java

#### 16.2.13.6 Property

#### **Methods**

*Please read the appropriate documentation part of Resources, for an specific information about the attributs an parameters in every parameter class.*

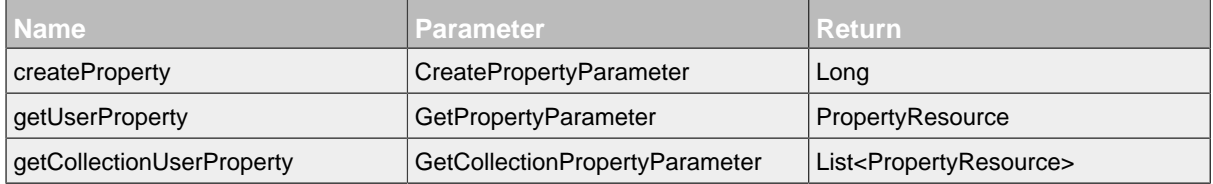

#### **Package**

*Informations about packages and contained classes in packages are listed unter Important Classes.* 

com.communote.plugins.api.rest.client.resource.user.property

#### **Package - Files**

- PropertyResource.java
- CreatePropertyParameter.java
- GetPropertyParameter.java
- GetCollectionPropertyParameter.java

### 16.2.13.7 UserPreference

#### **Methods**

*Please read the appropriate documentation part of Resources, for an specific information about the attributs an parameters in every parameter class.*

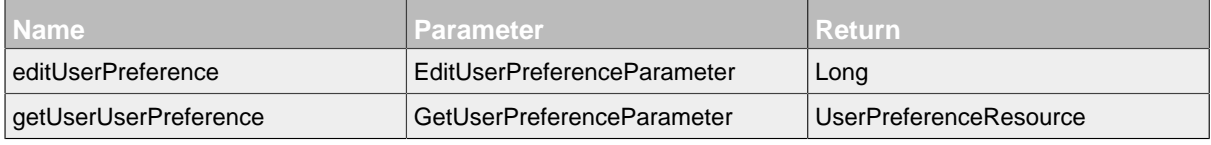

#### **Package**

*Informations about packages and contained classes in packages are listed unter [Important Classes](#page-119-1).*

com.communote.plugins.api.rest.client.resource.user.userpreference

### **Package - Files**

- UserPreferenceResource.java
- EditUserPreferenceParameter.java
- GetUserPreferenceParameter.java

### **Preference**

### **Methods**

*Please read the appropriate documentation part of Resources, for an specific information about the attributs an parameters in every parameter class.*

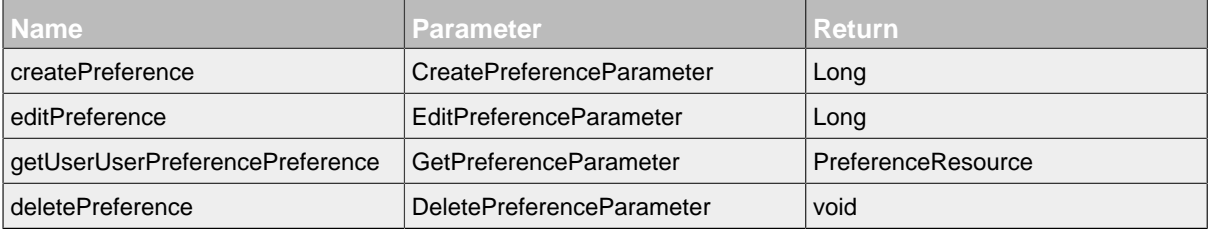

### **Package**

*Informations about packages and contained classes in packages are listed unter [Important Classes](#page-119-1).*

com.communote.plugins.api.rest.client.resource.user.userpreference.preference

#### **Package - Files**

• PreferenceResource.java

- CreatePreferenceParameter.java
- EditPreferenceParameter.java
- GetPreferenceParameter.java
- DeletePreferenceParameter.java

# **17 Imprint**

.......................................................................................................................................

# **Publisher:**

Communote GmbH Kleiststraße 10a D-01129 Dresden/Germany

Phone: +49.351.83382.100 Fax: +49.351.83382.199

info@communote.com www.communote.com